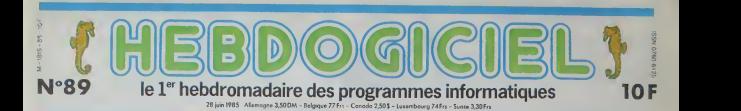

# SINCLAIR SANS SINCLAIR

Jobs est dans le placard d'Appie, Wozniak s'est barré il y a quelques mois. La romance ASN-Oric, c'est fini. Tramiel a quitté Commodore, qui<br>a largué Procep, tout en récupérant les commerciaux de Thomson. Il restait un pla

En eftet, Sir Clive Sinclar, fonda- sa p<br>teur de Senclair Research, vient de - teur<br>trivendre la quasi-totaité des ac- princ<br>tions qu'il possidait de sa propre - de r<br>société. Il en avait 85% (assez pour - et le (aire tout ce qu'il voulait, ou pres-

sa part, Pergamon Press est I'ddi- teur du "Daily Mirror", fun des cinq<br>principaux quotidiens londoniens et que<br>de nombrauses revues scientifiques<br>et dechniques.<br>Sir Cive (la figure de proue de l'in-

la C5 (la voiture filectrique sur la-<br>quelle il fallait pécaler en còte), les plac<br>ventes médicerres du QL sur lequel<br>le Lord fondait pourtant de gros es-<br>poirs, tout cela a conmbué à ceat conduire du<br>cold a conduire<br>société au

tant die qu'il est président du de la<br>placard où il se trouve puisqu'il n'a bonn<br>plus aucun droit de regard sur les sonn<br>décisions financières. Par contre, il Sincl reste consultant de la section re cherche. Ca veut dire qu'il va gri bouiller des projets a longueur de journe'e. des camions hydroponiques, des avions hyposoniques, et

Maxwell luidira "Non... Non...' II s'en declare d'ailleurs ravi, en souriant jaune, avec une crispation yesa Maxilla<br>Illar Muster dans les yeux : "Jis suis très heu-<br>reux pour Mister Maxwell, c'est reo;<br>quelqu'un que je connais depuis : "Mo<br>quinze ans et en qui j'ai toute con<br>confiance "Tu paries, ils ne peu-<br>vent pas se sacquer. Sinclair est affa conservateur. done de droite (en rosbil, droite se dit 'conservateur' - Icol et gauche se dit 'travailliste') et ne cache pas son admiration pour Margaret Inationer. Maxwell. lui. est tout ce qu'il y a de plus travailliste ....... (de gauche, voir plus haut) et ses methodes de travail sont rantithe.se de celles de Clive.

Maxwell (qualité fatre, dix briques || pour moi) bfineficie des faveurs de I'opinion publique anglaise. II lait fi gure d'un Hersant de gauche qui ne s'occuperait pas que de presse. Un battant, un entrepreneur actil et effi cace.

Mais, me dites-vous avec un a propos qui me slupélie de voire || part, qu'est-ce que ca va changer  $\blacksquare$ 

mais 5a ne conceme qu'une partie

de la boite) prend la chose avec bonne humeur et diplomatic : "Nous : ves a sommes très heureux que Sir Clive qui Sinclair puisse enfin se consacrer a la recherche, qui est un domaine oil il excelle\*. traduction pour les brutes qui ne comprennent pas les sous-entendus : "Out ! Enfin ! II était temps qu'il se tire, parce que - qu'el comme gesbonnaire, au secours 1 eta Pourvu que le remplacant soit ne moins nul !".

C'est vrai que le pauvre Clive se posait un peu lá, comme gérant. Il le av reconnait d'ailleurs lui-mfime "Moi, je suis bon pour demarrer des societes et laire de la recher-- cha che. Moins pour faire tourner une affaire., " Out. mais les recherches : (est effectu6es par la branche de d6ve loppement de Sinclair ont englouti un trie monstre. Et la mauvaise politique de vente n'a fait qu'aggraver

les choses. Les baisses progressi ves du Spectrum ont conduit <sup>a</sup> une guerre des prix acharnee chez les revendeurs La television extra-plate n'a pas ete distribute en France ; il sutfisait pourtant de souder quel ques fils sur le modulateur pour qu'elle fonctionne en Secam. pu:squ'elle est en noir et blanc. Et le QL n'a peut-etre pas vise' le bon cre neau.

Toutefois. la lirme semble renaitre La gamme du Spectrum s'agrandit<br>avec un petit nouveau qui existe<br>mais qui n'existe pas. Je sais. on<br>vous a dé@ fait le coup. Pas de changement cette fois-ci : il exisle a Fétat de prototype, mais Sinclair (euh... la compagnie, pas 1'homme) nie son existence.

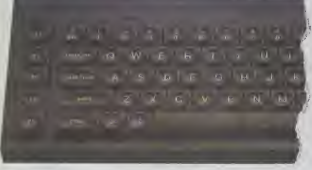

que) et en a cédé 75% à une filiale d'ustri<br>d'un groupe britannique. Pergamon a cél<br>pelle Hoilis, et est connue dans le écon<br>public (anglais) pour une revue. dest<br>public (anglais) pour une revue. dest<br>"Mirrorsoft". consacr ment aux logiciels squcatifs. Pour tour

dustrie micro-informatique anglaise) a pout<br>a cédé ses parts sous la préssion d'as<br>des banques. De fait, la situation Search<br>économique de Sinclair Research sear eiait au pius bas depuis quelques mois. Les braderies organis6es autour du Spectrum, tes de'boires de

gouflre. C'est done un certain Maxwell (de Pergamon Press, bien entendu) qui se relrouve parachute directeur du groupe. Et le bon Sir Cive, que dovient-ii. pendant ce temps ? II de-

vient president honoraire a vie. Auau marche trançais ?<br>Direco (à qui je suis prét à offrir un ...)<br>digestif à trois heures du matin,

**ENFONCEZ VOUS CLOU** DANS LA TETE

 $\tilde{Q}_{\rm{M}}$  and solven the state particular and second temperature and second the state of the state of the state of the state of the state of the state of the state of the state of the state of the state of the state o

Clou est peut-litre vulgaire, en tout ces il a out-leé d'âtre con, il<br>les verre quand même vos films, que ça vous place ou pos et il<br>continuers à en dire on qu'il virut. Une seule chose me désoit<br>cet andoulle ne va pas êtr Gérard CECCALD

(' ) Cinema International Corporation

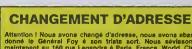

Attention I Nous avons changé d'adresse, nous avons aban- donné le Général Foy é son trista sort. Nous sévissons<br>malntenant eu 160 rue Legendre é Paris, France, World, Cin- quintenant au 160<br>qu'elme Galaxie, 75017.

### C'est nouveau, ça vient de sortir : L'actualite de la micro-informatique. Lire pages 9. lO. 1!

CINOCHE-TELOCHE pages <sup>13</sup>.14

DEULIGNEURS les fainéants sont en page 10

Voire programme, non content de vous ropporter 1 000 francs par page publico, pout<br>pout vous rapporter 20.000 francs chaque mois ou un voyage en California pour la Mala<br>deux chaque trimestie. Reglement on page intifratura.

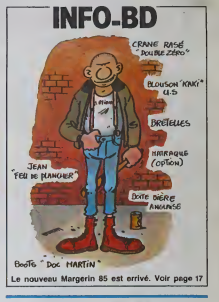

CONCOURS PERMANENTS BIDOUILLE GRENOUILLE **BIDOUILLE GRENOUILLE**<br>Ou comment trichcr, piratcr. modifier, Iraques, magouiller<br>bldouller et grenouiller avec les logiciels du monde entier. Mais dans la<br>Lire page 9. Mais dans la monde ?Ot course, mon general • Lire

DES PROGRAMMES POUR VOTRE ORDINATEUR<br>AMSTRAD. APPLE IIe et IIc. CANON X-07. CASIO FX 702-P. COMMODORE 64 ET VIC 20 . EXELVISION EXL 100 . HECTOR HR .<br>MSX et compatibles . ORIC 1 ET ATMOS . SINCLAIR ZX 81 ET SPECTRUM. SHARP PC 1500 . TEXAS TI-99/4A. THOMSON T07, TO7/70, ET M05.

Suite page 12

**ATTACK** Inconditionnels du genre, inutile de courir au café du<br>coin. Adonnez-vous "at home" à votre vice favori. Pascal SUBTIL

Mode d'emploi :<br>Ce "space imraders" tourns tur<br>Les règies sont incluses. se at sans lovetel

2 REN ATTACK<br>3 REN 948<br>5 REN 3081LL<br>5 REN 040ELLE<br>7 REN<br>7 REN<br>12 REN<br>13 REN 13 REN<br>13 REN 13 REN 15 9 RET (~2 C~)<br>12 RET (~2 C~)<br>14 RET (~2 C~)<br>14 RET (CORPS (147)<br>17 RET (CORPS 128)<br>17 POKES6979.15<br>29 PORT-7168107679 POKET.PEEK(1425<br>289 PORT-7168107299 RENDI-POKET.D:H<br>28 PORT-7168107299 RENDI-POKET.D:H

38 (974 1-101 1225 7 (874 1-101 1235 1-101 1235 1-101 1235 1-101 1235 1-101 1235 1-101 1235 1-101 1235 1-101 1235 1-101 1235 1-101 1235 1-101 1235 1-101 1235 1-101 1235 1-101 1235 1-101 1235 1-101 1235 1-101 1235 1-101 12

۱.

100 IFL=33RHOP>0143THEMR==1:GOSUBI<br>000<br>110 IFL=34RHDP<0161THEHR=1:GOSU810 EAU SECOURS? OUSTICIER  $Q$ **PANIC BANK** Pas de panique, avec vous la banque est bien pro

00<br>115 IFL=37RKOM+0TWENN+P-22<br>119 POKEP.0<br>121 IFM-0TM46TWENPOXEM.32:N+0:QOTO1 1189 PRINT-WEB - 7,5188 (S), \* 18<br>1185 1753-2011 PRINT-WORD<br>1189 00109-3101108 POKE16665, T HEXT<br>1189 00109-3101108 POKE16655, T HEXT<br>2010 PRINT-WORD PRINT-RESIDENT - 2020<br>2020 PRINT-WORD PRINT-RESIDENT - 2020<br>2020 PRINT-W 38<br>122 MHH-22<br>125 POKEN, 7: POKEN+22, 32<br>125 POKEN, 7: POKEN+22, 32<br>136 IFR(1): OBREZTHENE(1)-1-18(2)+1<br>148 IFR(1): OBREZTHENE(1)-1-18(2)+1<br>158 E(U)+E(U)+3(U)+POKEE(U), 5: POKE<br>F(U)-E(U)+(U)+32  $\begin{array}{l} \texttt{E}^{(1)}_{\text{G}}\mathbf{X}^{(2)}_{\text{G}}\mathbf{X}^{(3)}_{\text{G}}\mathbf{X}^{(4)}_{\text{G}}\mathbf{X}^{(5)}_{\text{G}}\mathbf{X}^{(6)}_{\text{G}}\mathbf{X}^{(6)}_{\text{G}}\mathbf{X}^{(6)}_{\text{G}}\mathbf{X}^{(6)}_{\text{G}}\mathbf{X}^{(6)}_{\text{G}}\mathbf{X}^{(6)}_{\text{G}}\mathbf{X}^{(6)}_{\text{G}}\mathbf{X}^{(6)}_{\text{G}}\mathbf{X$ FORT=166TC36STEP-11P0I0E36865 47 PM (1991)<br>2840 GETH = THE SHIPPER PHYSICS 2006<br>2840 GETH = THE SHIPPER PHYSICS 2006<br>2840 GETH = THE SHIPPER PHYSICS 2006<br>2840 GETH = THE SHIPPER PHYSICS 2016<br>2010 FETURY<br>2010 FETURY = THE SHIPPER PHYSICS 2010<br>2010 FETUR 3628 FORUMCHTOCH+18422STEP22<br>3628 FORUMCHTOCH+18422STEP22 .<br>3635 PCKER1,0<br>3648 IFCH#PTHENGOSUB3808:V\*V-1:IFV RH<br>1189 OHPEEK(M)<br>1189 DFG(=4THENVHV-11GOSUB3869<br>1169 DFG-5THENVHV-11GOSUB3869<br>1163 POKE36876, 232 POKEM, 32 MHS<br>1179 POKEM+22, 32 POKEM, 32 MHS 9645 FCRM=1TC18-NEXTH<br>3655 REXTU-POKER1.32<br>3665 NEXTU-POKER1.32<br>3668 POKERH-32-00T01100<br>4888 POKERH-38-00T01100 d<br>ເດ∶N≣> **DAS FROMATE**  $\mathcal{P}_{\mathcal{Z}}$  $DAMurol<sub>2</sub>$ **UNE DE CES<br>FIEMMES** 

company cases. Let my to consider all what to entropy viewed the space of the space of the space of the space of the space of the space of the space of the space of the space of the space of the space of the space of the

 $(A$   $CATTAOU$ 

1172 IFV\*0THEN2000<br>1100 PRINT"#BS "/STR\$(S), "#

pide).<br>- Le temps d'acquisition des 12 sacs est limité à 3 minutes. Ce<br>- te temps dépassé, les minutes excédentaires sont multipliées par 1000<br>et coustraites au ocore. Dans le cas inverse, celles-ci zont ajoutées.

Eric CAPELLARI

Mode d'emploi - audar à la puis ces deux programmes. Le d'orgen<br>mais : la puisse de la puisse de la puisse de la puisse de la puisse de la puisse de la puisse de la puisse pour le puisse pour le puisse pour le puisse pour

ELEANIOSCAA-RHEIGIIDEFI<br>BLF,RICONROLED,4,0,0,0<br>O CLB<br>O DOMIBIDOOD 32 FONTO (1971-70.0.0.255.299.0.0.0.0 TEMP4.0100T0300<br>391 006UE10000<br>395 n=VALTAet:F003=1T0X2+1FX13J=A **LISTING 1** 5 CLS1PRINTEN **LA ERAULT COMMELTAT** |H. 1920<br>|-<br>| 1921||1920||1920<br>| 1921||1921||1920||1920<br>| 1921||1921||1921||1920|<br>| 1922||1920||1921||1920|<br>| 1922-1921||1920||1921||1920|<br>| 1922-1921||1920||1920||1920|<br>| 1922-1921||1920||1920||1920|<br>|1922-1922||1920||192 άö -<br>34 EAUTR1 (1941 = "O.O.O.O.O.O.O.255, 255 SOLCI,3<br>2 INTER:/LIST\*,150<br>2 INTER:/LIST\*,150<br>8 PRINTES,'CLOAD'\*CHREI341\*\*IANN2\*<br>9 PRINTTUR HOMEAT JR Charge Iem c 35 - PONTP I 1433 - 732, 79, 224, 224, 79, 43<br>, 43, 7007 - 1447 - 748, 48, 49, 48, 48, 48, 48, 1<br>20, 2007 - 1509 - 7255, 255, 0, 0, 0, 0, 0, 0<br>37 - FONTO I 1509 - 7255, 255, 0, 0, 0, 0, 0, 0 FONTO (224) = "0,0,0,0,32,14,13<br>FONTO (225) = "0,0,0,0,192,32,1 814) = 200 vz. vr.<br>1 00 10500<br>- 3 P vz. (4) = 1 THEM D (4) = 01 001 0300<br>- LOCATEX (4) + 2 = 1 , 21 P R D (5) N 0 1 1 8 EX<br>- LOCATEX (4) + 20 = 20 0 , 1 : 81 EX 40 , 1 : 86 EX .0,0"<br>13 Forth (130) = "252,40,12,4,0,0,0,0 FONT+12261="12,12,12,12 2,252\*<br>FONTO (2271="192,192, \*<br>14 F0H19 (131) = "224, 136, 12, 124, 20, 2<br>15 F0H19 (132) = "20, 40, 192, 240, 224, 1<br>40, 224, 224<br>16 F0H19 (133) = "20, 24, 12, 4, 4, 12, 40,<br>16 F0H19 (133) = "20, 24, 12, 4, 4, 12, 40) 84,252,252\*<br>Pourte (220) - 1252,156,12 F0919 (229) = 1252, 226, 192. 1 | HEXT<br>| EG-EC + 1099H11 | 64+64+1<br>| HEXT | KAT | COGLUNGSTVO<br>| HEXT | KAT | COGLUNGSTO<br>| HEXT | KAT | COGLUNGSTO<br>| HEXT | KAT | KAT | FAT | KAT |<br>| HEXT | KAT | KAT | KAT |<br>| MEXT | KAT | KAT | KAT |<br>| MEXT | KAT | KAT )<br>VS-VA-11PN(I)=110070220<br>1FRNOI1>>.1TNEMPN(I)=PN(I)+,28 60°<br>17 Februari 1741–1140 ani 189 199 (4,0\*<br>¦0HT9 (244)≖ 7 FONTO (134) - 140,94,192,12<br>82,240,240<br>8 FONTO (135) - 1224,136,12,12<br>,26,28<br>8 FONTO (136) - 128,48,192,249 | FPM (1) 351M| MPM (1) =5<br>| FPM (1) (5) MLN200<br>| PORJ =1103|| FFND (J) (3) THEMMEKT! I, 4, 292\*<br>CHT9 (2461-\* V813)<br>| 31-3132-3100T0470<br>| 31-3132-2100T0470<br>| 31-1132-0<br>| HECI| -KB(3)-3<br>| RE-BC-1000T3-KB(3):1F0F , 224, 224°<br>, 224, 224°<br>, FONT81137) + 720, 40, 80, 20, 12, 4, 13 , 140, 292'<br>Milaczazi – 1234, 21 ) – PORJASTOJI SPNOCJ3 C32TMEM<br>) PN(E)<br>DPN(E) – G1 VR~VR-3 |XZ+KZ+52N<br>(1K2) – J (\* 1823 – 7)<br>1868 – 1872 – 1872 – 1882 – 1884 – 1885 – 1886 – 1886 – 1886 – 1886 – 1886 – 1886 – 1886 – 1886 – 1886 – 1886 – 1886 – 1886 – 1886 – 1886 – 1886 – 1886 – 1886 – 1887 – 1887 – 1887 – 1887 – 1887 – 1887 – 1887 –  $\begin{array}{l} \texttt{NN} = \texttt{N}_1 \boxtimes \texttt{N}_2 \boxtimes \texttt{N}_3 \texttt{N}_4 \texttt{N}_5 \texttt{N}_6 \texttt{N}_7 \texttt{N}_8 \texttt{N}_7 \texttt{N}_8 \texttt{N}_9 \texttt{N}_9 \texttt{N}_9 \texttt{N}_9 \texttt{N}_9 \texttt{N}_9 \texttt{N}_9 \texttt{N}_9 \texttt{N}_9 \texttt{N}_9 \texttt{N}_9 \texttt{N}_9 \texttt{N}_9 \texttt{N}_9 \texttt{N}_9 \texttt{N}_9 \texttt{N}_9 \texttt{N}_9 \texttt{$ 26, 192, 240\*<br>FaxTe:139)="0, 14, 40, 292, 120, |<br>|EXTEL<sub>7</sub>11|0010380<br>| |FIG-121HEN?30<br>| |FIG-121HEN?30 FONTRIL41)="0,0.2" : 1793. 8988688 (1795. 1896)<br>1893. 2004. 1897. 1898. 1899. 1899. 1899. 1899. 1899. 1899. 1899. 1899. 1899. 1899. 1899. 1899. 1899. 1899. 1<br>1899. 1899. 1899. 1899. 1899. 1899. 1899. 1899. 1899. 1899. 1899. 1899. 1899. 1899. 20, 252\*<br>|FONT9||42)=\*0, 0, 224<br>|FONT9||43)=\*224, 120 )\*<br>FONTALI441=\*20,4,0.0.19 I, 240\*<br>| FONTO | 1451 = \*12, 12, 20, 12, 20, 24, 8 LISTING 2 2) \* CHWEFF<br>1967 \* 1971<br>1979 \* Partia 1981<br>1979 \* Partia 1981<br>1984 \* Arangas) \* O'THENSTO<br>1980 | IFPNOICII D. BTMEN OUTHPEA, 2011OU<br>1980 | IFPNOICII D. BTMEN OUTHPEA, 2011OU<br>1980 | IFPNOICII D. BTMEN OUTHPEA, 2011OU .4"<br>20 FONT0114814"192.192.224.192.160 152, 120\*<br>: FONTO (1511="0,259, 299, 0, 0, 0, 0, 0, A COSURAIGOO<br>20 TEMEN-TOIDIOTIOOTOIRO<br>58 INGONT MERCH 21-11-21-00

10 P=0020 E(1)=7057 E(2)=7076 K=<br>R(1)=1 R(2)=-1:F(1)=0 F(2)=0<br>20 POKEP/3'POKEE(1)/3 POKEE(2)/3<br>30 L=PEEK(197)<br>40 IFL=330ADP>0011THEN0+-1 005UB 8 RC<br>4028<br>4038 LOUU<br>LASA IFL⊞34RNΠP(RR30THF)N9πI GOSUR: W2019 IF - 37784016-0539 IF - 4778405-0542<br>
4099 IF - 37784056-0712-0712-072-22.22<br>
4099 IF - 47784056-0712-0712-072-22.22<br>
4099 IF - 47784056-0712-0712-0712-072-22.22<br>
4199 IF (1) > 7785712-0712-07112-0712-22.22<br>
4199 IF 4198 IFF(2)=81HzN=(2)=2\2/\*22<br>4208 FORU=1TO2<br>4218 F(U)=F(U)+22:POKEF(U),6 POKEF 4210 FUJ)\* (1974-21 POMEFCU).6 POMEF<br>(1972-23 D. HTML)\* (1974-21 POMEFCU).6 POMEF<br>(1974-21 ST)<br>1976 Martin (1974-20<br>1976 Martin (1974-20<br>1986 Martin (1974-20)<br>1986 Martin (1975-1974-20)<br>1986 Martin (1975-1974-20)<br>1986 Mart

**IIC 20** 

READY.

ace

(C'EST POURQUOI?) CEST POUR DEPOSER

PASSEZ

CHEMIN

**CANON XO7** 

W

 $60$ 

 $\cdot$  $M\n  
\n96\n  
\n $36$ \n$ 

GVEW  $\overline{26, 3, 5, 26, 1}$ :0 FORE=1T051008UB300001NE<br>)1 CLB1LOCATE1,1EPRINT\*Vot<br>+I=h"ILOCATE1,3IPRINT\*vora Votre ance II<br>33 PRINTO<br>IMEKTJ2<br>MA IEEP4C

 $Q$ Fin

I<br>19 FONJS-ITOJILDCATEIZ.CZ

950 ойтын зүн нийслэл<br>1970 ойтын 100 хийслэл (ойт нийслэл байн зүн нийслэл)<br>1930 ойтын 3, 14-11 медгі<br>1930 ойтын 3, 14-11 медгі<br>1930 ойтын 2, 200 медген 2, 14-11 см. 187<br>1940 ойтын 4,000 хийслэл<br>1940 ойтын 4,000 хийслэл

# **ROBOT 3D**

Esclave docite et non syndige rche maîte absolu Hedi KODJA

Mode d'emploi<br>Toul d'abraj, il est préférités de sauvegader les 2 programmes sur<br>Toul d'abraj, il est préférités de sauvegader les 2 programmes sur<br>1/Charget le premier programme et l'après<br>le préférit de préférit de préfé

du listing 3

in.in.km)<br>148 DIM sefim.in.km<br>\*\*(in.in.km)

/in.in)<br>|20 mB≡\*\*-fRiNT\*desirez-vous \*<br>|80 PRINT\*1−line les sadoants sur

czasette"<br>190 PRINT"2-kesve9erder les sepwer<br>ta sur czasette"<br>200 PRINT"3-editer/modifier les se

comenta"<br>210 PRINT" - ame"<br>220 PRINT" "-refragenter |e robot s<br>ur une Position fire"<br>230 PAINT"5-refragenter le robot a

nime"<br>240 PRINT\*6-le Presentation"<br>250 PRINT\*7-vue eclater(cont) Y2L)\*<br>268 PRINT\*B-chanser le mose de des

Sin"<br>270 INPUT Hurlf muc)d COTO 360<br>280 PRINT"Hodes desain"<br>290 PRINT"|=FII de Fer"<br>300 PRINT"2-faces vers observates

.<br>310 PRINT\*3-Foces Peintes ew Uni<br>320 PRINT\*4-Foces Peintes en BRSIC

998 -<br>408 - 404 160510 1400 FOR k=1 Tu Fm<br>Freder=3 TMEN FMOR | 413 MENT F 1<br>Freder=3 TMEN FMOR | 413 FMOR 2<br>FMOR=10 - 400 MENT 980.020 CLN FMOR<br>676 50000 1.100.50 CMENT | 12 FF1N<br>476010 T - ORL 16005 RETHNY<br>476010 T - ORL

.<br>'node defilement 7 ins9ex

ere Feder diffilement 7 inspes<br>1970 ec-al.5 COSID 1460 PPDCT-earner<br>14 valeer instite et la valeer f<br>14 valeer instite et la valeer f<br>1601 Cost 1 inspesier (\* 1611 en 1611 en 1611 1614 en 1611 en 1611 en 1611 en 1611 (\* 16

98<br>1897 100.129.104.110.401.001.001<br>1895 100.149.166.1590.166.3bs<br>18557045 480 'adresses inares<br>1800115 1.13 PPINTIN-0+ no.1<br>1800115 1.13 PPINTIN-0+ no.1

910 FOR Kime0 TO 6<br>120 FOR X=1 TO 6 sfk>mdePfk>Hismic<br>121-13 PRINT R CLG -Kedes≌3X LOCHTB<br>11-100-50<br>11-100-50 -1,199,96<br>939 PDRO #-b=POYE 16FOX-a PC+E 66F<br>83.6 PDRE 66F07,168 PUKE 16F05.60<br>59LL(16F48) NEXT kim tem#\*9 -atock

086<br>1981 : 1949-19<br>548 : DATR 16:01-12:31-1:04,11:34,11:35-1<br>626 : 1980-1980-1980-1980-1980-1980-1980-1<br>530 : 14:31:11:41-11:30,11:54,11:30,11:30<br>631 : 14:31:12:44,11:33,11:41:11:11:11:21:21 65.680.624.579.524.510.520.520<br>568 "defilement<br>479 (ATA te9.64c.559.545.540.642.1

216 1911 1923-1923 - 1924 - 1925 - 1926<br>1938 - 1925 - 1927 - 1928 - 1928 - 1928 - 1928 - 1928 - 1928 - 1928 - 1928 - 1928 - 1928 - 1928 - 1928 - 1928<br>1938 - 1928 - 1928 - 1928 - 1928 - 1928 - 1928 - 1928 - 1928 - 1928 - 19

rt<br>Life IAKCY®≔'s" THEN IAFYJI.ten#<br>ten#>\*0 GOTO 560 EL12 RETURN<br>LGOTO 600

 $\begin{array}{ll} 0.77884500 & 0.0078 & 1008 \\ 0.0149 & 0.278 & 0.797 \\ 0.0149 & 0.276 & 0.797 \\ 0.0149 & 0.076 & 0.077 \\ 0.0149 & 0.076 & 0.077 \\ 0.0149 & 0.076 & 0.077 \\ 0.0149 & 0.076 & 0.077 \\ 0.0149 & 0.076 & 0.077 \\ 0.0149 & 0.076 & 0.077 \\ 0.0149 & 0.$ 

8<br>8 ON Hotel COTO 1040-1096<br>8 ODBUR 1548<br>8 FOR You IT TO in SOUND 1-50-10 F<br>rdR in Hend If seni? F '9 Dell<br>1≉8 In Himelael Pasiel ELSE initie

I<br>FOR JPB TO UN ISFINE OF IS IN

MEN JamO<br>08 GOOD PAN IF new m3 COID HAR<br>08 IF news=3 IMEN PLOT 0:992 7 1/2<br>39 IF news=3 IMEN PLOT 0:992 7 1/2<br>39-c17001ecr5p HitH 122 PM 0:<br>"0:250 2:05NM 1928 0010 0:40

ivel<br>TO shin STEP Part in

"creation d'une inat

.<br>39 HEXT K

ia<br>Se farrichate

Thody use inste

### LISTING 1

10 MOE 2 routine LH transpet in ini9es.<br>PRINT PRINT HRINI"chardenest ro<br>PRINT PRINT HROGORES..." HRINI PR

I PRIMIT BAMBJ<br>DRIR SP-US-IC-US-BE-JP-UC-32-US

9.94.44.24.86.61.89.22.86.66

08TR 88.6f:09.22.00.6f-10.06<br>RESTORS 40 sHD 700 sHD 70.67 k<br>AB KHYNLC 1674AD / SHDA PORZ 14<br>PDA HEXT 1 TF K/JS62 THER PF<br>PTHEM GRIAS POULINK TRANSFERT

 $\begin{split} &\text{For example, } \mathcal{L}^{\text{1}}(x) = \mathcal{L}^{\text{2}}(x) = \mathcal{L}^{\text{3}}(x) = \mathcal{L}^{\text{3}}(x) = \mathcal{L}^{\text{4}}(x) = \mathcal{L}^{\text{5}}(x) = \mathcal{L}^{\text{6}}(x) = \mathcal{L}^{\text{6}}(x) = \mathcal{L}^{\text{6}}(x) = \mathcal{L}^{\text{6}}(x) = \mathcal{L}^{\text{6}}(x) = \mathcal{L}^{\text{6}}(x) = \mathcal{L}^{\text{6}}(x)$ 

11.0.8.19.20.4.11.<br>88.10.00.00.4F.12.1<br>1.68.8P.00.3E.F.12.1<br>22.3104

08.19.22.76.4<br>6.51.46.39.77.68<br>18.20.74.68.48.76.48<br>18.00.77.68.48.77.58<br>18.77.00.00.10.11<br>1.72.11.0.00.1<br>1.72.11.0.00.1 84<br>|-10-12-CD-PB<br>|-6-68-PP-150-1<br>|-65-11-0-0-PP

21.03.29.76.68.19.10.22<br>10.29.76.69.11.0.0.16<br>0.20.29.76.69.11.0.0.16<br>110.01.29.76.11.50.10.1<br>1.10.01.29.76.10.6.50.

0. FB. AF.<br>DATR 7F. 1, 32, - 3545<br>1, 68, 09, 22, 78, 68, 32, 70,<br>113, 46, 8, 19, 6, 56, 4E, 79,<br>1, 7, 68, 7, 81, 29, 3, 28, 19 -24.76<br>-7.09.<br>-22.76<br>78.09T

1. 32. - 2386<br>PD - 68 - 210 PN - 68 - ED - 48 - 711<br>P. 29 - 21 - 71 - 66 - 31 - 70 - 68 - 1<br>- 29 - 3 - 36 - 29 - 09 - 31 - 70 - 68

(40 PRINT-remains 1981)<br>In 2016 Control (1981)<br>In a control (1981)<br>In the control of the change of the state<br>In the control of the control of the control<br>In the control of the control of the control<br>In the control of the c

Greenoore<br>401 est mobile a mettre entre 0<br>401 est mobile a mettre entre 0<br>∉FfentT0.45)- néinfratTDE40 l<br>eellsetido des 7 IMHG5,l'anima

suit"<br>PPIHT"le trafide mode PRINT L<br>PIHT"le dessin le + fin obtenu<br>-- A PRINT basic(est le +Iest)

: SPIHTTLE Dassofeat (e elegi)<br>1980:Pather de 2 señants ()<br>1980:Pather de 2 señants ()<br>200 PPIHTTPour une PeraPactive ()<br>210 PPIHTTFalta Mik et antrez ()<br>Prime POBOTT

### **LISTING 2**

10 MOE 2 mdesti SEEINT x-x<br>20 PRIMTRobot 4 6 deFres de liber<br>50 PRIMTRobot 4 6 deFres de liber<br>50 PRIMTrobicon --isoelisation Po<br>s10100 fijer<br>40 PRIMT

imedes"<br>10 FPIHT"Comprises Hebdodiciel et<br>10 FPIHT"Comprises<br>20 INFUT "Presentation"cre.rlim<br>20 IF Limmo" OR Limmo" THEN GOSUR

2208<br>88 MODE 2:08S<br>98 HeyT≘nombre de pe9masts';⊧n<br>188 HePUT?nombre de pecticos/pe∨ev

nt"∠im<br>Il@ lHPUT°nombre de Points/section

-..m<br>120 km\*k==1 (a#|a=1 Ja\*)a=1<br>130 DIM stje.je.ke7.yt(a.Je.ke7.z

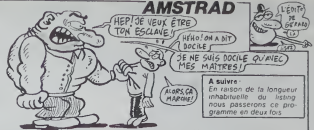

)<br>ISB 1012744118.11 | 11| 21121 | recija, Jackar)<br>150 DIN Itika J. (Cha)<br>160 DIN 151/5 J. profot Gr. sanski 6 J. (T.

5.1 In Simper (such a Finder original st. Tailor<br>820 style report policy in the distance point

(K)<br>608 GOSLO 1728 PLOT 8-1808-8 GUSLN

 $\begin{tabular}{|c|c|c|c|c|c|} \hline & $1000 & $1000 & $1000 & $1000 & $1000 & $1000 & $1000 & $1000 & $1000 & $1000 & $1000 & $1000 & $1000 & $1000 & $1000 & $1000 & $1000 & $1000 & $1000 & $1000 & $1000 & $1000 & $1000 & $1000 & $1000 & $1000 & $1000 & $1000 & $1000 & $1000 & $1000 & $1000 & $100$ 

:<br>"norm.qvt;facette<br>exikl=yd's.c.Ph=cell.c.i.intyg<br>sikl=yd's.c.Ph=cacts.c.Ph=g<br>c.Ph:msg/s.c.Ph=catts.c.Ph

990 -<br>1930 - Social ext, født kytes,<br>1930 - Society (1,2 k) – ged (10,2 k)<br>1 i Lumik – ged (1,2 k) – ser (10,2 k) – ser<br>17 de Karl (10,2 k) – ser (10,2 k)<br>1700 - Mill over-nor<br>1930 -<br>1930 - Stidel externe

1959 - 1961 0-0-11 PDF R=2 TO F= 5014<br>1959 - 1962 - 1963 - 1965 1-1970 - 1971 - 1985 1-1985<br>1962 - 1985 - 1985 1-1985 1-1985 1-1985<br>1987 - 1986 - 1986 1-1986 1-1986 1-1986<br>1989 - 1986 - 1986 1-1986 1-1986 1-1986<br>1989 - 198

1050 -<br>1990 - Faces<br>1100 cosery.

| г.<br>|Р∪ОТ 0.0.1 Род ⊦⇒0 Т0 kм-500М<br>|97.5-РОР 1≌0 Т0 im−1 заміні-РО<br>|0 Т0 им| из=/+1 IF из) нь ТНБН и

(1,90,299,000,399,91) IF (1,000,000)<br>... (60 TO JA) (1,000 IF (1,000,000) IFEN COSUB<br>120 COSUB 950 IF (1,000 IFEN COSUB)<br>1970 LEVE (1,000 IF (1,000 IF)

1970<br>1148 FOR : NEXT :<br>1148 FOR 148 TO 1N STEP 1N<br>158 GOSUB 1010 (F ever-e0 GOTO 11)

0<br>1180 MOVE yefs: Jack X-zefs: Jack + ©O<br>1180 MOVE yefs: JaCk<br>1170 ME71 ≤ MEXT &<br>1290 Yorkarx<br>1290 Yorkarx

 $\begin{array}{l} 1200 \\ 1210 \\ 1220 \\ 1231 \\ 1241 \\ 1251 \\ 1262 \\ 1271 \\ 1283 \\ 1282 \\ 1293 \\ 1294 \\ 1295 \\ 1208 \\ 1284 \\ 1295 \\ 1296 \\ 1296 \\ 1296 \\ 1296 \\ 1296 \\ 1296 \\ 1296 \\ 1296 \\ 1296 \\ 1296 \\ 1296 \\ 1296 \\ 1296 \\ 1296 \\ 1296 \\ 1296 \\ 1296 \\ 1296 \\ 1296 \\ 12$ 

CENTEREAG<br>KecEnGes foot an is in Teg Indecas<br>LECTURE notes from the FRIP-1<br>In IR : PR TURH

298 :<br>388 :Fos/rehere ecren isometrithe |-<br>|FOP 149 TO 1m FCP 140 TO 1M<br>|Year||-7,67 yeg(1,7,67 242(1,

-8 )<br>1980: 2011 1 : 1 : 2 ) 2018 804 82 804 82 88 108 2<br>1998: 2011 1 : 1 : 2 ) 2012 805 81 004 81 9 81 1 82<br>1978: 101 2 : 1 : 101 : 1 : 101 810 81 004 81 28 7<br>1978: 101 2 : 1 : 101 1 : 101 81 81 81

1200 http://ncvi.1.htm<br>1208<br>1208 "Fos/rehere ecris.iver Fr

26190<br>1460 /<br>1460 / 1∞0 10 16 FOR J+R TO -∞<br>1428 / 2011 1-222 / 2021 1-222 1-2

- トリ<br>1438 - Vol.1, J.P. 2001 + HARDERZ Path1887<br>Romf Md1887 (districter 1, J.P. 20<br>1448 - Vol.1, J.P. 2010/2003 Path889 + H1181

s<br>end to a both when the condition of the NEXT / NEXT 1 PETURN

.<br>Confficients Boler

1420 /<br>1580 :HPUTTPailleau DWOUTLetal P<br>te infu∏Tdistance focale Pour Berg<br>Pective (@ si voe isomatrique)loi

36<br>1510 cP=COS/Ps1? mP=SDFP+1> ct=CO<br>SCteta? mt=SDFP teta?<br>1920 tilmcP=ct ti2=mP=cf 113=ct P2<br>1=20=ct-PETUPM<br>tST=ct-PETUPM

.<br>Tordre selments

1940 - Centre sedments<br>1950 - Daniel Carl Company, vol. 147-11<br>1950 - Paris Level To 6, Ompany, vol. 147-11<br>1950 - Paris Level To 6<br>1950 - Paris Level To 6, Carl Carl Carl Paris<br>1650 - Paris Level To 6, Carl Carl Carl Carl

Cadge Touche particular card a balais' Cacort, en effet très des<br>moment Sir Civil international de rentrer dans les<br>avoir vendu Sir Civil international de rentrer dans le<br>pédale lui color de pédale<br>dépà dens la sien<br>mos 20 1658 FOR Inmic2 TO Lc1+1 STEP-1<br>1668 Goody in HORBSY 1n-1<br>1678 MB-1 in<br>1698 Goody (cl we+1<br>1789 METURN<br>1789 METURN action here is a state of the control of the control of the control of the method of the control of the control of the control of the control of the control of the control of the control of the control of the control of th .<br>'Peintre DRSIC Peint contour<br>Honal compare directive /28<br>748 PLOT 0.8.1 :hm=1 v=1==99⊹9 FO<br>':h=1 TO H= (F yh/jh-Xyh(jhm) GOT adswads N<br>620 FCN W .<br>Weblink ID varied STEP -2<br>1838 IF shishca@mi GOTO 1978<br>1840 aswase1 IF a0)he ThEN a@was-h 850 a91=49s+1 IF a94100 THEN any= ღმა–ბმ<br>1868 COTO 1830<br>1878 IF ახ>ას აძვა COTO 1918<br>1898 ოძოოძ–1 IF აძ≤1 THEN აძოაძლი<br>1898 ოძოოძძ–1 IF აძვ≤1 THEN აძოფ 属

édito

lans les multination<br>habques vont avoir à<br>suér d'urgence un

perte aprè durs à avais

res<br>quand même mail

actonnaires

nées, máis q<br>ment révolur

**Géneri Carrista** 

 $\frac{1}{2}$ 

**FUCKING** 

**RRADERY** 

Les particular de Maria (M. 1978)<br> Cartier de Maria (M. 1979)<br> Particular de Maria (M. 1979)<br> Particular de Maria (M. 1979)<br> Particular de Maria (M. 1979)<br> Particular de Maria (M. 1979)<br> Particular de Maria (M. 1979)<br> Par

sinoces un true, en bies de rien<br>garante à la chargé du rien<br>garante à la chargé du riena<br>deur C'est pas boau, ça 7 L<br>patrici de la boukque gagh<br>patrici de la boukque gagh<br>la service après vecte la boau de<br>ce quién à matri

sigure divers à ca prix et evez<br>cos conditions, qu'il nous<br>donne le a gagna le prix Heb<br>dogscail des merchauts le cu<br>dogscail des merchauts le cu

(CONTENT

MOI

W. D-HONGA

÷.

MOI GAGNE

eed

TIENS! UNE PETITE

 $\overline{\mathcal{L}^{(n)}}$ 

1990 - Patrici<br>1990 - Patricia - Patricia - Patricia - Patricia<br>1990 - Patricia - Patricia - Patricia - Patricia<br>1990 - Patricia - Patricia - Patricia - Patricia<br>1990 - Patricia - Patricia - Patricia - Patricia<br>1990 - Pa

2033)<br>2048 főr (film eltrem)<br>2058 főr (film a DRAN vels.) (<br>2051 (film MEST , METHEN

68 ′<br>20 PRIHTTedition m∾di⊧ d

2108 -<br>2118 Phintipsvorzenie dostler<br>17 Oktober - vzli Gram Lee (1936<br>2120 PRINTilectere dostler - vzli<br>OKDNIM Tvyzli GrOUB 2148 (1936/14)

2120 - Modelle ers<br>2100 - Modelle ers<br>2210 - Modelle ers (1981-1988) 188<br>2210 - Modelle Ers (1981-1988) 188<br>2210 - Modelle Ers (1981-1988) 1887<br>2320 - Modelle Ers (1982-1988) 1987<br>2320 - Modelle Ers (1982-1988) 1987<br>2320

200 - Paul Tris Service Brazilie<br>200 - Paul Tris Levendre Brazilie<br>200 - Paul Tris Levendre Carl II<br>200 - Paul Tris Levendre Carl II<br>200 - Paul Tris Levendre Carl II<br>200 - Paul Tris Levendre<br>200 - Paul Tris Levendre Carl I **Example Philippine State And American State And American State And American State And American State And American State American State American State American State American State American State American State American St** 

`2540<br>2310 FPINITI: existe 4 avder de de<br>191n ~ FRINT FRINT-Pil de fer to.<br>1es les arretes sont Pracers' FPIL

rs are determined to the state of the first state of the fact that the first state of the state of the state of the state of the state of the state of the state of the state of the state of the state of the state of the st

A SUIVRE...

**DEFENSEUR** CE RENER QUI S'APPROCHE, JE

Seul, face a lamenace destructrice des envahisseurs ennemis. voire helicoptere aura bien du merite.

Mode d'emploi :<br>lle et producti de sauvegarder de programme avant le centre d'Alus<br>platar voire hélioppée de le prystoc 2. Vous period : la palate d'Alus<br>platar voire hélioppée de le prystoc 2. Vous period : los points<br>pou

20 REM 2280<br>20 REM 2280 PORTUGALES UP 2280<br>20 PORTUGALES UP 2001<br>20 PORTUGALES UP 2290 PRINT<br>2310 BORT 'TM-ECTURE DES 'DATA'<br>2310 BORT 'ECTURE<br>23290 PRINT '1<br>23280 PRINT '1<br>23280 PRINT '1<br>2370 PORT -1<br>2370 PRINT '10 15<br>237 30 FOR J+8 TO 233<br>30 READ A 2460 ZATA 2<br>30 READ A 2460 ZATA 2 386 2242 MG 1 8 T 1 8 18 2428 BUH 1<br>18 POKE 28 O MS(I) THEN PRINT 2430 BATH<br>18 POKEUR BLOC %I STOP 2470 BATH<br>19 POKEUR BLOC %I STOP 2470 BATH 1248 NEXT J. 2480 NEXT J. 2480 NEXT J. 2480 NEXT J. 2480 NEXT J. 2480 NEXT J. 2480 NEXT J. 2480 NEXT J. 2480 N<br>2490 NEXT J. 2480 NEXT J. 2480 NEXT J. 2480 NEXT J. 2480 NEXT J. 2480 NEXT J. 2480 NEXT J. 2480 NEXT J. 2480 N 1230 CS-9<br>1249 CS-8 249 CS-8 249 CS-8 249 CS-8 249 CS-8 249 CS-8 249 CS-8 249 CS-8 249 CS-8 249 CS-8 249 CS-8 249 CS-8 2 1260 FOR AND 10 118 2399 FOR A-999 STEEP 1<br>1260 FOR A 1270 RERD R 2310 BEND R 2310 BEND R 2310 BEND R 2310 BEND R 2310 BEND R 2310 BEND R 2310 BEND R 2310 BEND R 23<br>1231 BEND R 2310 BEND R 2310 BEND R 2310 BEND R 2310 BEND R 2310 BEND R 2310 BEND R 2310 BEND R 2310 BEND R 23 1280 C3-CS+R 2320 C3-CS+R 2320 C3-CS+R 2320 C3-CS+R 2320 C3-CS+R 2320 C3-CS+R 2320 C3-CS+R 2320 C3-CS+R 2320 C<br>- 2320 C3-CS+R 2320 C3-CS+R 2320 C3-CS+R 2320 C3-CS+R 2320 C3-CS+R 2320 C3-CS+R 2320 C3-CS+R 2320 C3-CS+R 2320 1290 POKE 327S8\*K.A<br>1308 NEXT K 2-5400 DRIA 2340 DRIA 2 1318 IF COS CONSTRUCT 16" 2348 BATH 2<br>1326 SYS 23672 - MS CHECSUR BLOC 2379 BATH 2<br>1340 PER 23682 23498.23166,26739<br>1360 DATA 273980,27698.33165,28161 2008 20133-29749 2014<br>23188.278749.33173,28161 2608.28799 2608 20151 1370 DRTfl 31170,33784,29916,32388, 2619 26394, 16387, 18479, 19049 2620 1380 DRTR 6740 2630 1400 REM •«• BLOC »\*• 2640 1428 DRTfl 32,113-121,169-9,133,198-163 2658 1438 DRTR 198,288.3,32,84,113.176,247 2668 1448 DRTfl 32,128,116,162,24,32,233,233 2670 1438 DATR 292.298,238,32,187,114,32,138 258g 1468 DRTfl 114,32,97,116,32,121,113,32 2698 1470 DflTR 76,122,32,246-114,162,127,169 2708 1480 DflTR 0,137-83,3,282, 16,238,173 2710 1498 DATA 27,212,41,3,178,232,142,119 2728 1300 DflTR 3,238,21,208,173,27,212,41 2730 1318 DflTR 31,208,11,173,287,3,203,61 2740 1328 DRTfl 3,176,3,32,163,118-32,99 2730 1338 DflTR 117,32,248,117,32,23,113,173 2769 1348 DflTR 31,293,141,206.3,162,6,173 2770 1550 DFtTfl 286,3,61,81,128,240,11,189 2780 1360 DRTR 199,3,298.6,234,199,3,32 2089 1370 DRTR 29,116,189,199,3,240,6,32 2320 1388 DflTR 96,124,76,139,112,32.39,119 2330 1599 DflTR 32,196,122-282,289,217,32,28 2849 <sup>18</sup> DRTR 113,173,63,3,32,199,116,32 2830 1619 DRTfl 99,117,32,30,122,230-208,3 2360 1628 DRTfl 174,208-3-224-3,209,11,162- 2873 1630 DATA 0,142,208,3,32,198,128,32 2880 1640 DflTR 84,123,173,286,3,41,1,240 2890 1659 DATA 37,32,113,113-296,60,3,16 2900 1660 DATA 24,162,12,189,186,128,137,157 2910 1670 DRTR 3,202,16,247,162,20,169,233 2928 1688 DRTR 32,199,116,202,16,248,76,0 2530 1698 DRTH 112,173,60.3,10,141,152,3 2948 DRTH 9 1780 Berlin 52, 1837-62-237-122-237, 179-1890 Berlin 52, 1930 Berlin 52, 1937-73, 1947-6<br>1710 Berlin 52, 1337-234, 1337-334, 176<br>1730 Berlin 532, 1337-334, 1337-334, 176<br>1730 Berlin 1830, 1848 BLOC 1, 1888<br>1790 Berlin 1210 1798 DRTR 3,233,69,3,173,60.3,10 3828 1988 DATA 141,162,3,56,169.9,237,162 3030 1818 DATA 3,170,169,83,137,32,4,169 3040 1329 DflTR 86,137,33,4,168,39.183,132 3030 1338 DRTR 7.201,32,243,3,76,68,112 3060 1840 DRTfl 136,16-243,172,61,3.192,6 3879 1938 DHTR 248,3,239,61,3,173,63,3 3090 1860 DRTR 281,2,144,6.36,233,2,141 3890 1979 DRTR 63,3.169,0.141,24,212,162 3100 1888 DflTR 19,32,39,122,169,14,141,32 3110 1390 DRTR 283,163.144,32,198,116,32,39 3128 <sup>10</sup> DRTfl 122,169,6,141,32,298.169,144 3130 1910 DRTfl 32,190,116,282,208,227,76,19 3130 1920 DATA 112-162,46,189,144,113,137,8 3178 1938 DRTR 208,202,16,247,162,6,189.191 3180 1940 DATA 113,137,249,7,202,16,247,96 3190 1930 DATR 148,96,8,9.8.8,8,8 3208 1968 DRTR 0,9,0,0,8,0,8,0 3210 1978 DATA 0,27,0,209,0,0,200,0<br>1988 DATA 30,121,240,0,234,1,0,0<br>1938 DATA 6,14,241,242,243,6,13,0<br>2000 DATA 11,11,11,11,11,11,212 3230 DATA 2 8 DRTA 221,221,221,221,221,221, 3268 DRTA 3<br>4 DRTA 3270 DRTA 2820 DRTA 14,220,41,254,141,14,228,165 3289 DRTA 1<br>2030 DATA 1,41,251,133,1,169,0,133 3290 DRTA 6 2040 DATA 231,133,233,169,288,133, 3338 232, 169 3310 DflTR 36,133,234,162.9,169,8,177 3328 DATR 231,143,233,280,208,249, 3330 238,232 3348 2078 DATR 230.254,202,208,240,163,1,9 3330 2080 DATA 4,133,1,173,14,220,9,1 3360 2189 REM •\* •• #44 BLOC 2 ••• 3370 DRTH 8 2120 DRTR 141,14,228,88,169,172-133,231 3388 2138 DATR 169,124,133,232,169,0,133,233 3330 2148 DATR 169,38,133,234,168,0,177,231 3483 2130 DATA 143,233,200,192,134,288, 3419 247,169 3420 347,169<br>2 3410 3541 354,169,123,133, 340 3410 3410 3410 Barane

0118 132,232,169.0124,181,231,133<br>
0118 66,114,185,296,234,180,235,133<br>
0118 66,114,185,64,23,176,235,168<br>
0118 66,114,185,64,3,132,235,168<br>
0118 1814,231,134,251,144,2,236,232<br>
0118 280,192,182,186,182,194,22,234,232<br>
011 DflTR 216,133,232,169,39,169-2-143 DRTfl 231,136,16,231,24,163,231,103 DRTR 40,133,231-162,23, 168,39-169 LATA 9,143.231,136.16,251,24,163 DRTfl 231,103,40,133,231.144-2,230 DATA 232,282-208-233,160,39.169-13 DATA 143,231,136,16.231-96,162,6 DATA 189,14,113, 137,8,212,232,224 REM \*\*\* BLOC 3 \*\*\* DRTfl 14, 288)243, 169-8-141, 24, 212 DRTR 169,8,141,289,3,96,8,8 DATA 0,8,129,32,160,0,0,0 DATA 0,17,0,48,169,235,141,8 DATR 212-174,209,3,189,56,113,141 DATR 1,212,224,27,240,4,238,299 DflTR 3,96,162,0.142,299-3,96 DATA 22, 18, 14, 10,6.2,8,2 DATR 4,6,3,18,12,14,16,18 DRTR 23,22,24,26,23,30,32,34 DflTR 38,48,42,44,173,9,229-168 DflTR 3,162,3,74,176,1,136,74 DflTR 176,1,208,74,176,1,202,74 DflTR 176,1,232,74,142,83,3,148 DflTR 94,3,96,169,2,141,39,298 DflTR 169,3,132,24, 193,218,141,248 DflTR 7,169,13-141,24,212.169,19 DRTR 141,1,212,32,59,122,169,19 DRTfl 141,33,288,169. 158,32,198, <sup>116</sup> DRTR 32.59,122,169,14,141,33,283 DRTfl 169, 158,32, 199, 116.299, 192,3 DRTR 293,288,162,14,142,24,212,169 DRTfl 39-32,199,116,202,16,245,169 DRTR 8-141,21,298,162,1,189,131 DRTA 3,243,17,188,149,3.189,137 DATR 3,133,231,139.143,3. 133, 2S2 DRTR 169,32,145,231.189, 169,3,249 DATA 17, 189, 175.3. 185.181,3, 133 DATA 231,189,187,3,133,252,169,32 DATA 145, 251 ,232,224, 7, 298, 237, 162 DATA 0.183,86,3,249,17,193,83 DATA 3, 189,92,3, 133-251, 183.35 REM ti# BLOC <sup>4</sup> f«\* DATA 3, 133.252, 169,32. 145.251,232 DATA 224,3.288,229, 173,39,283,173 DATA 31,298,162,6,169,9,157,119 DRTR 3,282,299.253,96,133,72,162 DRTR 4,199,19,4,231,57,298,9 DRTR 169,49,157,19,4,292,76,33 DATR 116,254,19,4,194,179,96,138 DRTfl 72,162,3,139,19-4,232-29 DRTfl 19,4,282,16,258,231,48,248 DRTR 21,162,3,189,19,4,291,43 DATA 208,9,169,37,157,19,4,292<br>EATA 76,75,116,222,19,4,184,178<br>EATA 96,162,1,189,7,4,281,32 DATA 208,3,169,49,157,7,4,281 DATA 37,299,9,169,48,157,7,4 DRTA 202,76,99,116,234,7,4,96 DATR 32,199,113,169,6,141,32,298 DATA 163,14,141,33,293,163.233,141 DATR 13.212,169-128,141,18,212,169 DflTR 3,141,68,3,169,41,141,63 DRTR 3,169,2,141,61-3,169,8 DRTR 141,82,3,169,8,133,251,169 DRTfl 4,133,232,160,39,185,36,128 DRTR 143,231-136.16,248,96,141,162 DRTfl 3,138,72,132,72,173,162,3 DRTfl 178,168,136,288,233,282,288,249 DATA 134,168,184, 178,96, 162,2, 189 DRTA 86,3-248,4,292,16,249,36 DRTA 173,16,289,74,173,8,208-106 DRTfl 74,74,137,89,3,173-248,7 DRTfl 281,214,144,5,281,216,176,20 DRTR 36,138,39,3,136,136,136,136<br>DRTfl 48,246,132,137,83,323,222,86<br>DRTfl 3,76,29,117,188,39,3,233<br>DRTfl 39,2,29,117,188,39,3,233<br>DRTfl 89,3,234,86,3,169,4,157<br>DRTfl 89,3,234,86,3,169,4,157<br>DRTfl 89,3,234,86,3,169,4,157 DATA 93.3.173,1,283.56.233,42 DATA 72,41,248,137,32,3,169,4 DATA 24,125,32,3,144,3.254,95 DATA 3,136,298,244,157,92,3,133 DATA 251-I89-93, 3, 133. 252, 198, 89 DATA 3,177,251,281,32,288,13-184 DATA 41,7,74,24,185,30,145,251 DATA 137,98,3,96,184,169.9,137 DATA 36.3,96,32,84,115,176,14 DATR 173.83,3,288,14,32,213,116 DRTfl 238,85,3,76,123, 117,169,8 DRTfl 141,85,3.173,83,3,249.94 DATA 201,1,233,44,173,248,7.201 DRTfl 216,176,6,24,183,2,141,248 DATA 7,173,16,298,41,1,240,13 DflTR 173.0-288,281,42-176,63,238 DAIN 9,298,76,222,117,238,0,298 DRTft 203.52,238,16.293. 76, 222. 117 DRTfl 173,248,7,291,214,144,6.56 DflTR 233.2,141,249,7,173.16.293 DRTR 41,1,240,16,286.8,298,173 DRTR 0,203,201,255,233, 16.296, <sup>16</sup> DRTR 238, 76, 222. 117, 173. 9.298. <sup>281</sup> DRTfl 26, 144,3,296,9,298, l/i, 94 DRTfl 3.240,28,291,1,293.6.239

DRTfl 1,203,76,247.117,173,1,208 DRTR 201,33-144,3-296,1,209,96 DflTR 162,2,193.36,3.298,4.202 PEM »• BLOC <sup>6</sup> \*\*\* DATA 16,248,96.72,189,89,3.199 DATA 92,3,133,231,189,93,3,133 DATR 252,194,201,1.203.33,132,39 DATR 248,32,183,98,3.201,34,249 DRTR 43, 177,251,201,84,240,39,290 DRTR 209.231,248,26.177,251,231.32 DRTR 240,6.201,79,240,16,144,34

3539 DflTR 133,93,3,145,231,136,169,32 3699 DATA 145.231.299,76,98,118-169,84 3618 DATA 157,93,3,76,56-119,169.32 3628 DATR 143,251,169,0,157,86,3,76 3638 DATA 98-113,136,169,84.137,93.3 3640 DRTR 145.231.152.157,89,3.76.255 3658 DflTR 117,192,8.240,225,189,98,3 3668 DRTA 201.34,249,218,177,251,281,84 3673 DRTR 240,212,136,299,251,249.26-177 3688 DRTfl 251-281.32,248,6-281,79,248 3690 DRTfl 16,144,22,139-98,3,145-251 3708 DRTfl 288,169-32,145.231,136,76,93 3718 DRTR 113.169.34,157,93.3-76,139 3723 DRTA 113.290,76.91,118,174,119,3 3730 DRTA 189,119,3.240,13,232.224,7 3749 DRTfl 208,2,162,1,236,119,3-203 3758 DRTR 239.96,142.119,3,238,207,3 3769 DATR 133,19,168-173-27,212,221-93 3770 DATA 128,144,248,221.39,128,176,243 3786 DflTR 153.1.203.173,21.298,23.91 3739 DflTR 128,141,21,293,173,27,212,41 3880 DRTfl 1,208,25,173,16,208-61.73 3310 DRTR 129.141,16,208,169,0,133,0 3328 DRTR 208,169,221,157,248,7,254,119 3330 DRTFL 3-76,10-13-119-173-18-208-29<br>2020 DRTFL 3-76,19-119-173-173-18-208-29

CE SERAIT VEA

101 D O I

<sup>3353</sup> PEM \*\*\* BLOC <sup>7</sup> \*M 3370 DATA 81,128,141,16-203,169,88.133 3330 DRTA 8,283,169,222,137,248-7,222 3899 DATA 113,3,169,0,157,125,3-173 3990 DATA 1,203,217,1,208,144,4,234 3918 DRTR 123,3.96,222-123-3-96,138 3320 DRTR 18,169,183,113.3,298.1,96 3939 DATR 291,1,298,23,24.185.8,208 3943 DATA 193,1,133.0,298,208,32,173 3958 DATA 16,208-29,81,128,141,16,208 3960 DATR 76,95,119.56,185,0,208,233 3970 DRTfl 1,153,8,288-176-3,173.16 3388 DRTR 298.61,73-123,141,16,203,173 3996 DRTfl 27,212,41,7,203,50,139,125 4909 DATA 3,201,1,249,23,56,185,1 4919 DRTA 208-233-1-153,1,208,221-93 4928 DATA 128.176,29,254,125,3,234,125 4930 DATA 3,76,152,119,24,185.1.208 4640 DRTA 105.1,153,1,298,221,99,128 4858 DRTfl 144,6,222,123-3,222,123,3 4869 DATA 189,119,3,281,1,288,29,173 4070 DRTR 16-208,61,31,128,248-18,183 4838 DRIN 8,293,231.89.144.11.193.9 49,173<br>169,185.169.3<br>206,287.<br>208,61 4180 DHTM 3,76,291,119,173,16,298,61<br>4118 DHTM 31,123,299,3,193,0,203,144 5<br>4138 DHTM 18,56,173,1,208,249,1,288,144 5 4149 DRTfl 76,226.119,36,183,1,298,237 4158 DATR 1,288,281,12,176,49-173,16 4169 DATA 283,41,1,141,162,3,173,16 4179 DATA 208,61,91.128,293,3,169,0 4188 DRTR 44,169.1,141,163,3-36,135 <sup>4299</sup> PEM #\*• BLOC <sup>8</sup> \*•\* <sup>4228</sup> DRTA 9,298.237.0.208,173,163,3 4239 DRTA 237-162,3,16,11,189,119,3 4249 DATA 201,1,208,3-32-34,128,96 4258 DRTA 139,119,3.291.255,203,248,76 4260 DRTfl 23,120,139,10,168,189,131,3 4270 DATA 240,3,76,197,120,173,16,208 4280 DRTR 61.81,128.240,10,135,0,288 4230 DATA 201,64,144,10,76.197,129,185 4390 DRTA 3,203,281,32,144,127,183,248 4318 DATA 7,281,221,293,6,254,131,3 4320 DATA 76.86.120,222,131,3,173,16 4330 DRTA 208,24,61,81,128,248,1,56 4340 DATA 135,9,293,106,74,74,137,149 4339 DATA 3,193,131,3,201,1,208,6 4369 DATA 254,149,3-76,130,129,222,143 4379 DRTR 3.222,149,3.222,149,3,222 4390 DATA 149,3,169,4,157.143,3,183 4390 DRTR 1,209,36,233,42,72,41,248 4400 DRTfl 137,137,3,168,4,24,123,137 4410 DflTR 3,144,3,234,143,3,136,298 4420 DflTR 244,137,137.3-133,231,139,143 4430 DflTR 3,133,232,183,149,3,168,184 4440 DflTR 41,7,74,24,103,88,209,251 4430 DATA 208,6,169,8,157,131,3,96 4468 DRTA 143,251,137,133,3,96,162,6 4470 DRTR 189,131,3,203,4,202,293-248 4499 DRTR 96,72,198,149,3,189,137,3 4498 DRTA 133,231,189,143,3,133,232,194 4399 DRTA 291,1,208,83,192,39,248,32 4310 DRTfl 189,133,3,201,84,248,45-177 4320 DRTfl 231,281,84,240,39,200,289,25! 4530 DATA 240,26,177,231,201,32,240,6 4530 REM •\*\* BLOC 9 \*\*\* 4370 DRTfl 201,79,240,16,144,34,189,135 4590 DATA 3,143,251,136,169,32,145,231 4390 DRTA 200,76,48,121,169.84,137,133 4600 DRTfl 3,76,6,121,169,32,143,231 4610 DRTfl 169,0,137,131,3,76,48,121 4620 DRTA 136,169,84,137,153,3,143,251

 DRTA 132,137,143,3,76,203,120,132 4640 DRTA 0,240,223,189,135,3,281,84 4650 DRTR 240,219,177,231,291,94,240,212 <sup>4660</sup> DATA 136,289,231,240,26,177,231,201 <sup>4670</sup> DRTA 32,240,6,281,79,240,16,144 4689 DATA 22,189,133,3,143,231,299,169 4639 DATA 32,143,251.136,76.48,121-169 4700 DATA 84,137,155,3,76,89,121,200 4710 DATA 76,41,121-32,24,229,169,0 4733 BRTR 141, 22, 2001, 141, 22, 2897, 168, 27<br>4733 BRTR 152, 157, 64, 157, 157, 64, 5<br>4733 BRTR 152, 157, 64, 217, 221, 232, 232, 158, 169, 169<br>4763 BRTR 221, 25, 25, 25, 158, 25, 25, 25, 158, 169, 169<br>4763 BRTR 221, 25 DATA 223,232,123,32,223,252,123,32 DRTR 225,232,123,32.223,160,168,97 DflTR 124,232,98,32,223,232-123,32 DRTA 223,37,223,97,225.232.234,126 DATA 32,32,32.32,223,97,234,126 DRTR 223,97,32,32,223,97,32,32 DRTA 223,97,32,32,223.97,231.97

**EST FOILET IN** 103,123-225,97,223.97.32,32 •• BLOC <sup>18</sup> • 223,97.223.97.225.236.252,32 32.32.32.32.124,226.126.32 124.226.226, 126. 124, 126.32.32 124,226,226,126.124,126,124.126 32,226,226,32-124,226,226.126 32,226-226-32,124,126,124,126 32,32,173,248,7,73.1.141 243.7,96,173-17,208.41,128 240,249,173,17,208-41,128,73 128,240,247,96.162.13.189.160 122-157.0-212-202,16,247,169 63,141,4,212,141,11,212,169 15.141,24,212,162,9.189.174 122,141.0,212,141,7.212.189 185.122.141.1,212.141,3,212 169.235-32.190,116,169,128,32 198,116,169,0.141,0,212,141 1.212.141,7,212,141,8.212 169, 8- 32. 199. 116. 232, 224, <sup>11</sup> 208-204,169,0-141,24,212,96 0,0.192.4,65,137,169.0 0.89,7,65,57.59.157,157 20. 157,237.28. 157. 169.178-168 137,24,24,26,24,21.26,24 27,20,27,19,138,10.168.189 <sup>169</sup> 3, 240. 3. 76.83. 123- <sup>173</sup> 16,208-61,31.128,240,13.185 8,208,201,30,144,10,76,83 123, 185.0,209.201-16. 144.107 32,211-123.173-166,3.208-9? 173.16.208-24,61,81,128-240 1,56,183-0,208,196.74,74 \*\* BLOC II \*•• 163,136-136,152,137,175.3,185 152. 7, 291, 32, 240, 69, 169,4 137, 187,3, 138- 10, 16e, 185.1 203.36,233.42.41,248,137,181 3,160,4,24,123.131,3,144 3,254,187-3.136,208,244,24 183,80,137,181-3.144,3-234 187,3,133.251,133.137,3.133 252,189,173,3,177,231,201-79 176,9,169,79.143-251,169,1 137, 169,3,96. 162. <sup>1</sup> ,189, <sup>169</sup> 3,288,6.232,224.7.208.246 96,138.175-3,199.191,3,133 231-189-187-3,133,252,177,251 201-94,240,74.169,32,145,231 169,40,24,123.181.3.144,3 234,187,3,137,181-3,133,231 189,187,3,133,232,177,231,201 79,176,38,201.32-240,53,291 78,240,24,189.193,3,208,10 169-79, 145,251 ,254, 193,3,76 31,123,177,251,105,9,143,251 32,55-116.169,9.157.193,3 137,169-3,76,91,123-169,32 143,231,76,179,123,169,84,143 231,76,179,123.169,79.143.231 76,91,123,185-0,203,141,162 3.169,8-141,163,3,173.16 203,61,81,123,249,3.233,163 3,185.1,208,141,164,3,142 165,3, 169,0,141, 166,3, <sup>162</sup> 1,236,165.3,240,86. 138-10

e de la provincia de la provincia de la provincia de la provincia de la provincia de la provincia de la provin<br>La provincia de la provincia de la provincia de la provincia de la provincia de la provincia de la provincia d 3600 KLD . DATA REM DATA DRTR DRTfl DHTR DATA DATA DATA DATR DRTR DflTR DRTR DATA DRTA DATR DflTR DRTA DATA DRTfl DRTA DRTA DATA DRTA DRTR DRTfl DRTfl DRTfl DATA DATA DATA DATR DRTR DATA PEM DflTR DRTfl DflTR DRTR DRTA DRTfl DRTfl DRTfl DATA DATA DATR DATA DATA DATA DATA DRTR DRTR DATR DATR DflTR DflTR DRTR DflTR DRTA DATA DATR DATR DRTR DRTR DflTR DATA DATA

**3659 BNIN F 2639 DHIM S** 5678 DATA 1 **3688 GNIN** 1 3698 BHIM 3<br>3700 DATA 3 2558 BHIN 5 3748 DHTM 1<br>3748 DATA 1 5758 3760 5770 5780 3790 **2680 BHLH I** 3919 DNIN P 2059 BRIN F 5338 BHTM 2<br>5840 BATM 1 3330 **THE GOOD** 2399 DALV 1 3390 5928 5938 3379 ::<.>(! 5990 r.c. et al. III et il REM<br>DATR 160,16 anin *ai* ao. DAIN 31541\* **DRIN 195731** DATA 173,16 DRIN 301536 DRTFL TOOLS DRIR 19812 0RTR 248.22 DRIN SOO'IE DRTH 100.17 DATA 10.505 DATR 1,200, DRTR 206.20 <u>anth 73,127</u> DRIM 621621 DRTA 28.28. DWLW 155'10 DAIN 02,42, DATA 127,10 REM<br>QATA 73,127 DATA 85,85, DftTfl 169,169,8,141,167,3,173,16 288,61,^1,128,240,3.238,167 3,36,183,0,209,237,162,3 141,168,3,173,167.3,237,163 3,141,169,3.16,19,36,173 162,3,249,0,208, 141, 169,3 173,163,3,237,167-3.141,169 3,173,169-3,208,22-173,166 3,281,24,176,13,183,1-208 <sup>36</sup> . <sup>237</sup> - <sup>1</sup> <sup>64</sup> . <sup>3</sup> . <sup>43</sup> .<sup>6</sup> . <sup>233</sup> .<sup>1</sup> <sup>66</sup> 3,76.89, 124,232-224,7,288 160, 173, 165, 3, 179, 10, 168,96 188, 199,3,234,199,3. 192,4 248, 22, 173, 28, 208, 61, 73, 128<br>141, 28, 208, 169, 2, 157, 39, 208 152,24,103,217,157,248.7,96 173,28,208,29,81. 128,141,28 208,169,11,157.39.208,138.10 163. 173.16,293.61,73, 123. 141 16,298,163,9,153,0,208,133 1,203,137,119,3,137,199,3 206,207,3,96,127.197,107,127 127,107,197,127,73,127,73,127 73,127,73,127,83,85,85,127 83,85,83. 127.85-127,83. 127 65,127.83-127,127,73,73-127 127,73.73.127,8.8,8,8 28.28.62,127,9,28.42.42 127. 107. 107. 127. 8. 8.28, 28<br>62. 42. 42. 127. 0. 8.8.8 8,28,62,127,0,64,103.127 127, 107, 107, 127,8.98,73, 127 \*\*» BLOC <sup>13</sup> \*\*\* 73,127,73.127.0.4,69,127 35.85.85.127.4,118.83,127 85, 127, 33, 127, 8, 8, 65, 121  $125.73.73.127.255.255.85.178$ 

6010 DATA 8<br>6020 BATA 8<br>6038 BATA 8<br>6038 BATA 8<br>6038 BATA 8<br>6038 BATA 6<br>6098 BATA 6<br>6108 BATA 8<br>6128 BATA 611<br>6130 BATA 61 DATA 85.178<br>DATA 8.0.0.<br>DATA 0.0.0.<br>DATA 0.0.25<br>DATA 2.05.25<br>DATA 12.28.<br>DATA 2.0.0.0<br>DATA 2.0.0.12<br>DATA 0.0.22<br>DATA 0.0.12<br>DATA 0.0.12 83.170,83-170-28,28,28.28 28-28.28,28,255,235-0.0 0.0 8 i!-0,e, 253, 233 0,0,8,0,0,0,8,0 253,233,0,0,0,0.0,8 0.0,233.255. 137,213,254,124 126,234,33.39,233,4,31,31 63,38,161,127.224.0,1.233 194,0,0,224,0,0,0,0 0,0,0,0,0,0,0-0 233,192-0,1,0,64,7,128 64,8,192,64,16,233,192,24 131,224,63. 130,32,48,48,32 63,224,32,31,192-0,13, <sup>120</sup> 9,9, 129,0,80,64,0,63

# CLEMENT LE MAÇON<sub>E</sub>

Dans la peau de CLEMENT l'infatigable, prenez très à coeur votre travail de maçon...

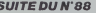

ś

nee monument 2350 LINE(8,10)-(19,39),4,25<br>2310 LINE(23,10)-(19,39),4,25<br>2320 LINE(23,10)-(34,39),4,25<br>2340 NHE(2,8)-(33)405,15,2<br>2350 NHE(20)-(33)505,10-2540 FORY=NT052STEP2<br>2570 GOSU82890<br>2580 NEXT 2440 1475844440F 2400 INTERVALOFF<br>2810 IA=55:605U82520<br>2620 BRAW'6468g2e242'<br>2630 INTERVALON 2440 FORTHITO4: PUTSPRITET. . 0.20911 2650 UPDEE15425, 1981 VPDEE15426, 170 2860 UPOAR15450, 2181 UPOKE15431, 238 2490 TEX/220THEVOETING POD IFEI-300RNB-4THENC+X-41RETURN 2710 31-81+11N6-NB+1<br>2720 LINE(XB(B1),YB(B1)5-(XB(B1)+6<br>77810 LINE(XB(B1),YB(B1)5-(XB(B1)+6<br>7780 POHB+16371-44NBT016J69-44HBST **STAD UNIVER TEA** 2740 VPOKE8,<br>2750 NEXT<br>2760 X\*X-4<br>2770 RETURN 2700 RETURN 2790 IFX(2401HEMRETURN<br>2800 IF83=30RNB-4THENX+X-4IRETURN<br>2810 83=83+1:NB-NB+3 2820 LING (XE153), YR(83) ) - (XB(83) +6<br>, YR(83) +2), 4, SF<br>2830 FGRS=16371-44N8T016369-48NBST SP-1<br>2840 VPOKES, 254 3840 Xax-4 2870 RETURN 2880 BETURN 2880 RETURN: (6,77,13,32<br>2890 PUTSPRITES, (8,77,13,32<br>2910 PUTSPRITES, (8,77,13,33,35<br>2910 PUTSPRITES, (8,71461,13,33<br>2920 PUTSPRITES, (8,77461,13,33<br>2920 PUTSPRITES, (8,7797,9,3<br>2920 PUTSPRITES, (8,7793,13,842<br>2920 PUTSPR 3000 ' Clement tosbe JOZO STRIG(JSIOFF;INTERVALOFF **IFSTICK (JSI-3THENDS+3** OND6+4005UB1070,,,1070,,,1200<br>INTERVALOFF:BTAIS(JS)0FFISFRI TEOPP<br>3060 PUTSPRITE6, (X, Y-1), 9,40-(08=3 3070 PORT-1T017001NEXT 3000 X-X+DS#4/3<br>3000 X-X+DS#4/3<br>3000 IFT#-10ATB-5THENY-Y+4ELSEY-Y+ 3100 BR-0150UND1, 1150UND7, 2541 60UN 3110 Y-Y-2  $\begin{array}{l} 3110 ^ { \ \ \gamma + 2 \ \gamma + 2 } \\ 3120 ^ { \ \ \beta + 38 + 21 \ \beta + 0 \ \beta + 0 \ \beta } \\ 3130 ^ { \ \ \alpha + 38 + 12 \ \beta + 0 \ \beta + 0 \ \beta } \\ 3140 ^ { \ \ \alpha + 12 \ \gamma + 12 \ \beta + 12 \ \beta + 12 \ \beta + 12 \ \beta + 12 \ \beta + 12 \ \beta + 12 \ \beta + 12 \ \beta + 12 \ \beta + 12 \ \beta + 12 \ \beta + 12 \ \beta + 12 \ \beta + 12 \ \beta + 1$ 3200 X-601Y-140<br>3210 CL-CL-111FCL-0THEN0720<br>3220 PUTSPRITE27-CL,(0,209)<br>3230 LINE(XC+37,148)-(XC+42,172),0 ÷ , ar<br>3260 PieliP2=1<br>3260 PUTSPRITE20, (0,209)<br>3260 PUTSPRITE21, (0,209) 3270 9070990 3200 '<br>3200 ' effichage du score  $7710$ . .<br>1909–1900 - RIGHTS (STAS (SC), LEM THE (SC/J=1) = - 0"<br>30 LINE (1111, 103) = (d4, 177) , 1, BF 3340 PRINTEL, RIGHTS(ECA, 4) .<br>\* sffichage du high-scora VO NIS-"000"+RIGHTS(STRAINI),LEN 3390 NIS="000"=RIGHTS(STRS|NI);L<br>(STRS(NI))=1)+"0"<br>3400 LINE(111,191)=(64,123),1,2P<br>3410 PRINTR1,RIGHTS(NIS,6)

3420 RETURN 3420 -<br>3420 -<br>3440 - Leats bordures tableau no2 3450<br>3450<br>3460 IFX>24THEMRETURN 3460 | PX2241HEMETURN<br>3470 | F64=110RN4=4THENX-X+4:RETURN<br>3470 | F64=110RN4=4THENX-X+4:RETURN<br>3490 | LINE:XETH4: -1,YEIG4) - 1XB(64)<br>\*350 | W9KE16370-38NB, 254<br>3510 | W9KE16370-38NB, 254<br>3510 | W9KE16320-38NB, 254 3520 X+X+4<br>3530 X+X+4<br>3530 RETUR 3530 METAMM<br>3580 IFAS()6THENRETURN<br>3580 IFAS()6THENREX+4:RETURN<br>3590 STRIE(3510FF:EPRITEOFF<br>3590 GOSUBZ070<br>3800 GOSUBZ070 3860 9550182990<br>3890 Limi(s,98)-(19,127),4,26<br>3800 Limi(s,98)-(194,127),4,8<br>3610 Limi(s,98)-(39),350,13,3<br>3610 Limi(s,97)-(33)3965,10<br>3630 MEXT<br>3600 MEXT<br>3630 MEXT<br>3630 MEXT<br>3630 MEXT ۰. 3470 INTERVALORE INTERVALOPP<br>YA=55: GOSU89320<br>ORAW\*c4h2+2e292u8\*<br>INTERVALON 3210 FORT=1T041PUTSPRITET, (0.209) I HERT<br>3220 UPOKE15425, 2381UPOKE15426, 238<br>3230 UPOKE15430, 1201UPOKE15431, 198<br>3240 STRIG(JEIONIFORT=1TO101NEXT:S LW<br>RETURN<br>1FX)12THENRETURN 3260 IFX)IZTHENRETURN<br>3220 IFAS()2THENREX+4:RETURN<br>3220 STRIG(JS)OFF:SPRITEGFF<br>3290 TR+61X=12:AS=6 3790 T8-61X-121AS-6<br>3800 Goslazdoo<br>3800 LENE(6,541-169,631,4,8F<br>3820 LENE(23,541-136,631,4,8F<br>3820 LENE(7,531-135,641,137,8<br>3850 Fory-HT076STEP2<br>3850 Fory-HT076STEP2 3860 BOSU02090<br>3860 GOSU02090<br>3070 NEXT **SPO INTERVALOFF** 870 : AMERINAUTE<br>200 TAMBPIDOURZZZO<br>210 GRAW-C408g2e2f2\*<br>230 FORT-1TG4:PUTSPRITET,(0,202): NSA:<br>3940 - VPOKE15425, 198: VPOKE15426, 170<br>3960 - VPOKE15430, 238: VPOKE15431, 238<br>3960 - STRIBIJS) 0N: FORT=1TO10: NEXT: S OTTENH **PHILIDR**<br>TATA RETURN NO AETURA<br>NO IFX(220THENAETURN<br>NO IFNE-25THEN4030  $4620$  Sex-4<br>  $4020$  BFX-2400THERGeX-X-4<br>  $4040$  BETURN<br>  $4000$  BFX-2240THERGeX-X-4<br>  $4000$  BFX-2240THERGeX-X-4<br>  $4000$  BFULH<br>  $4000$  LFBS 2240Med-411<br>  $4000$  LFBS 2400-3346, 254<br>  $4000$  LFBS 241185<br>  $+2$ ,  $\pi$ 3.851+11,  $020$  XeX-4 4140 =1=0<br>4150 ' sp on inter∨sì tableau nol<br>4100 '<br>4170 IN=1N+1:1FIN=ZOTHENGOSUB40ZO  $\begin{array}{c} 4120\ \ \, 1044\ \ \, 1144\ \ \, 1114\ \ \, 120\ \ \, 0420\ \ \, 4220\ \ \, 4200\ \ \, 4200\ \ \, 4200\ \ \, 4200\ \ \, 4200\ \ \, 4200\ \ \, 4200\ \ \, 4200\ \ \, 4200\ \ \, 114-718-718-718-718-718-718-718-718-7$ 4240 BUTO4300<br>4260 PUTGPAITE20,(XI,YII,7,43<br>4260 PUTGPAITE20,(XI,YII,7,43<br>4280 RI=XI+01tIFXI=LITHENPI=I:FUTS 0THENP2=1<br>4370 L2=-(X2=0)\$248+(X2=240)\$9<br>4380 RETHAL

8021126","Lesinisovovarize","U35L<br>8021126","U316021128"<br>25210 PLAY"088..AAA..","U038028..F  $\widetilde{F}_{\!\!\mathit{H}}$ 4390 Y2=Y2+22:IFYZ=R2TMENP2=3<br>4400 PUTSPRITE21, (X2,Y2),15,43<br>4410 RETURN 4410 RETURN<br>4420 X2-X2+02:1FX2=LZTHENF2+11PUTS<br>PRITE21,:0,2071:NETURN<br>4440 RETURN<br>4440 RETURN<br>4450 FORTT=1T0501NEXT<br>4450 FORTT=1T0501NEXT 1460 | N=1N+1|||FIN=201HENGOSU@4020<br>4420 | RETURN<br>4480 | \* 4490 ' ep on interval tableau no2 4500 4400<br>4520 0MF1N+1:IFIN+20THEN00SUB4R20<br>4520 0XF100T04530,4590,4620<br>518166-{TR+4)820<br>518166-{TR+4)820 ureae: 1879<br>4540 71=-10:P1=2<br>4540 81=89(1NT(RND(-TIME)03)-1):IF 01=0THER4560<br>4370 L1=1D1=-0)80-{01=81+248<br>4380 GOTO4640<br>4390 Y1=Y1+22:IFY1=81THEMP1+ 4600 PUTSPRITE20,(XI,YI),2,43<br>4610 00T04640<br>4620 XI=XI+DI:IFXI=LITHENPL=1(PUTS PRITERS, (0,2091:50104500<br>PRITERS, (0,2091:50104500<br>4440 0NISPRITERS, (1,11):7,43<br>4440 0NN460704420,4720,4450<br>4660 0NP200704660,4720,4200<br>4670 RZ=-113e71e71684420<br>4670 RZ=-113e71e71684420 2) 8146-1784<br>4680 32-176<br>4780 32-176<br>4780 32-81111118-4<br>4780 42-81111118-4<br>4710 12-122-2114<br>4710 12-422:11112-42714634243<br>4740 411183<br>4740 411183<br>4740 411183 519166-178-41428 4750 RETURN<br>4760 X2=X2+5211FX2=L2THENP2=1:PUTS<br>FRITE21, 10, 209):RETURN<br>4770 PUTSPRITE21, (X2, Y2), 15, 43 4780 RETURN  $1790$ asco ∘ decompte energie et boni  $0.820$   $1^{14}$ 4830 L. INE (32+ (TA-1) 8208-123+NE) = 14 9000 LINE137\*1TA-139200,173-NE)-14<br>2+1TA-139200,173-NE),12:NE-HE-1:IF<br>NE=OTHENDOT03020<br>4840 JFTE=OTHEN4B60 **4850 TESTE-LILENE (175x76-177)** - 1575 -TE, 182), 1<br>4860 AETURN ' so on sprite 4890 \*<br>4900 IFX1=XZANDYJ=YZTHENGPRITEOFF:<br>GOSUB4310:GOSUB4310:SPRITEOW:RETUR n<br>4710 SPRITEOFF: INTERVALOFF: GOTO302 u<br>4920 <sup>.</sup><br>4930 <sup>.</sup> datas pour sprites 226<br>| 400 | 041432<br>| 401 | 40, 32, 32, 1, 1, 1, 1, 1, 1, 1, 1, 10, 10<br>| 499 | 041432, 1, 1, 1, 1, 1, 1, 1, 31, 24, 60<br>| 43, 43, 43, 1, 1, 1, 1, 1, 56, 252, 252, 190, 30, 

雪 430 , 108, 8, 14<br>140 041430, 14, 56, 112, 96, 94, 32, 32, 234, 235, 235, 36<br>
192, 112, 248, 20, 40, 232, 188, 248, 112<br>
192, 112, 248, 20, 40, 232, 188, 249, 125<br>
5350 04(74);<br>
191, 1224, 102, 201, 201, 1124, 129, 235, 235, 236, 129, 129, 129, 129, 111, 112, 120, 120, 120, 120, 1 5370 04749, 16, 56, 84, 16, 16, 16, 16, 16 ,16<br>5380 DATA24,3,7,15,15,15,15,7,3,,,<br>,,,,,,192,224,240,240,240,240,224, 

**A SUIVRE...** 

**JE CROS QUE SE MISX** 

.Ē

**BOO** SANTE

# **ALERTE ROUGE** - ABATTRE LEMVEM i ce demer est figuré par un pont rouge et  $\sqrt{2}$  served and a ce demer and these per le bouton  $\sqrt{2}$  served and a ce demer and defined in a certain  $\sim$  ATTERRIR AUX west RUMENTS - your deposits en he

tuoses du manche, défendez votre espace aénen de nitrusion étrangère. Claude STEEN

Tribrusson elitampere.<br>
Mode d'empire a cua serie interior proprieta de la comparación de la comparación de la comparación de la comparación de la comparación de la comparación de la comparación de la comparación de la com

STEEN CLAUBE  $\frac{1}{12}$ - AMERICAN ATOR, 201751<br>DISERTI AV ATO24, 251:01P-31<br>POR 1-1 TO 3<br>FOR NeSON TO 1500 STEP 25<br>CRLL S2LM30 (-1000.NLU)<br>SEIT N<br>MEIT 1 - MAL SOUNS (= 4000, N.U)<br>| MEXT ||<br>| MEXT ||<br>| MALL CLEAR<br>| MANOSTIEF || 10<br>| MALL SOSEEN(2)|<br>| MALL CHAPT || 10<br>| MALL CHAPT || 10, N. 104, N. 112, N. 120,<br>| MALL CHAPT || 10, N. 104, N. 112, N. 120,<br>| MALL CHAPT || 10, 1, 2, 12, 7, 2)<br>45. DISFLAY AT (24, 11) (25-1<br>70 FOR 1-2 TO 18<br>80 CALL HO-WHIT, 8, 96, 18)<br>80 CALL HO-WHIT, 8, 96, 18)<br>90 CALL HO-WHIT, 8, 96, 18) . 85)<br>CALL COLORI9, 6, 2, 10, 15, 2, 11, 13, 2, 12, 

to come previse pose recommenge en souper ets interesses une sex qui<br>REMAROUE : évitat la vititur des curseurs vitessa, régme moteur<br>el cap dens lu partie souge Surveillez le cap au moment du décol-<br>liagt (méfez-vous du ve 

SALUT! JE SUIS UN **Road** VIRTUOSE DU MANCHE !)<br>TU VIENS JOUER<br>ANEC MOI ? New **SALE SOLE** Moi<br>Aussi 190<br>2970 ALTMAX=196-1M3/2<br>2980 ALTMIN+(76-1M3/4<br>2990 IF ALTMAXTMAX OR 4L 

**TI99/BASIC ETENDU** 

 $\mathcal{E}^{\circ}$ DOCTEUR, J'AI *ANDI*  $\sim$ The Constant of the Constant Constant  $\pi$ : 0019 . 047840, 15, 41, 15, 62, 15, 43, 16,<br>+3, 17, 43, 14, 43, 19, 43, 20, 43, 21, 43, 1 30050 Pont=1703(Nov11-N)<br>30060 Pont=1703(Nov11-N)<br>10060 RENT(NOT1-1)<br>30050 NEXT(NOTURE<br>30050 NEXT(NOTURE)<br>40000 LOGATEP049-1,110PA)<br>310900 LOGATEP049-1,110PA) 0<br>, 26, 2, 22, 2, 33, 2, 33, 3<br>, 11, 35, 12, 35, 13<br>1, 32, 11, 38, 11, 39, 10,<br>, 43, 2, 42, 2, 41, 8, 41, 9 T<br>10120 PRINTIFRINT SCORETIEC<br>10130 PRINT VI+ Tepp| THAN100000|<br>10140 003091000| RTUAR<br>17595 - 1447 ICHNGE DECORD<br>20000 CLELLOCATED, LIPRINTSTRIND413<br>20000 CLELLOCATED, LIPRINTSTRIND413 **CANON** , 20, 12, 20, 10, 20, 10, 20, 17, 20, 1<br>
19<br>
19, 20, 20, 20, 20, 21, 22, 23, 24, 15, 25, 26, 26, 26, 27, 27, 27, 21, 18,<br>
19, 20, 21, 21, 12, 21, 12, 21, 12, 21, 21,<br>
19, 23, 23, 23, 23, 23, 24, 25, 27, 28, 28, 29, 20, 20, .<br>:PRINTCHROLISM<br>005-1.2:PRINT'  $XO7$ ||<br>|FORL+23TO321L1ME(113,1)-{||P 005UB610001CLS<br>| LOCATED, 01PRINT\*BEHHH 11BC<br>| CLOILOCATES, 11PRINT\*DHH AUTRE LOCATED, 1: PRINTCHROLESON | ILO 1970 - Località († 1881)<br>1982 - Paul Barbari, filologo amerikano, filologo amerikano, filologo amerikano, filologo amerikano, filologo<br>1983 - Località († 1983)<br>1983 - Località († 1983)<br>1983 - Località († 1983)<br>1983 - Local MEXT3<br>
UTher 4, 0.1873/231 PMM = 170101 HEXT2<br>
UTher 4, 0.1873/87<br>
UTher 4, 0.1873/87<br>
UTher 4, 0.1873/87<br>
UTher 4, 0.1873/87<br>
ACOD 6.013 = 0131-0118/XT17081612301="3.01<br>
ACOD 6.0131-0118/XT17081612301="3.01<br>
ACOD 6.0131-0 ,<br>São An-Iacive:Ifas-'O'THENICOE<br>São-'A'THENICO<br>OSO ELEILOCATEA,1IPRINT'THE EN 8, 27, 9<br>0014 041489, 10, 59, 11, 89, 12, 40, 13,<br>423, 18<br>423, 18 0000 LOCATRIZ, INTON-1107/READRIA<br>-CHREAKING DOMOGROPORTER<br>-CHREAKING DOMOGROPORTER<br>-CHREAKING DOMOGROPORTER<br>-CHREAKING DOMOGROPORTER<br>-PERSON DOMOGROPORTER -CHREAKING DOMOGROPORTER<br>-PERSON DOMOGROPORTER -CHREAKING )<br>19 -06 PRESENTATION<br>100 -0UTMHF3,18:0UTMHF2,255:0U 5, 53, 15<br>10317 DATAB3, 14, 53, 17, 53, 15, 53, 16,<br>13, 20, 83, 21, 54, 21, 55, 21, 54, 21, 52, 2 ,0 0UTM#3,19.00....<br>,239<br>09 CLETFORT+0TO1191LINE(1,01-1) **40030 PRINTCHR6133** 0,87,19<br>10018 DATASA,10,55,18,34,18,57,17,<br>97,14,57,14,59,17,59,18,89,19,99,2 **SIODO AS-""**<br>SIOIO AB-IMHE" .<br>100 CLEINESTENE LOOSOLFORI=1T0201<br>ASSA: OCSUSSCO20: EESPICO, II:NEXT 120UTMW7.253-11MENT:RESTORE100 41020 AETURE

**DISKDUMP** 

La curiosité est une super qualité et si avec DISK- para<br>DUMP, vos disquettes ont encore le moindre secret pour<br>pour vous, laissez tomber l'informatique...

Amaud BONDATY

Mode d'amplion en ment d'accéder très facilitatent à un octet quelcon-<br>Ce programme parmet d'accéder très l'accèder de la coute quelcon-<br>un assembleur BIG, accède le libre, l'entre où la cette a voir avec la mais-<br>un assem

parait en inverse, suivi dun nombre precede du caractere "S <sup>M</sup>,signrtie que Ion va compter en hexadecimal Chaque fws que Ion appuie sur la fleche gauche, le nombre dimtnue de 1;quand on appuie sur la fleche droite, te nombre augmente de 1. Pour val'der voire choix. laites 'RETURN'. II vous reste ators <sup>a</sup> faire la merne chose avec lesecteur. Apres lavoir valide. vous avez lechoix entre travailler sur !es codes ASCII (le contenu du secteur -256 octets-s'aftiche en code ecran), ou sur les codes hexadecimaux du sec-teur. Lorsque vous aurez fait toutes les modifications necessaires, <i vous reste le chotx de les fixer ou non sur la disquette. Pour les ecrire, (aire "RETURN"; smon faire "ESC\*. Pour vous deplacer, utilisez les fteches. I! est possible de modifier ainsi tout ce que voire APPLE garde en memoire sur la disquette : ordres du DOS, messages derreur. catalogue ou venir <sup>a</sup> bout de la derniere porte de votre jeu daventure favori.

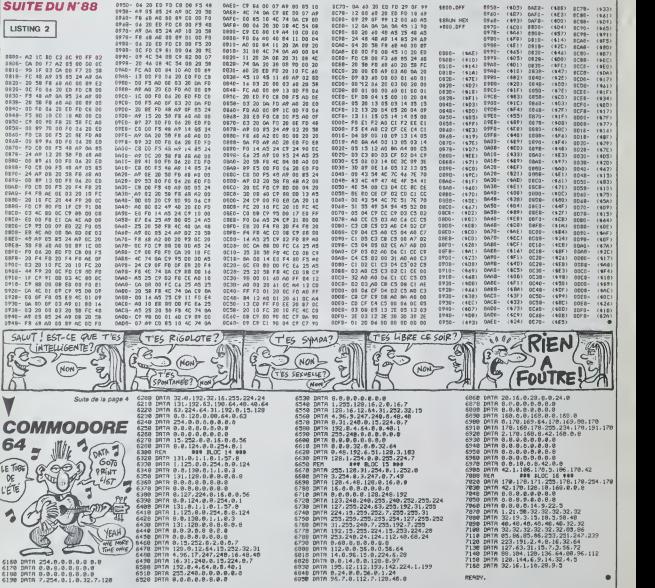

HEBDOGICIEL 160, rue Legendre 75017 PARIS

VOUS POUVEZ VOUS ABONNER AU TARIF PREFERENTIEL DE <sup>420</sup> FRANCS POUR <sup>52</sup> NUMEROS AU UEU DE <sup>52</sup> <sup>x</sup> <sup>10</sup> =520 FRANCS. ABONNEMENT POUR <sup>6</sup> MOIS : <sup>220</sup> FRANCS. Pour I'etranger: <sup>+</sup> <sup>80</sup> F.pour <sup>1</sup> AN + 40 F. pour 6 MOIS. NOM\* MATERIEL UTILISE: PRENOM : CONSOLE : ADRESSE: PERIPHERIQUES

BUREAU DISTRIBUTEUR:

REGLEMENT JOINT : CHEQUE CCP

 $\Box$  CCP

**PARTY APPLE** 

**Agive?** QU'EST-CE QU'EST-CE T'AS?)  $\left(\overline{COMREN?}\right)$  $\mathcal{L}$  $\overline{a}$ <br> $\overline{a}$ <br> $\overline{a}$ <br> $\overline{a}$ <br> $\overline{a}$ 

 $\sigma$  $($ où  $Qvi SA'$ 

LA QUETE DU GRAAL  $\mathbb{F}_{\mathbb{Z}_{\infty}^{\infty}$  ([EF]  $\mathbb{F}_{\mathbb{X}}$  102 P

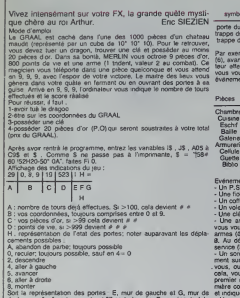

droite avec "= " porte ouverte et "l' porte fermée. F, représente à la - Ui<br>fois le mur du fond, le plancher et le platond. Tableau des differents symboles employes (O, ouvert et F. ferme)

symbole<br>
porte du fond<br>
trappe du hault<br>
trappe du bas  $\frac{1}{F}$   $\frac{1}{F}$   $\frac{1}{F}$   $\frac{1}{F}$   $\frac{1}{F}$  $\frac{1}{2}$ FFF L F

Par exemple, si vous avez 11= á l'écran, vous pouvez aller à droite [ (6). avancer (5). monter (8). recuter (0) ou abandonner (A). L'ordinateur attend vos deplacements et vous indique le type de pieces ou vous vous trouvez. Chaque piece a sa frequence d'apparition et un evenement qui lui est associé

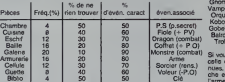

Evenements: - Un P.S : passage secret, cela change toutes vos coordonnees. - Une fiole : vous prenez de 0 à 50 P.V.

- Un coffret : vous gagnez de 0 à 5 P.O.

- Un voleur : vous perdez de a 5 P.O - Une cle : vous la possedez pour ouvrir le tresor (le GRAAL).

- Une arme : l'ordinateur affiche le nom et la valeur de l'arme. Si P.V vous voulez l'acheter, tapez O EXE sinon, tapez N EXE. Valeur des P.O = armes (à l'achat et pour le combat) : trident 2, glarve 4, fléau 6, arc - Un 8. Au départ, vous avez un trident. Ces armes peuvent être horsservice (H.S) apres un combat.

- Un sorcier : il peut, lorsqu'il apparaît, vous proposer un renseigne- porte ment sur I'emplacement du GRAAL. si ce n'est pas trop Cher pour vous, ou s'ilvous a deja fourni au plus, un renseignement. pour cela, vous devrez payer en tapant O EXE, sinon N EXE. Tarif :le premier renseignement coûte entre 10 et 20 P.O et indique la pre- ce n mière coordonnée du GRAAL. Le second coute entre 20 et 30 P.O. X, Y, .

et indique la seconde coordonnée.<br>- Un monstre : affichage du nom et de sa force, Combattez en ta- pren.<br>pant C EXE et fuyez par F EXE. La perte des P.O et P.V est pro- la i portionnelle a laforce du monstre. Galerie des monstres :

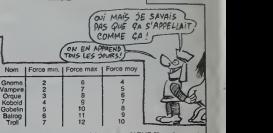

Si vous combattez, répondez à la question "ARME ?" par le nom de .<br>celle que vous désirez utiliser, puis EXE. Pour un combat à mains .<br>nues, tapez n'importe quo! de moins de 3 lettres, L'ordinateur ettcombatter, re<br>combat désiré<br>la la valeur<br>ute la valeur I'arme. dizaine de P.O). Par exemple. sivous combattez un GOBE-LIN 8 avec un trident et si vous avez 23 P.O. le combat aura pour valeur. V.C= 6-2-2 donc V.C= 4. Si V.C est inféneure à 2, V.C= 2. Ceci fait, le CASIO "lance" 2 dès, indique la somme réalisée puis le j résultat du combat. Si la somme est égale à V.C. le monstre fuit. vous ne gagnez nine perdez. Si la somme est supeneure <sup>a</sup> V.C. vous gagnez. L'ordinateur calcule alors vos nouveaux P.O et P.V. survant la regie :

 $P.V = P.V + ou - 10" V.C. avec + si vous avec gasge.$ 

P.O = P.O + ou - V.C avec - si vous avez perdu. - Un dragon : sa force est comprise entre 2 et 15. il peut apparaitre n'importe quand. Vous lecombattez comme un vuigaire monstre. mais sa force vous est inconnue Si vous letuez. cela vous ouvre les portes du GRAAL qui apparait enfin.

> :P«=pr»:H=H\*i: IF H\*8LET ft\*) : IF fiSC C0\*C17I (M-] ).P))=127 LET H=H=1 :<br>{GOTO 818<br>{P#=PG#:P=P-]: IF P--1LET P-i 6  $11F$  ASC (ABC) $7*$ (H-]).p))=127 i:FtM)---F(H>«SGN

300 iaaa: Itaalaas te PERDU të **turn iti në përdu** të turn i ti në turn iti në turn iti në turn iti në turn iti në turn iti në tur<br>Turn i në turn i turn i turn i turn i turn i turn i turn i turn i turn i turn i turn i turn i turn i turn i tu J803SUWIT 9JBEEP 10! CURSOR P: PRINT BEEP II<br>CURSOR PI GPRINT "|C3£ 3E3E1C": 1288 Suite page 37

REMARQUE : Vous etes dans un repere Ox .Oy . Oz el dans ce repere , vos coordonnees sont X, Y. Z. C'est dans cet ordre que la machine vous les donne . Le premier renseignement concernant le GRAAL , précise la coordonnée | suivant Ox et le second suivant Oy. Q

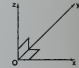

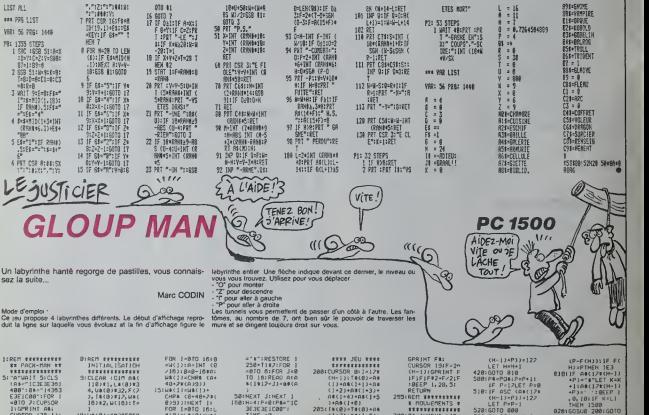

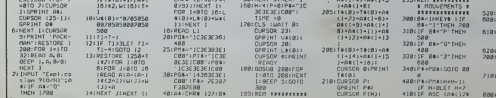

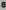

### C'est nouveau, ça vient de sortir

### SECRÉTAIRE CHERCHE LUNETTES

Consideration of the parts considered in the considered and the considered of each detection in the method of the considered detection in the method of the considered method of the considered method of the considered in th

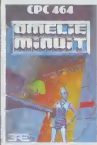

CHARRETTE Apres lieu licencies chez Apple USA, une nouvelle charrents charrents charrents charrents charrents charrents charrents charrents charrents charrents charrents charrents charrents charrents charrents charrents charrents ch

sers son unemas, eile peut deur t<br>ben entendu pas reesages (peut bourt<br>connaissance des reesages (peut<br>qui pourraient la guider dans trad sa quota quota uues pioges in the models planning los dittorents eta panner de la panner de la panner de la panner de la panner de la panner de la panner de la panner de cenceurs durant quelques sotrifficaal socktenta socktenta socktenta est prevu pour bloquer la progression do notre pelite between the control of the period of the control of the control of the control of the control of the control of the control of the control of the control of the control of the control of the contro d'une heure avant la coupure ment tout dans l'immeuble | so Mais cette heure dans raventure dure everythement une i com heure down A former to refer the temperature vat à résource a lournir un errori-<br>vat à résoudre ce gigantesque sau son! accessibles, le premier vous indique le niveau | | auguste de trouve les automobilités le second comporte encore questions introduced species all the position du dossier, le troi seine est pour sa part declare comme infaisable par l'équimum de chance... Souvenezvous outre d'Amelle Minute, | | | bar Ere Internation's at bench. | {{ pitez-vous chez votre reven deur habituel pour lexiger tambour patient. Amelle Mindix d

Ere Informalique pour Ams-

BIG BLUE ECRASE LES PRIX balsse des prix. Tout le monde l'temps<br>s'y met, il n'était que temps. nous fil<br>Demiar arrivà dens la course dreit in<br>au ratalinage des éliquettes. des pri Big Bluo lui-richien, alias Iberti Le geant bleu o reduit de 25% (CCL) en moyenne ses PC portables<br>junior s'explique par l'arrêt de<br>sa production, le rabais des portables est significant d'une de procedure<br>déjé entamé cette procedure en balssant le PC et le PC/XT de pros de 10% il <sup>y</sup> a peu de temps. Oans lensemble, ca nous tail bien plaisir et <sup>H</sup> faudes bux comme du standard

> **OUI CONDUIT OUOI**

Nous vous avions annonce apres leSICOB la sortie pour cet automne d'un nouveau lec- teur de disquettes pour 1'Apple He. Ce 3.5 pouces. technologie

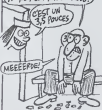

par Pierre Yves Devrieres

ecoure **and a** 

17088.0

 $47092c$ 

Sony avec 800 Ko de don-<br>nées, verra bien le jour, à la date prévue, par contre vous aurez exceptivement a changer votre controieur. De toutes les facons, Apple ne perdant jamais une occasion dc (aire raquer un maximum, le drive | | sera vendu avec le controleur. | Pour tous ceux qui desirent lacquerir, sachez qu'il ne tone lionnera den sons Prodos et | | que ce meme Propos sera cepable de diffOrencier le 3.5 bonnea du 5'53 bonces due | | invous pouvez connecter sur ce  $\vert$  D de lezard : les deux types de<br>drives pourront être cables sur<br>le nouveau contréleur, l'ancien prenant bandél le<br>pour bandél le chemm de la<br>pour de Comprendre autre chose.<br>de comprendre autre chose.

**PAN T'ES MORT** 

báton de joie (traduction htté Mais<br>refa de joystick) s'avère totale - que ment necossaire Jusqua pre sort nos amours and the control of the control of the control of the control of the control of the control of the control of the control of the control of the control of the control of the control of the control of the con hebdog control avaient avaient avaient avaient th de Pennsylvaniste en comme propr II de Speclravideo ou <sup>l</sup> Hippo-

Eh ehnt imaginez-vous que les viss concepteurs de la sup-drop ontbonte en sont de la contrata de la contrata de la contrata de la contrata de la contrata de la contrata de la contrata de la contrata de la contrata de la contrata de la contrata de la contrata de la contrata de la contrat mod Wil mole inconcabiement soll la notion de joystick avec ceile . . . . . de trackball. It rains dans la de main : du poucc vous diriqez votre

hasard.

Aucun prix n'a encore ete avanc.<br>Evancë pour le moment mais garryke vous de penseer : que eque us ngandurs de .<br>Saertreatén rheuriser e van . ver dans ce donner r oxompete international propose depuis qu\*\*qu\*s jours un joystow particularements celginal le Strabase de l'al base a dinorma ventouse prête a saccome a n importe questo puede face Vous pouvez ti/er a t'atda soit de votre pouce, sont de l delain i leger des trois autres au doigts Lengin a un look sans preventent dans le donnair@, on pourrait le rapprochor dun plus large. La prix au détail dovrait avoisiner 150 francs

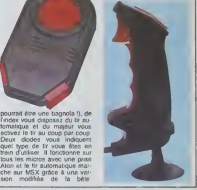

boniseur. mademoiselles vous offnr phone<br>etes seule 7 Je peux vous offnr chievel.<br>un verre ? Ca ne fait rien, je vais est, et parter lentement. Vous etes d'ou ? Suedoise ? Ah, excellent, excellent ! Non, je dis ca comme ca. Tenez. on n'a qua aller ici. on pourra s'asseoir On peut se tutoyer 7 Je pretOre. Qu'est-ce que tu bois ? Un cafe ? D'ac-cord. Tant mieux, ca va t'ener- ver Non, j'ai rien dit. Tu es en Franco pour longtemps 9 Jus-qu'a demain ? Ah ben. faudra fair? vile, alors. Non. j'ai rien dit. Vous connaissez I'Afrique ? Non ? Ca faitrien, c'est sans importance Bon. on baise ? Non, non. j'ai rien dit Je bla- ?uais Vous faohez pas, enfin ! ous connaissez la solution du Moyen-age dans Eureka "> Non ?Je lai dOcouverte alors qu'on m'appelait I'Ange Noir. Non, I'Ange Noir, pas I'anchois. Si tu veux, je lapprends lefrancais. Out'le asis dne tn bate ou- pas' main, mais je peux te i'appren- out dre cette null. Oui, d'accord, on sud, j en repartera plus tard Bon, je var t<br>vale te raconter la solution du Tance<br>Moyen-age, ca meublera Alors - main

HE MADEMOISELLE,

p couteau. nord. nord. est. p cheval, ouest, nord, ouesl. ouest. sud. ouest, p trousseau, est. est, ouvrir porte. sud, pren- dre bol, nord. ouest. nord, ouest, huiler epee. p Opee, est. est, nord. ouest. ouest. p coauitles est, u coquilles, ouest. ouest. entrer. haul, tuer ogre, a, a, a. p clOs. bas. Nberer damoiselle. ne, est, est, sud. sud, nord. est. nord. est. couper corde. p corde. solid and the contract of the state of the state of the state of the state of the state of the state of the state of the state of the state of the state of the state of the state of the state of the state of the state of t haut, entrer, est, confesser 10 REM vies infinies sur LRC [4t liat peches, donner crucitix, sud. par prendre saint graal, nord, nord. bas. nord. haut. ouest, so, est. ouest. sud, so, sud, sud, ouest, sud, p roi, est. mettro roi, pousser bateau, p Excelerar, nord. 470 lancer Excalibur, entrer. p talis man.

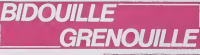

oceans, na me i non, i poeta comparado de 2011.<br>
alons (a comparado de 2011), pues de 2011 de 2012<br>
Bon, bon, bon Vella Tes súre 9 POK<br>
Bon, bon, bon Vella Tes súre 9 POK<br>
Parce que fai qu'à alite chet - CALL<br>
cher ma volt PHINT INPUT NOMBRE DE<sup>1</sup> diux<br>DIZAINES DE HACHES (1. du 9): HA: POKE 16438, NI-1 POKE 1614

nombre de vies infini dans Lode | + 128<br>Runner Championship sur CCALL<br>Apple ? Il suffit de taper ce pro-40 PR # 8<br>50 B\$ - B\$ + "N D9C6G"<br>FOR Z - 1 TO LEN(BS) : POKE<br>511 + Z, ASC( MDS (BS .Z.I)<br>CALL -144 : RETURN<br>CALL -144 : RETURN

gramme, de mettre la disquerie \_\_\_ dans le facteur et de faire RUN Et ça, 20 FOR 1= 768 TO 775 : READ A : POKE LA : NEXT : DATA : QUICI 169. 169. 160. 232. 32. 217. 32. 96. POKE 6 Theu<br>47082.1 : POKE 47083,0: Oxf, je<br>POKE 47084.21 : POKE 1501.811 POKE 47089,64 POKE en outond<br>47092.1 CALL 768 THOMES funnit file<br>30 HOME INPUT "NOMBRE funnit file<br>DE VIES (1-255) ",VI: POKE |0 mm y<br>16384 + 221, VII : POKE |0 mm y 17092.2 CALL 768: PR# 6Cest blen, hein ? Tu t'en fous ? As table<br>Ah ben, tant pis, alors. Et un - Mamhrbrit<br>true pour avoir Conan ? Mème - Ban an<br>de haches sur Conan ? Mème - Ban an principe que le precedent, sain 5 REM Conan Modifier par P. Y. vaid Devisited<br>10 FOR l- 768 TO 775: READ : ensuite<br>A : POKE I.A : NEXT : DATA : protégé 169, 183, 180, 232. 32, 217, 3, 96: POKE<br>160: POKE 47081,96: POKE 770816<br>17082.1: POKE 47084,5 POKE Nan?) Et ca. c'est pas bien ? Tu t'en fous aussi ? Ah ben c'est main. (2) j'ai I'air fin, moi. maintenant. bou' in *heux* bas driou site chez moi ? Ca sorait mioux qu'ici Ah, tu veux un autre cate ? Ben, je t'ai demande loul a I<br>6 Theure et Yen voulais pas Illiene<br>Oui, je seis, tout é l'heure c'en lum<br>tout a I'heure C'est pas la peine wiste<br>de m'engueuler. T'as un copain Coul en Suede ? Non ? Tu I'as largue - Ibn Iu<br>quand t'es parte? Tuat mieux. Door<br>tant mieux. Tu ('attaches pas, al libe<br>jours. C'est tria blon. Parce que - 2, nei<br>jours. C'est un peu disprepor- lunnel tionné, comme peine, hoin I Ha I lunnel ha ! C'est ton pied, la, ou c'est moi ia 1864 7 Cell for president to the state of the state of the state and the state and the state of the state of the state and the state and the state of the state of the state and the state of the state of the state of th

47085.10: POKE 47088.0: Mours?<br>POKE: 47089,64 : POKE Thomse 47082 | 7.CALL 768<br>20 B\$ "4025 A2 04 A9 00 9D 46<br>9E 4E 03" : GOSUB 50: B\$ 46 03 900<br>6E 4E 03" : GOSUB 50: B\$ - 406 a<br>45: 4035 : A2 00 8E 4C 03 A2 01 8E 4D 4<br>025: 00 842 02 8E 4B 03 20", barance 30 HOME: INPUT 'NOMBRE DE VIES (1-9) ".VI : PRINT : résultat<br>PRINT : INPUT "NIVEAU DE monès" DEPART (1-7) "NI: PRINT: mantii tours ? C'est pos gontil pour in sw Thomson ca. Bon, alors, on va. in th a ton h6tol? Non ? Mals il faut - stri causor combien de temps pour Shar que tacceptes? Les nanas. 1, n etios sont toutes parellies. Ca dunge sort à quoi que je to si ça en est ? Ca sert é quoi, do lin the meltre des formes, puisque la lin l résultat ost le même ? Le ro- in montismo ? Mois il ast ou, lo ro - So mantisme ? Moi. j'ai uno copino, - in th

Brigitto Bontzuez, dui lai basi oscui uin de chichista de chichiste lots. In al. dungeol<br>Sorcery pour Amstrad, elle me - the tun<br>les a filès lout de suite. Pas be- - neur St soin do palabror pendant des heuras i Ca tilnteresse aussi ? che de te siz ret' moz C'est t'en- cu droit ou ron trouve les anmes passo qui permetlent do tuor los mons-

16448, VI : POKE 47092, 2 : Ball and chain : in the castle 1, 2.<br>CALL 768 .<br>40 PR # 8

PROBRAMME

henge, in the tunnel 5, in tho castle<br>lunnel 6, near the village, at the Gob<br>waterfall 2<br>Coul of arms : in the castle 2. in Jew<br>the tunnel 3, in the tunnal 1 start

Door koy '' custato the chateau 1.<br>In the chateau, in the chateau 1.<br>2, noar the chateau, in tho dun-<br>12 geons 1. In the tunnel 6, in the moten<br>tunnel 5, in the tunnel 6, in the moten<br>tunnel mouth 1. at Ihe tunnel 68as mouth, at(he waterfall <sup>1</sup>

Flour do lys : near the chateau. in tho woods. Goblel of wino in tho palace 3.

in tho tunnel. Goldon Calico : near tho chateau 1.<br>Jowelled Crown : in the tunnel 3. St

ll'li- rj,y.\.-\:y. V <sup>I</sup> ittl<! lyre at Ihe waterfall 2. Magic wand m thochateau ?.,

in thopalaco 2 Spoil book : above tho chateau

1, in the tunnol 2. Scroll in the oaadi 2 Sack o( spoils : in (ho castle 1,

in tho chateau, noar Iho palaco. in the sunnoi mouth 1, in the . Cor strongroom, in the wastelands 2 Lt II Sharp axo :Outside the castle 1, noar tho chatoau 1.in tho dungeons, at Stonanange, In the 193, tsco 1, in the wastelands f Shooting star :near the palace, US1 in the palace 1, in the palace 2, OI in Ihe palaco 3.near tho village, in tho woods, inIho wastelands. Sorcorer s moon in the palace, no In tho tunnol <sup>1</sup>

Strong sword outside Iho castte 1, above tho chateau 2, in the dungeons 1, in the tunnol 2. in the tunnol 4. noar tho village, near Stonohonge. in tho waste-

Energy: in the carrier 1. in the<br>chatoau, in the dungoons. in the<br>palaco. in the tunnol. in the tun-<br>nol 2. in the tunnol 5, in the<br>wastelands 2. in the woods.

reiõe posse colege que cilina-2. In Iho chateau 1. above Iho chateau, obovo iho chaloou 2. in the dungeons, at Slonehongo. in tho strongroom, In the tunnel 4. at the tunnol mouth, noar the visible 17 on him waterfaller 1, Inc. the wassensuch 2

Et le benz te que e dnoi servant

Ball and chain : tuo cortalns monstress. Coul of arms : ouvro trapper, ot

portation. Flour do lys : ouvro portes. Door koy :ouvro frappai et

Goblet of wino : dolivro uno sor-

cloro. Golden Calico : dOlivro une sor-Jowelled Crown : dolivre uno

sorcioro. Little lyro delivro uno sorciero Magic wand : delivro uno sor-

Sack of spoils : (uo tous les monstres.

tres. Shooting star juo tous los

monstres. Scrali délivre uno sorciére.

Sorcerer's moon: délivre une Spell book : délivra une scroière Strong sword : tue ceriums

rnonalrai Ca le va 7 Alors, on va chez moi ? Pas oncoro ??? Au so cours <sup>I</sup> Mals qu'ost-co que jo dots faire ? J'ai oos estampli japonaisos, lu viona 7 Non ? J'ai un rniriilcil. lu vions ? Qui ? Ah. quand même I Out I J'ai bien cru qu'on allait y passer lo null.<br>Common! ça, a une condition ? Et faquelle, s'il ta plat ? Oue des bons numéros 7 Alors ca, sans problème. J'ai le 354 79 93. le 664 19 10. lo 354 22 13 ot le 306 17 82 moi de passo 0311061700138 Ca to vol? Ouf I Merci mon Diou <sup>1</sup> Enfin ! Tout de même ! Pas trop tét ! Allez, on y va l Dépéche-loi, on n'a pas quo ca a 'aire <sup>t</sup> (lis partem, lun lirant laulre.)

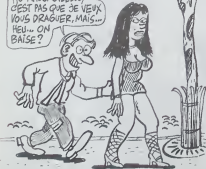

sud, sud, est. se, ne. tuer Ca Ièlonne. non ? Tu revaux un hogg.<br>homme, a, a, a, o. ouest. cuest. café ? Tant pis. Moi, je vais ra-- aE 4 se, sud. est est, se, entrer, p prendre un lait Non, je ne bois QCt statuerte, manger (autant de fois jamais. Et puis, le lait, c'est trés 30 qu'on veut, pour arriver à 100 bon pour ce que je veux faire de PAIN<br>de vigueur), sortir, no. ouest. Non je ne panse a rien de PAIN sud, sud, sud. tuer nain, a, a, a. précis, mais ça te concerne, me DEPAR

### C'est nouveau, ça vient de sortir

### ACTIVISION NE RATE PAS TOUJOURS TOUT

Angual State Homestand, Active<br>
Angua State Homestand, Active<br>
2003: State Homestand, Active<br>
2003: State Homestand, Active<br>
2003: State Homestand, Active<br>
2003: State Homestand, Active<br>
2003: State Homestand, Active<br>
2003 Commodore Vous prominers<br>
on missage done d'un pouvoir<br>
centro d'un pouvoir de la prince de la prince<br>
est d'un quart de lour (cars au bat<br>
les dous sensi lies échents de mangia<br>
les dous sensi lies de lour de la<br>
les dous

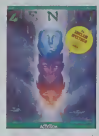

nvenus superioris se perpensi<br>au hr et à meture d'ennemis<br>de le gacheta. Lassac-vous<br>de le gacheta. Lassac-vous<br>de le gacheta. Lassac-vous<br>donc conquest par l'université de<br>bateur e . 2010 in lanta de<br>mon record actual Zan

# PÉPÉ Z 80 REPREND DU SERVICE

 $\begin{tabular}{l|c|c|c|c} \hline \textbf{1}_{\text{G}}\text{M} & \textbf{0}_{\text{G}}\text{M} & \textbf{0}_{\text{G}}\text{M} & \textbf{0}_{\text{G}}\text{M} & \textbf{0}_{\text{G}}\text{M} & \textbf{0}_{\text{G}}\text{M} & \textbf{0}_{\text{G}}\text{M} & \textbf{0}_{\text{G}}\text{M} & \textbf{0}_{\text{G}}\text{M} & \textbf{0}_{\text{G}}\text{M} & \textbf{0}_{\text{G}}\text{M} & \textbf{0}_{\text{G}}\text{$ 

En effet ni le processeur, le Z<br>80A, ni le basic MSX de Micro- | En<br>soft ne sont modifies. Du coup | | st, tous les logiciels seront | b<br>compatibles avec cette las<br>deuxième génération de MSX. | ch

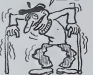

### JEYE SUI YE DECUYE

On connaissait Le manor du Pour<br>Docteur Génus", c'était un an-éoinne<br>pas de l'Oric massant, au seau<br>les de l'Oric massant, au seau<br>début. En voyant "Le rétor du cach<br>Docteur Génus", je me aust maint<br>Pas à espérer "Ale sée

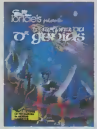

troudies basiquois graves dont<br>lae principaux symptomes Ja ne<br>étaient la lenteur, le graphieme home puant, le théme execrable, la moi co<br>musique minable Souate, Lori - solts<br>ciels a certainement voulu se<br>faire oublier avec ce nouveau - avec soft.

La face A ast rempie par une – emus<br>prèsentation soignée, dans la – ns. a<br>quelle il est fait appel à quel- – fousi ques routines en langage ma- avec y chine. Le théme y ast introduit I (fai<br>Première douleur, La banalité vez s'installe ; sauver I'humanité ble des mains de Genius qui du haul de son satellite a braqut une arme de mort dernier cri, surb

Port de l'organi, on vous<br>donne de la proprietation de la proprietation<br>seau applici du Géolus est<br>seau applici du Géolus est<br>secoli, les dossers sont somme<br>chemi vous de l'organisme de l'organisme<br>chemi vous de l'organism duite resultant des objets<br>doit récolter des objets :<br>doites des objets des objets : n'ont nen a faire dans un vaisseau spatial, comme une tronconnelle pe des lunettes que Ton trouve la comme par hasard. Aucune re-Fascin n'est nécessaire, il suffit<br>de faire un plan at de jouer 60<br>cu 80 fois pour en venir à l'ima<br>cout. Heureusement, il n'y a l'ifai aucun temps d'attente et les reponses arrivent vite. L'analyse syntaxique est nulle : deux mots seulement. avec de grossières erreurs (tapez RE- | mo<br>GARDE CASQUE, il vous ré- | mé<br>pondra REGARDE QUOI ?). | eut L humour est quasi absent de ce soft. C'est dommage, ca

strate particularly the strategy of the strategy of the strategy of the strategy of the strategy of the strategy of the strategy of the strategy of the strategy of the strategy of the strategy of the strategy of the strate avec un verre de whisky-coca (j'aime pas lecafe), vous pou vez aisement en faire un double at mome le transferer sur | lou lecteur da disquettes Mais Hitter ménte-I-tl un tel traitement, i les surtout A 180 balles ?

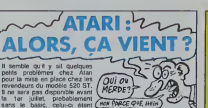

sans le basic, celui-ci eliam Control de la machine de la machine des le drogue<br>courant du mois le blogo est réclement du mois le drogue<br>courant du mois le logo est réclement<br>par centre préf, ainsi que son comment<br>mais i n Gem, lelogo et le basic sui disquette, compien vaudra i es I'echange contre des Roms, comme celail prevu au depart ? Selon Atari, pas cher | | po puisque seule sera payante lamain-d'oeuvre. Attendons de | Ur voir. Mais pas longtemps, hein ? ler juillet, j'ai note. Je ne loiereral pas un jour de re tard.

MINITEL ROUGE  $\otimes$ 

### Le groupe communiste de I'as sembiee nationale vient de mettre en place un systeme d'archives tournant sur un Mini 6 et consultable par Minitel. Du moins, dans certaines limites : seuls les députés communistes<br>auront pour l'instant accès à<br>cette banque de données. Elle comprend la totalité des inter-<br>vertices du groupe à l'essem-<br>bise depuis 1983, Fensenble de<br>bise depuis 1983, Fensenble de<br>ment adéquait (réponse, rap-<br>ment adéquait (réponse, rap-<br>pet, socuse de récognient, les programme

El au fait, les premiers syste- mes etant vendus avec le

du travail d'un depute. En quoi cela vous interesse-t-<br>il, me demanderez-vous avec<br>à-propos ? En rien, pour l'ins-<br>lamt, mais les techniciens en On<br>charge du projet envisagent vous<br>une ouverture vers le public à passagent<br>une échéance pas Ires lo

Vous vous 6clatez comme des betes dans lebois de Boulo- gne ? Si vos 6bals ne sont que sportifs et si c'est en agitant vos penses jambes que vous! ponc relet rondre cet horrible bour-<br>relet qui débrem votre tour de l'Part-<br>telle, le SPORT TESTER PE devine vous. Joggers

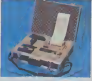

plusieurs instruments de tor- ture r<br>fute r6unis dans la malette que voyez sur la<br>echin noir en haut. lordinateur esl l'6metleur de ce CARDIO-FREQUENCEME-TRE , vous devez vous lemettre autour de la poitrine. Le boitier qui ressemble a une montro est le recepteur et la memoiro de I'engin, il se porte aussur du poignet et capte la frequence des battomenls de votre coeur. Le boitier en bas, a gauche dans lajolie malette est linterface pour votre de

Votre sport pr6f6r6 tormine, vous enlevez l'émetteur qui vous barre la poinne, vous branchez in capteur que vous evez au poignel sur l'interface et les donnees enrogistrees passent dass votre Canon X07 qui sort sur son imprimante les graphiquoB de la frequence 1'exercice, vous saurez ainsi si vous avez insuffisammen! force ou ai vous étes bon pour l'inetre cardiaque <sup>I</sup>

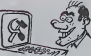

cessaires a r*accomplissement* <sub>- vous</sub> taine. Ah ? Et j'y gagne quoi, me<br>petite lueur dans I'oetl ? Plein del<br>petite lueur dans I'oetl ? Plein del<br>de choses, notamment la por votes Exemple : kreate al president de votes de la autours de programmes de la mais de la proprietat de la proprietat de la mais de la proprietat par la proprietat de la mais de la mais de la mais de la mais de la mais de

### **CANON** | DEULIGNES SONT PASSEES PAR ICI, ELLES REPASSER0NT PAR LA...

TOUBIB ELLES REPASSERUNT PAR LA...<br>ELECTRIC DE L'ANGUE DE L'ANGUE DE L'ANGUE DE L'ANGUE DE L'ANGUE DE L'ANGUE DE L'ANGUE DE L'ANGUE DE L'ANGUE D<br>DE L'ANGUE DE L'ANGUE DE L'ANGUE DE L'ANGUE DE L'ANGUE DE L'ANGUE DE L'ANGUE pondra à loutes ces question qui me laissent pan-<br>telant el tremblotant à Irois heures du matin ? ... I Peut-etre sera-ce les heureux eius de cette se- maine qui voient le retour dedeux oubliesdes deuli gnes !

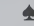

Thierry BENCHETRIT compose à volonté et sur distri<br>deulignes des paysages dignes du cousin de Ve- at Si<br>sarely.

se compose de LPRINTCHR\*( [B)!LPRIHT"n,-300" =LPP1HT"I "IF1MJ—3T03STEP. I!LPRINT"n"H"j <sup>1</sup> F0Ri»-3r03STEP.7:LPPiNT"O" Jl50f50\*ItHI ', " 1180\*tXPC-l\*n\*EXP(-J\*J)tH:N(£>{TI,J Listing Canon X07<br>B - PRINTEPRODUCTION TO - 3881 FLERINTS

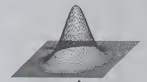

Jean PERRIN Irouvo exag6r6 de lui faire pondre deuligne, du coup par exc6s de flemme il Irouvo uneligno dans son micro.

### Listing Apple n" <sup>1</sup>

<sup>1</sup> GR : FOR A = TO 255: FOR <sup>I</sup> = 1024 TO 2048: POKE <sup>I</sup> ,A: NEXT <sup>I</sup> ,A

cardiaque recuedia pendant Philippe VAGNER récidive dans celte rubrique.<br>Fexercice, veus squrez estal si avec un plus court que lui tu meures.

ou at vous étes bon pour (n. 1911)<br>10 Parle pas. vous étes peut-<br>10 Parle pas, vous étes peut- 18 PRINT "MINI PORE- MINI PLACE, M R<br>10 POKE-1989.231 REM ET NR III - 20 POKE-1989.231 REM ET NR III - Sonjita<br>12 POKE-1989.231

u oming und<br>1. FDR1=17025. RERund: PDKE3b864+1, V<br>RL("@\*+A9.):NEXT:0ATR6E.28, @b, 6E, 22<br>, @6, 6E, 2A, 86<br>2. OATR6E.28, @6, 6E, 20, , 06, 6E, 2D, Bb,<br>6E, 2E, B6, 6E, 2F, 196, 40:00KE58/, 39065<br>PDKE586, 76

Le grand gagnant, Olivier GOGUEL, remporta<br>deux softs avec son clavier eccentué AZERTY.<br>SHIFT 2 pour 6. SHIFT 5 pour é. SHIFT 7 pour é<br>at SHIFT 0 pour á

L MHOT THE REAL CRIP (2010)<br>1941 - 1940 - 1940 - 1940 - 1940 - 1940 - 1940 - 1940 - 1940 - 1940 - 1940 - 1940 - 1940 - 1940 - 1940 - 1940<br>1940 - 1940 - 1940 - 1940 - 1940 - 1940 - 1940 - 1940 - 1940 - 1940 - 1940 - 1940 -

Emile PEREZ vous propose un hello perticulière-<br>meni original et efficaco qui plaira beaucoup à la littéra<br>votre femme (mari).

### Listing Apple n° 2

- 1 HOME :A\$ = "":H = 15:M = H:L =<br>2:B% = "CTTGUGfff@": FOR I<br>1 TO 9:A4 = A\$ + CHR% ( ASC<br>( MI3\$ (B\$,I,1)) 2): NEXT<br>I: HTAB H: VTAB 23: PRINT "W M" <sup>j</sup> : INVERSE : PRINT SPC< 7 ) j: PRINT '!': NORMAL
- 2 FOR P = 1 TO 50: POKE 35,222<br>
H = H + SOA (2) = 3) + H H H<br>
H = H + SOA (2) = 0): HTAB H<br>
UTAB 22: PRINT "..."HA = PEEK<br>
(4920): NEXT TP: TENT H H H<br>
5. UTAB 23: PRINT LETTS (A<br>
6.15: UTAB 23: PRINT LETTS (A<br>
6.11): INNE :L = L <sup>+</sup> liM - 12 \* Li IF L <sup>&</sup>lt; <sup>3</sup> THEN 2

Salul la jounesso oi roulez en deuligne <sup>I</sup>

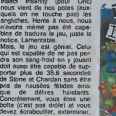

PEPE LOUIS: LE LIVRI P6p6 Louis s'est momentanement ecante de nos colonnes. A p C'est pour mieux préparer sa C'ha retraite et pour vous laisser sur les dents. J'en vois qui se ron gent les ongles jusqu'au coude pour savoir ce qu'il est advenu et de Jack Tramolo, Steve Jobard ou Mick Bidouille. Rassurezvous, vous saurez TOUT surle GANG des PUCES des cet été, car le Irvre de Pépé Louis - son est en proparation i Si les retatives suivent leurs cadences - marke infernales, le bouquin sera dis ponible des le 15 juillet avec l'ouvel une couverture de Jean Sole. Un MUST a emmener sur les

MES NERFS CRAAAQUENT

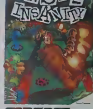

plages, dans les cabtnes, a lire | sous la douche, a glisser dans **i** son pan-bagnat. a offrir a sa petite amie, a son directeur du marketing. P6pe Louis, I'anti h6ros des ann6es 90. grand buveur de Kir et raleur impenitent <sup>I</sup> Je leveux sur ma table de chevet ! Merci Seigneur.

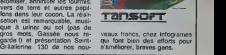

### LA VITESSE, CA GRISE

**SYMPA** 

La societe américaine Compu-<br>tatill propose depuis<br>zaine de jours en Angleterre<br>un nouveau lecieur de disquel-<br>tes 5.25 pouces, le MSD, pour le Commodore 64, le Vic 20, le<br>PET. le C128 et le C16. Le<br>branchement peut s'effectuer de deux façons différentes (SS) soit vous reliez la drive à votre 17675 travatile alors à la méme vioore), soil vous acheiez une Y / cartouche d'interfaceage quise | |<br>branche sur le port parallèle | |<br>IEEE (votre drive tournera | | alors approximativement sept<br>fois plus vite) Le drive simple<br>che permettant le branchemenl redebe<br>che permettant le branchemenl redeben<br>pan: 650 francs: enfin une ver- sion "duo disk" est proposee a situat<br>sion "duo disk"

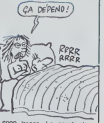

6000 francs Le constructeur recherche des distributeurs | l pour le reste de l'Europe, | | 5 seule la Grande- Bretagne etant servie actuellement.

### ENVOLONS NOUS MES FRERES

Pightiar Pillot, le simulateur de bonne humeur a reconsmusic-<br>Combats aériens produit par teur de vol La societé vient<br>Digital lintégration, vient de d'autre part de signer un ac-<br>portr dans sa version, pour le cond de de

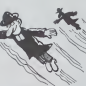

el pour la version Commodore | Gh uniquement D'autre part les programmers de Digital se sont attaques lambour battant au proteime d'une simulation | | | realiste en 3D sur le Spectrum | 1 si au sem de deux nouveaux pro- ger<br>grammes de simulation : TT Racer et Tomahawk Les problemes de programmation sont | | si ardus que Olgital annonce la  $\|\cdot\|$ sortie pour 'un moment dans | | G

seurs de C64 possesseurs de Spectrum et de Spectrum<br>Stater dans la Spectrum et la de C64 pouvaient un niveau de<br>Spectrum et de C64 pouvaient complexité des produities (production de production de production de production<br>S

# ELEMENTAIRE MON La dermere version en date de

pour l'Amstrad. A croire que les programmeurs d'Activision n'en ont pas assez pris dans les dents à la suite de la version Spectrum. Quand je v-s., pense qu'ils diffusent des prosion ou Master of The Lamps et qu'ils n'ont pas honte de sortir des merdes comme ce Ghostbuster. ils n'ont vraiment aucun scrupule ces gens-la, enc-Franchement ! Vous n'aunez poub pas mieux fait de le sortir un mois plus<br>mois plus tard en langage ma- plus<br>chine, plutôt qu'un mois plus mons<br>tôt en Basic, hein, Monsieur consi<br>Activision ? Le basic c'est lent, SVP.

ONE MOUSE

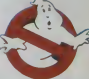

ça gere mal le graphique et encore plus mai le son Alors poubelle Ghostbuster sur Amstrad. Depechons-nous de l'oublier el attendons les adaptations de Web dimension et

### En Angleterre, il y a un type.<br>qui aime bien Onc. Je dis bien UN type.<br>UN type. Le cas est assez rare type, les plus perspicaces <u>fault</u> d'entre vous I'auront deja re oonnu, se nomme Grun, ou et al. linstar du Dr Genius. Grun revient, evec dans sa musette partiet *I'adaptation du fameux Manic* Miner, qui existait deja sur Spectrum et Commodore Adaptation géniale, et surtou! | | vendue dans notre beau pays (par Software Project). Inutile dedecrire les 32 tableaux, sachez simpfement que la musique est sympa, les graphis-

130 balles. Sympa. Nouveaute : ce soft se charge en plus parties.<br>Si plusieurs parties. Si Tune coup (tout petit) et de recom-<br>d'elles se charge mal, il vous mencer, d'ou gain de temps.

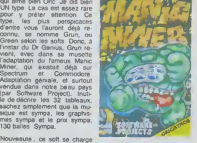

# **UNKY TOWN**

Le nouveau futur hit de Virgin Haur I<br>Games vient d'être liancé en puissi Angleterre. Ginettoblaster re- sei met en scène Rockin' Rodney qu'il d (a ne pas confondre avec Rappin' Rodney, le chanteur de Comm funk de cinquante balais qui fait "rapper\* les prisons et le Paradis) le héros de Jammin' / A-991 J'ouvre tel une parenthese pour signaler à nos bien-aimés / Frifis importateurs que le pro- gramme Jammin' n'est disponible que dans sa version pirate. [ ... ] alors que ce soft est geniaaaal il serait bon d'egir | par moments (fin de la l parenthese destinee aux im portateurs) ! Dans cette aven-

ture comportant une soixantaine de tableaux. Rockin' C.M. Rodney devra remettre la main / sur une dizaine d'enregistre ments sur cassette et faire pac danser tous les personnages vrat qu'il rencontre sur sa route une avant de retourner au bureau blaste d'Interdisc pour leur restituer Con

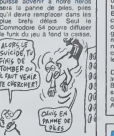

I'Amstrad ayant luiaussi la ca pacity musicale suffisante dovrait prochainement recevoir<br>une version bien à lui Ghatto-<br>blaster par Virgin Games sur Commodore 64.

### QUI DiT PATRON **DIGESTION**

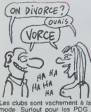

Les clubs sonl vachement a lamode. Surtout pour les PDG . des ce clubs de gym, clubs de squeah, clubs de golf, clubs - vou perspectives et réalties, etc...A... deu cette longue lisle vient de sien commi-

les Chambres de Commerce et d'industrie de la région parisienne De quoi-t-esse-qu'il retourne-t-l vous demandezvous, car comme moi, vous étes è la téte d'une entreprise | || de 3276 personnes el veus | | | | questions sur la bonne utilisation de vos loisirs. Ne cherchez plus · en fréquentant ce | | | | club, vous apprendrez les nouvelles méthodes de gestion et  $\vert \cdot \vert$ de production en tripatouillant | | des ordinateurs qui vous sideront à faire de vous ce que | || vous ètes déjà un bon décideur. Ternbloment excitant | | comme programme.

### Le fameux label Epyx. actuel- des<br>Ioment distribue par CBS au Rrad<br>Royaume-Uni et en Europe, Appl cherche pour le premier Juillet imé un nouveau distributeur. En comeffet malgre laquality de nombre de produits de eel editeur (Summergames <sup>1</sup> et 2, Impossible Mission, Breakdance...) CBS Etats Unis <sup>a</sup> decide de clore 1'accord de distribution au antres 30 juin. La societé anglaise m<sup>a vo</sup>b Softsel se trouve en premiere ligne pour reprendre le flam-

L'AVENTURE EPIQUE D'EPYX

LES OSCARS DU LOGICIEL SQUATTES PAR U.S. GOLD

### leur bien. La pire galere qui [ | | Chaque année aux Etats Unis, vous sont remis aux douze prix sont remis aux douze<br>douze meilieurs logiciels lors d'un Mi<br>de l'American Games barder<br>Awards L'annonce des résultats prouve le dynamisme de la société anglaise US Gold / AM qui remporte haut la main cinq [ i/ p ] des douze récompanses an- ] } ; nuo les Ultimate III a recu réquivalent local de la Palme dor. Blue Max remporte le litre de meilleur jeu d'action, Buck Rogers s'adjuge la re compense du meilleur jeu pour console video, Congo Bongo gagne pour sa part le titre des d meilieurs effets visuels et so nores, enfin Miner 2049er est consacre par le prix du meilleur jeu darcade.

Des certificats de bonne quaale ont ete d'autre part remis è som Bruce Lee, Zaxxon elPole Position ainsi que Mig Alley Ace ies bi qui sortira à la fin du mois en anent Angleterre. Ce dernier logiciel

### L'UNION FAIT LA FORCE

US Gold, actuellement le plus - st Uj<br>gros distributeur de logiciels en - des p<br>provenance des Eleis Unis sur - US C<br>le Royaume Uni et l'Europe, - ron) vient de conclure un accord - france<br>avec Amsoft pour l'adaptation - soll é<br>sur les CPC 464 et 664 des - nisée softs américains. Le filiate se commune, appelee (quelle ori ginafté I) Amsoft Gold, propo- emér<br>sera prochainement des ver-- le ve<br>sions, pour votre Amstred, de Bend<br>Beachhead, Zaxxon, Raid over gers. T

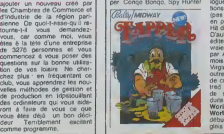

et Up and Down. La politique des prix sera cello adopté par US Gold, soil 120 francs (environnement)<br>US Gold, soit 120 francs (envi- ron)<br>ron) pour les cassettes el 160 france pour les disquettes. Un j j et soft echappe a la razzia orga- [ | ] nisée par Amsoft Gold : la ver- | | | sion cassette de Beachead | | | restera une propriété à part | | | entière de US Gold alors que | |  $\frac{10}{10}$ la version sur disquette appartiendra au nouveau label.

Pour les autres litres du cata logue d'US Gold, des negociations ulterleures auront lieu | | (pas avant Septembro en fall), en particulier pour le nouveau | | a Hit de la marque : Dembusters. | | " D'autres litres venent d'eutres | edlteurs que US Gold doviewent aussi etre distribues | | | par Amsoft Gold. Ainsi, des lo mois de juliet Sorcery II de **| | ^** Virgin Games sora disponible | | | outre-M&nche Enfin lexistonco | | | do cette nouveile filiale d' Amslred n'empéchera pas Amsoft ( | Si de sortir de nouveaux produits : Hurricane Higgins ! | mi World Pool et Hurricane | vous World Pool Snooker sortent [ | c début juillet sur le marché anrjLn:.

des litres comme Rescue On | | V Fractalus (sur Commodore et Apple) ou Ballblazer (sur les memes micros).

vous transportera dans le ciel | | soviétique aux commandes<br>d'un Mig 23, le chasseur bombardier actuellement en service | | ]

de Isuare coté du naceu de | | |

de presse de chez US Gold e | || decerne un autosalisfecil à sa  $||$ boite en declarant a nos confreres anglais "nous | | |<br>sommes enfin reconnus, ce qui | | | prouve que neus avons réalisé | || les bons choix aux bons moments". Nos felicitations a cet editeur et a sa modestie.

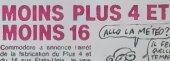

du 16 aux Etats-Unis. Jo vais les regrotter intensomont, d autant que jen'ai jamais eu la moindre intontton de m'en payer un D'ailleurs je n'ai pas  $A'$ j bien compris l'altitudo de 7 C Commodere cos darniers qu'o mois : on fait du neuf, on vand : pas :<br>du vieux, on va faire mieux, : vous<br>mals pas tout de suite, en at- : malth<br>tendant on fait pas mieux avoc : qu'on<br>ce qu'on aurait pu avoir st ce : C'èst

### qu'on vous propose c'est déjà : pas si mal, mals su moins vous surez toujours ça à vous | mettro sous la dent sauf coux qu'on a arrotd de fabrlquer C'est vachement clair, non ?

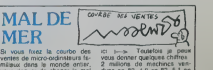

duse en 82, 4,8 on 83, 5,1 en  $\vert$ 84 Les prévisions pour 85 l.', <sup>11</sup> y .1

MER

vous risquor de choper le mai - duse<br>de mer et do gerbor sur votre - 84<br>clavier. C'ast la raison pour le - sour<br>quelle ja na l'al pes dessinée - shoo

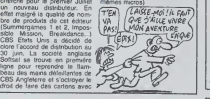

### FOR THE *MAC* On vous avait annoncé le gaghant du concours de dessins<br>organise par Polygone sur<br>Mac : Jean Sole. Void mainte-<br>nant son dessin I J'ai oublie quelque chose ? Non.

 $\frac{1}{\sqrt{2}}$ 

### DOUDOU DA DOU DA DOU DADA DOU

Eh oui, chers petits amis I scro Vous avez cherché depuis des lisusei<br>semaines, désespérément, un lié sou logiciel darcade correct sur alcri Spectrum et vous avez opté core pour la vente de voire micro des:<br>Dommage ! Spy Hun- Avec ter (adapté par US GOLD) raviteil existe sur votre machine et pron'est pas compldtement raid <sup>i</sup> si la musique a dispany la d'I

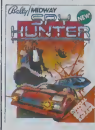

leusemenl rdussi (performance a souligner sur colle machine) alors que le jou rossemble encore a l'original cultrit par le j dessin que par linteret. Vous avez loujours votre camion do rawitatiement prét à vous approvisionner en nuagos do **j** fumfio, missiles divers, flaquos dhuilo et autres gadgets |a mesbondiens. deux problémes || majeurs apparaissonl malgre toul dans cette version : lo [ou au clawer pose des problàmes | mcommonsurablos au niveau da 1'iitiiis.itioii dor, dWarenta ar- moments, ot l'heiicopt6ro la cheur de bombes se dépisce | bins vise dine voins: ce din leignifie une mort Immodiato siair en rosorvo. Sinon a vous le plaiair indoniablo de bousiller tout ce qui bouge sn tirant dans tous les azimuths. Quot ques houres de plaisir vous seront assurees avoc ce logiciel. garanti HHHHobdo <sup>1</sup> Spy Hunter <sup>d</sup> US Gold pour Commodore <sup>64</sup> ol Spectrum.

scrosng de l'ecran dsi me

a de la page 1

endant il sort en Octobre Pas<br>pour un apparel qui in existe<br>non ? Un peu contracictore ?<br>es, mais vous avez l'habitude<br>ssède 128 Ko de méricieu vive

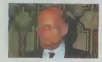

que ne viaj parados en porturalmento en viaj parados en 70 Ko - la mezonata en viaj parados en 201 Ko - la mezonata en la mezonata de 201 Kontraŭ en la mezonata en la mezonata en la mezonata en la mezonata en la mezonata e rluei (comme sur l'Agglé IIc.<br>Man 130 XE l'Amstrad CPC6128, ), la vitesse d'accès est bien<br>liteure à toute autre forme de  $1200$ 

technic amelinations viewers

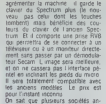

les anciens models de precisions (es anciens)<br>pour l'instant incorena<br>On san que pluseurs sopélés an-<br>glasses de légiones (enn Ultimate)<br>sa préparent à développer des sots<br>dessus, ainsi que, prut-être, une<br>société français

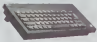

Velik, vous savez loui, Pas grand<br>chosa de changé, en falt l'atliere af<br>et regimes par des gets plus<br>compétens que les fonéasurs<br>Comme Algan, comme Doc,<br>comme Algan, comme plus de<br>comme Algan, Alest us peu de<br>auroz (not à

### **FOND LA CAISSE**

rierre, il suffit de bien vendre - son dans la mésure où da<br>n logiciel alors que pour - n'étaient ni suffisamment bon<br>HHHebdo, pour mênter une - ni suffisamment mauvies

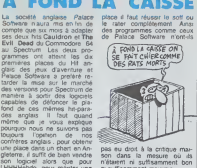

### **L'AVENTURE FRANCAISE EXISTE**

entre von Tevens Sapo de Paris (1990)<br>Sapo de Maria (1990)<br>Sapo de Maria (1991)<br>Maria (1991)<br>Alemand La verson por la Maria (1991)<br>Alemand La verson por la Maria (1992)<br>Sapo de Maria (1992)<br>Sapo de Carponico de Maria (199

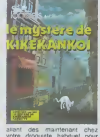

acquent come cassette tatus<br>leuse La Mystère du Kike<br>kankol par Loncreà pour Onc

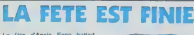

f (en d'Agos) lliants buildinnaires<br>parais de l'arcolonista de la ministrativa de l'arcolonista de period<br>arcolonista de la ministrativa de la ministrativa de la ministrativa de period<br>parais de la ministrativa de la mini

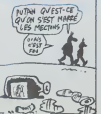

### HENO SPECTRUMISTES!

SPECTUMISTES, MÉFIEZ-VOUS

americ progressim que<br>Spectrum actualisment outri<br>Mancine quient de la part de<br>que de la perfl des distributes<br>qui Spectrum lui-même

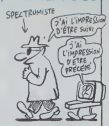

### **CINÉMINFORMATIQUE OU INFORMATINÉMA ?**

 $\left(\begin{array}{c}\n\text{DAMES BOND} \\
\text{AU SECOVRS}\n\end{array}\right)$ 

### **CA RECOMMENCE?!?**

 $\begin{array}{l} \textbf{C} \mathbf{u} = \mathbf{u} \mathbf{u} + \mathbf{v} \mathbf{u} \mathbf{u} + \mathbf{v} \mathbf{u} \mathbf{u} + \mathbf{v} \mathbf{u} \mathbf{u} \mathbf{u} + \mathbf{v} \mathbf{u} \mathbf{u} \mathbf{u} + \mathbf{v} \mathbf{u} \mathbf{u} \mathbf{u} \mathbf{u} \mathbf{u} \mathbf{u} \mathbf{u} \mathbf{u} \mathbf{u} \mathbf{u} \mathbf{u} \mathbf{u} \mathbf{u} \mathbf{u} \mathbf{u} \mathbf$ 

ces comparation particularly ces periodic data<br>un lassu atachnées, une portifica fast<br>un lassu atachnées, une portifica<br>un canon, s'approche de vous<br>et vous propose un verre. Aus-

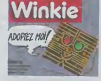

alle, vois congle vale mais and<br>significant de la propie de la présence de la présence de la présence<br>de la présence de la présence de la présence<br>congl sar le coin gaudée, mon<br>congl sar le coin gaudée, mon<br>de la présence repoque ou in communication<br>En plus, ca viele est<br>En plus, ca viele 95<br>Moins cher qu'un Pator quand<br>méme Haureusement.

### **BOEÏNG STRATOSPHERIQUE**

 $\begin{tabular}{c|c|c|c} $X=0.9$ & $X=0.9$ & $X=0.9$ & $X=0.9$ \\ \hline $X=0.9$ & $X=0.9$ & $X=0.9$ & $X=0.9$ \\ \hline $X=0.9$ & $X=0.9$ & $X=0.9$ & $X=0.9$ \\ \hline $X=0.9$ & $X=0.9$ & $X=0.9$ & $X=0.9$ \\ \hline $X=0.9$ & $X=0.9$ & $X=0.9$ & $X=0.9$ & $X=0.9$ \\ \hline $X=0.9$ & $X=0.9$ & $X=0.9$$ possant at décolarit en tender<br>de respecter il horaire des<br>de respecter il horaire des<br>car le enteuve vous attentielle.<br>car le majorité des opérations<br>les décolaires aux instruments<br>metteux plus jeunes d'ap-<br>préfendént aux

La documentation fournie avec<br>le soff, parfaitement bien pré-<br>semée at ciere, offre una carie<br>de l'Europe avec le positionne-<br>mani des principaux ante-

ports, et une seconde certe<br>donne l'onentation des piates<br>de chastur d'entre eux Un re-<br>proche essentiel reste à tornu-<br>ter : la limite de chucture emproche essential reste la forma<br>lette la limité de structure en<br>pêche linéenquement un 7-de<br>de dépasser un plaidend de l'a<br>die de 30.000 peds, pourts<br>le logiciil supporte partient<br>de l'ordre de 60.000 préd  $\frac{1}{2}$ 

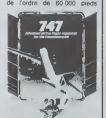

un autre de dizarre ? Sinen<br>lors du décollega les régions<br>ne rugilizent pas lors régions

# **UN VRAI CLAVIER POUR SPECTRUM**

Yoss promot voice vuost mainer du ressemble à un voie en parente de l'apprentier promotion de la facter de la facter de la facter de la facter de la facter de la facter de la facter de la facter de la facter de la facter

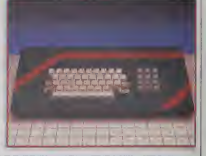

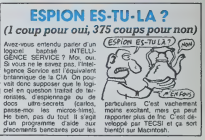

**ENCORE PLUS D'AVENTURE** 

**EXECUTE OF CALIFORNIA** 

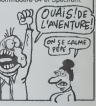

### J'ADAPTE, TU ADAPTES, **ILS ADAPTENT**

 $\begin{tabular}{|c|c|c|c|c|c|} \hline & B & B & C & D & D & D \\ \hline \end{tabular} \hline \begin{tabular}{|c|c|c|c|c|} \hline $16$ & $1000 & $1000 & $1000 & $1000 & $1000 & $1000 & $1000 & $1000 & $1000 & $1000 & $1000 & $1000 & $1000 & $1000 & $1000 & $1000 & $1000 & $1000 & $1000 & $1000 & $1000 & $1000 & $1000 & $1000 & $1$ fireaux de jeu Le programme<br>est doté d'un deligneure non<br>négligeable - qui la permet<br>d'étra un partenaire de hout nu<br>veau Le soff est quend même

nistques des jeux de lettres et<br>aux enfants, les adaleccents et<br>les catésiens soutient rapide<br>ment du ménque de renouveau des<br>phras d'applinat d'Enforcés<br>Misro Saplinat d'Enformatique<br>que pour Amstrad et Special

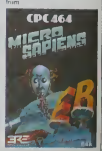

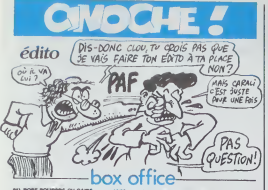

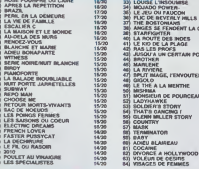

### **PUTAIN DE DROIT** DE RÉPONSE A C.LC.

.<br>Cinéma International Corporation vient<br>de m'interidir l'entrée à ses projections<br>de presse, et ce à partir de dorétra-<br>vant jusqu'à désormais. C'est le PDG dni Aero wa besni<br>Ima Mero wa besni urouor ?

gas well me pees.<br>A cause of mon article sur Mask de Alask and Mask de Alask de Alask de Alask de Alask de Alask de Alask de Alask de Alask de Alask de Alask de Alask de Alask de Alask de Alask de Alask de Alask de Alask

The plus, nous sommes tellement de<br>critiques sur la France qu'aucun ne<br>vaut comme prescripteur, l'époque

### **FRENCH LOVER** de Richard MAROUAND

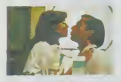

ec interry LHEHMITTE (four date)<br>I yeus, sana compter le taleel)<br>ren ALLEN (vue dans Spite)<br>ige, mals aussi dans les Aventu<br>"s de l'arche perdue), th31. USA<br>13. 14/20

ad MARQUAND, c'est le type qui<br>Te retour du Jedi<sup>n</sup> Je vous re-<br>pas comment qu'il e vous re-<br>pas comment qu'il e changé<br>omance bon ton ?<br>prime passure passeurs présentes<br>qui tuent fig. Thomas qui qui tuent du qui tuent du<br>

an tout do mote

des Traffout est terminée et on se<br>mandé souvent à quai on set.<br>L'HHHHebdo est un des seuls jo<br>naux cé l'on paris<br>compte bien y reste.<br>Veus n'avez plus envie de voir i<br>tronche, lot plus envie de voir i

MATOR

**BLANEAU** 

1428<br>1428<br>1428<br>1428 I POWER<br>NI FAUCON<br>REVERLY HILLS *CONTRACTER*<br>OSTONIANS<br>OSTONIANS<br>VANTER<br>VANTER<br>JA UN CERTAN PORT<br>25 UN CERTAN PORT<br>VAN 1420<br>1420<br>1420<br>1420<br>1420

 $\frac{1320}{1320}$ 

1320<br>1320<br>1320<br>1320 A DE POURCEA **UNKE**<br>Fe'n STORY

 $\frac{13}{20}$ INCING F<br>LLER STORY

15/20<br>13/20<br>13/20<br>12/20<br>12/20<br>12/20

1220

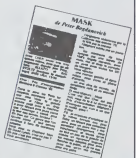

Mass jn ne me privatas pas de volt von<br>Bines et de les descendre a'il le fisat, ne<br>de les porte aux nues d'allieurs (volt eux<br>WITNESS et SERIE NOIRE POUR<br>UNE NUIT BLANCHE antre sutres).<br>Vollà, le confinierar à dre minde 1

Lhemitte n'est ni le prochain l'Ain<br>Solo, ni le prochain Luis Silveateix i<br>set at reste français, beguatte + béré<br>+ charemaises, un Superduport en<br>puissance, su cas où les n'oanns vou-<br>d'ainmi atendrument étre de la SF é l

 $\phi$  and the spectrum of two distances of the first state of the spectrum of the spectrum of the spectrum of the spectrum of the spectrum of the spectrum of the spectrum of the spectrum of the spectrum of the spectrum of

ment.<br>A neter que les décors sont de Hill<br>McCONNICO, favori de JJ BENR qui prépara ш.

### **CHOOSE ME**

### d'Alan RUDOLPH

**C No frère** avec Keth CARRADNE (le frère du<br>1010 (très binnes), Leagued Binnes (le 2010)<br>1020 (très binnes), Leagued Rans WAR-<br>1020 (vus dans Victor), Weberle), Pa-<br>1020 (vus dans Victor), Company CHONG<br>(noint at beile f), 1h50, USA,

Si vous àtes des téléphages avents,<br>vous avez pu voir Keth Carradine<br>dans "Dustilistes" de Ridley Scott,<br>C'est un acteur qui joue piu et, mas-Duand is suit sorti de la projet de FIVALE THE entropy and the main of the main of the principle of the principle product of the principle of the campaign of the campaign and internal the rest of the campaign of the campaign of the rest of the product of the Et après avoir "dragué" but<br>Eve, ils s'embrassent et...<br>mände se menage ! Etonna<br>Comme ça, tout de go, sans  $\frac{16}{100}$ ga jane **Marketing** 

disons que ca m'piassal, sans plus<br>Mais quand j'y pense mantienant<br>Chus pas du fout mécoritent. En fast<br>j'ine mends compte que la solinar est<br>très compteué, mais à la vision du<br>film ça n'apparait pas, c'est pour ça<br>film ça ffm ça n'apparaît pas, c'est pour ca<br>qu'on a un peu cette impression de<br>déjà vu.<br>Vous allez voir comme c'est

Votal allest vom Creations (allest von Creations)<br>Un fyre s'échappe d'un assée, mais il<br>diff qu'il est mythomene.<br>diff qu'il est mythomene.<br>Une ferre se contense au léférbonne.<br>L'une ferre se contense au léférbonne.<br>applés

**SUGARLAND EXPRESS** 

de STEVEN SPIELBERG

crest con, j'y pense seulement main-<br>tenant, mais j'aurais dû vous prendre

cations I<br>
chas pas si c'est vrament un haiard,<br>
mais apparennent Spielberg avat une<br>
passion pour les voltures au débu<br>
des années 70 : Duel -- I 35 tennée<br>
contre une volture. Sugatiand Express<br>
-- I volture contre 200 (

Ume framme for évolent du phriteriose<br>son mais pour récupiere leur gosse<br>confin à un couple de vioques à 300<br>bomes de là litr réquestionnent un fils<br>comme chrutheur de sa casse.<br>Et viols, c'est parti, perdent 2 peur latin<br>

réalité, let à mesure, és se ierni d'amilie<br>avec le tile, qu'est un mec normal (al<br>avec le tile, qu'est un mec normal (al<br>bon, ça existe ?), lext ponti, les gent<br>d'ant les vièrs<br>dem un accuel détirant, majorettes<br>fontions,

pamper Le pine Spielberg a'en est donné à<br>coeur joie avec toutes ces begnotes<br>parce que y en a au moins : tout ça<br>et encora je suis en-dessous de la<br>réalité, lé l

Avec William ATHERTON Avec William ATHLETTON, Goldan<br>SACKS at BEN JOHNSON, Michael<br>SACKS at BEN JOHNSON, 1148,<br>USA, 1974, 14720,<br>Prix du scénaro, Cannes 74<br>Le deuxième film de Spettorg, pas n'importe quoi 1 -Est-ce que ce quit dit est vra ?<br>-Est-ce qu'Eva va loi odder et l'épouser, alle qui n'a jamais puis attacher et<br>qui a tendance à se faire un mec par<br>qui a tendance à se faire un mec par

runt 7<br>-Est-ce que le Doc' Love va annver à<br>se déconcer ?<br>-Est-ce que Patrick BAUCHAU va finit<br>par descendre Carradine, eux qui n'ar-rèsen<br>par descendre Carradine, eux qui n'ar-<br>fronter ?

refering as de sa retrouver at de a al-<br>federal conservation and the state of Comme vois voyage, y a du sport i<br>Vous avec vraintent de quot vous title<br>vous avec vraintent de quot vous title<br>federal de conservation de al-<br>

**GROS DEGUEULASSE** de Bruno ZINCONE

EVEC Maurice RISCH (1591a au per-<br>sonnage), Valeria MARESSE (per-<br>sonnage), Florance GUERIN (abonnée<br>nux adaptations de BO, voir LE DE-<br>CLIC) et Dore DOLL. 1500. FRA,<br>1120

donc.<br>
Se pais de lous ce, Zicoons a Idale-ment calqué de lous ce, Zicoons le<br>
transférie de dévelor, alors les puiches seroits donctées<br>
de dévelor, mors les puiches seroits<br>
pais de dévelor, mors les puiches seroits<br>
pai

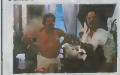

le vout que pour coux qui ne<br>onnaissent pas Rerent, d'alliqués its<br>ingent métux de lire la BD !<br>vous dis pas comme il doit se retour-

### **TLES JOURS ET LES NUTS DE CHINA RULE** de Ken RUSSEL

Fully du Diamant vert, oul 7 Vous<br>Voyez qui c'est 7 Good f), Anthon<br>PERKINS (vieill mais étonnant)<br>John LAUGHLIN, 1h46, USA, 14 20

Je sus depute méme du fêm qu'il de l'helabre par d'autre d'autre d'autre d'autre des députés des deux des parties des deux des parties par des deux d'autres parties par parties de parties de l'autres de l'autres de l'autr

plus complex

Le gonzesse, secrète et hyper fer<br>est bés proche de la schuppine<br>(on améle pas en de la schuppine<br>(on améle pas en de moment) La<br>cett une puto de luxe avec une point<br>que bionde, chambre bounnes divers. Ille<br>bous les référe Mantasme est de ré

unu.<br>Iom rentrent dans su

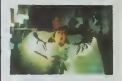

 $\frac{1}{2}$ à una gonzesse<br>Je al un pasteur lou<br>L dans la matette l'a vogentitette, tuni tomm<br>Mis et l'actre vocet le tr

le suis déçu parce que<br>i quelque chose da dé<br>cett qu'un bon tim nt et que

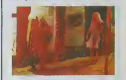

 $\begin{tabular}{|c|c|c|c|c|c|} \hline \multicolumn{2}{c}{\textbf{C}} & \multicolumn{2}{c}{\textbf{C}} & \multicolumn{2}{c}{\textbf{C}} & \multicolumn{2}{c}{\textbf{C}} & \multicolumn{2}{c}{\textbf{C}} & \multicolumn{2}{c}{\textbf{C}} & \multicolumn{2}{c}{\textbf{C}} & \multicolumn{2}{c}{\textbf{C}} & \multicolumn{2}{c}{\textbf{C}} & \multicolumn{2}{c}{\textbf{C}} & \multicolumn{2}{c}{\textbf{C}} & \multicolumn{2}{c}{\textbf{C}} & \multicolumn{$ 

ail<br>Altaz fa volr al ça vous<br>prenence pas

### **VIVE LE FRIC** de Raphaël DELPARD

avec Raphall DELPARD<br>DRESS, Nobert, DELPARD, Evalyns<br>niel PREVOST of Jacquas LEGRAS, Data<br>1h30. FRA, 820<br>2.

11.00. FRA 6.20<br>
Commonl post on common contracts in the state of the state and in Commonl post of the state<br>  $\alpha$  commonl post on common contracts of the state of the state<br>  $\alpha$  commonly at a state of the state of the s

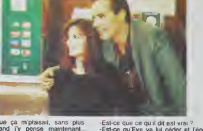

### **BN MONDE NOUVEAU**  $la$  nuit de varennes  $\triangle$

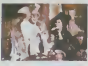

e lemps-là juin 1791, les<br>- àtaient bailes at douces<br>că - bailu reyaume - de<br>ce - ou - règne - Louis - le ne, premier sensurer du<br>Nicolas Rént de la Bre-<br>Acniven libertin philoso-<br>Iz bouder, librare en latr lis sangs sprés avoir be-<br>le avoc sa Mie Intrigué par<br>d'avoc sa Mie Intrigué par<br>sténeux sortant du Palas-<br>sténeux sortant du Palas-<br>tysi - Noores (J-L. Barrault)<br>lance è sa poursute

bergé dans le carnole d'un<br>ux beau qui se névèle être<br>sanova (M - Mastroienni),

Werne, che,<br>lerram, che,<br>len, une cartan<br>son amin, une robie<br>de deux dome<br>rudle Nicolas<br>la comie Mari

Effore Social grand présent<br>ce la condete allatera, si<br>ce la condete allatera, si<br>ce de condete alle condete alle<br>activité and the set condete.<br>activity and present condete alle<br>the set of the present condeted by the set o Etiore Scole, grand prêtre de

Diffusion le 3 et le 4<br>sur FR3.

### **BONJOUR TRISTESSE** fristana 4

de Ruguet (197  $\frac{1}{100}$ m. .<br>س vec<br>emando Rev reneuvra.<br>Franco

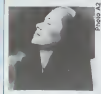

n nombre de dades qui<br>nt pour nome : religión,<br>r mort, mariage, sexe<br>lles pronostics sa référer  $0010$ cazine habiturli

of such the (evulnit tutelle de Don Lope (Rey)<br>Lope est un vieux bon wwent,<br>ex-richissime , qui a diligoidé

HARLFOUR incourser<br>n de S. Wincer avec Ro-<br>1 Powell, Devid Hem-<br>1ge et Carmen Duncan. in color par himoge-<br>the color car himoge-<br>deur Harliquin, personnege<br>dicolore à multiples facettes

curiosités:

ferturie. Ce libréireux quin<br>génaire est séduit par sa<br>pile au regard chatallin<br>r/est encore qu'innocenc car cafte lope que le mariage détrut l'anté que sauré de l'anté as<br>rable (de lapin), Survienne l'anté (qui marche au<br>Porzèle (qui marche au<br>de Tratana, Cette derre<br>dété au principe de son<br>dété au principe de son<br>rable bien évidements age, mais accepte ime de la vient auprès de don<br>skige de ce dern<br>l'épouss A cas motal

et ine noue<br>o fim au<br>u d'un peu<br>redie Pour pto **VOTE** lom, sent la redit<br>complet, sachez<br>qu'il offre un très<br>la belle Deneuve,<br>à pas souvent h<br>genre de prestatio

Diffusion le 5 à 23h00 sur A2

Nend guarit feederd dus péna-<br>Nour arisent de leuchestelp Um<br>schentic habite, des rebondis<br>schentic habite, des rebondis<br>schentic habite des programmes<br>schendischen des rebondischen der political pour ententi<br>par politica

LA NUIT ET LE MOMENT Téléfilm de J. D. Simon ave.<br>A. Lacoate, Amidou, C. Mel

commit de traileurs meghod<br>bine contre des positions alle<br>mendes durant la seconde

mindee durant to seconde<br>guerre mondiale Ca dura una

# VOICI LES PROGRAMMES

### Lundi 1" Juillet

n30 C+ : SUNBURN (fra Iosaetha à Fawcel<br>105 FR3 : LA 317ame SECTION (318600 ro<br>105 TF1 : CORRESPONDANT 17 (vir ances<br>105 A2 : LA VISITE OE LA VIEILLE ( (Inciden)<br>22h35 TF1: LES ATELIERS OU REVE: Ch<br>23h00 FR3: THALASSA (chasse sous-mail **Mardi 2 Juillet** 20130 C+ : LISTE NOIRE (pour le réalient 2013 TET : N. TAZIEFF : La Terre, son visage<br>20135 A2 : OES TERRORISTES A LA RETA<br>21135 A2 : OES TERRORISTES A LA RECOM

dignes V Hugo<br>22h06 C+ : LE ROI DES CONS (au pays de<br>22h00 TF1 : TINTAM/ARTS (vancous)

### Mercredi 3 Juillet

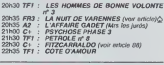

### Jeudi 4 Juillet

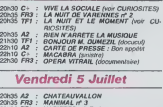

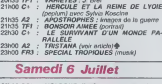

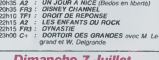

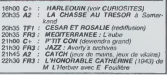

fermére. Sur une idée plutét plutét<br>pleme de banneau intertiones, la finite<br>production mést pas loujours à la hauteur de progre. Un<br>port de la guerre méconeur, le<br>port de la guerre méconeur, le<br>plutétime de nois ex-célère

**VIVE LA SOCIALE** 

Et un film sutol<br>un il Velci la terrib<br>petit Merditat, so<br>de Maurice Decq<br>zet) Fila de père m sutoblographique<br>Te terrible histoire d sous les traits

numero vienez-vous a si<br>inde des comptes à sa soi

Film de A. Hilshoodk eves<br>Joel Mac Réa, Herbert Mar-<br>shall, Lorraine Day et Geor-<br>ges Sanders.

gés Sanders,<br>
1939 Johnny "Winker" Jones,<br>
1939 Johnny "Winker" Jones,<br>
60 Tungge employer of Salam,<br>
10 Correspondent mediatric Slasson,<br>
10 Correspondent mediatric principal and<br>
10 Salam Tungger and Marine Correspondent

encrito d'un traité entre la posteriorie d'un traité entre parts, traité internationnel de son parts<br>sent ascret que je no devusais même parts vocale en parts<br>Sous le nouve de Harvey Hautilitées<br>Sous le nouve de Harvey Hau

äв. pos c'est S<br><sub>In-</sub>

tet public

**E** Caltima m date de 1983 les<br>Anshira éfaient encore au<br>nement et la delection<br>"indépendante du pou-

### *AMNESIQUEMENT VOTRE*

**MARIATION** 

**EDITO** 

**TOUCHE PAS** A MON POTEAU

s de groupe<br>dé amétés<br>les naze L

tim est que le<br>de l'èpoque

J. Duvivier (1967)<br>n Delco et Sandra

tivite Alam Delon Décide<br>101, tout le monde lui en<br>12 Heureusement qu'il à ex<br>CESAR du meilieur acte te CESAR du metteur qu'il à ou<br>1984, il pournait croire à un<br>complot contre lui : ce soir,<br>une fois de plus, il n'est soir,<br>ta tra

ia féte de la principal de la principal de la contrata de la principal de la principal de la principal de la principal de la principal de la principal de la principal de la principal de la principal de la principal de la p e d'événemente brancoides<br>perme une trappe qui n'eu-<br>territoir son pieds, un hattre qui n'eu-<br>territoir sur le ratge qu'il<br>territoir des des parts de partier<br>couvre dans son propre ja-<br>n'eu- un cadaive qui n'eu-<br>n'eu- n'eu pidos,<br>disam ferrime.<br>disam ferrime.<br>La je suis désolé, mais c'est<br>tellement complexe et un tanti-

LE HOLLANDAIS VOLÉ u. ,e troisieme tiersitei<br>iose la tille à son pé<br>ist diéu possible des

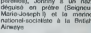

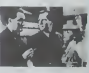

de G. Mordillet (1983)

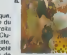

alon le 4  $\mathbf{A}$ 20535 exe t gr

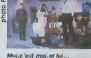

The y a ou une machinotical<br>MCHIAVELIQUE dont if a dis-<br>noule victime, et que pour To neutron to the final<br>finit se fomme<br>to diversit pour<br>une fin à onre

Vu que c'est le Dowled to mitten qu'un mot,<br>était temps qu'il s'amète Enfa<br>ne crechons pas dans à

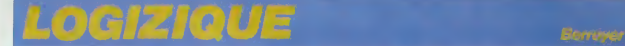

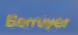

### ELLE A DU POIL \r\ PATTES

Je vais commencer en empiétant sur la rubri- un jou<br>que B.D. Je suis le type qui n'en (ail qu'à sa chaqui<br>téte. Mais on ne m'en veut pas. On sait que de ge<br>j'ai un bon fond. Carati qui travaille à l'Hebdo - Cette avait obtenu un très bon dessin de Wolinski "U2".<br>pour son Psikopal. Wolinski la repris pour la conse<br>couverture de son nouvel album ; "Tu m'ai- bués couverture de son nouvel album "Tu m'ai-<br>mes?".On vous la nfontrera. Comme il m'an a<br>donné un et qu'il me l'a dédicacé, je vous montre la décideze mentanant qu'on se Krix<br>connait bien Wolinski chaque les qu'il vout chanten<br>me sompagne de qu'éle lui fait penser à je plus que<br>ne sais plus qualle star amencaine du cirième, nére<br>noir et blanc, Comme je

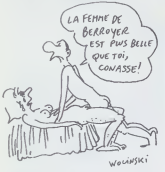

Where the posterior of the probability of the control of the state of the state of the state of the state of the state of the state of the state of the state of the state of the state of the state of the state of the stat

### LES CLIPS, C'EST CON

Assez parlé de cul. Image et musique cette<br>fois. Rita Mitsuko c'est un duo. Un type et<br>une typesse. Plutót sympathiques. Extraite<br>d'un disque Virgin la chanson "Marcia Baila" quite one decrie est devenue un clip du Ialen-<br>
vous climaties (Second Millets)<br>
Cest con la plupart du temps les cips vidéo, crité du 1<br>
li flut benn le dire l.A, sains dépensair des las sempres<br>
sommes Tolics, avec louit deux partenaires il nous fait des images for-

mission des danseurs et des pr Bonne utilisation des danseurs et des peintu- res (des gens comme Ricardo Mosner. Nina res et und Childress). Si vous cherchez un réalisateur.<br>Philippe Gauthier bonne adresse. Je ne le<br>connais pas. C'est pas du copinage. Wolinski pas.<br>c'en est. Mais on ne roule pas pour le client inne pour autanl.

### ELVIS A CINQUANTE ANS

Les droques manienanti Pour les cinquante chose<br>ans qu'aurait eu Ehas, on an sort un special con pointes. On a reun loutre saint les de bien<br>bler de pres ou de loin à du blues at on a tique<br>complé til in y o pas longtemps, F ou U, mimpone. Avec los Bealtes on e pas quémies de reis antes proporcional d'armanat, el transferits de la contenencia d'armanat, el pues Au lista de la contenencia d'armanat, el pues de la contenencia de la contenecida

.<br>uis pas alle au concert de Spear of

Destiny a l'Hippodrome, il y avait trop de mand<br>monde, et puis je les préférais au début. Au- cherc jourd'hui ils (onl irop de concessions au commerce"- Voila ce qu'on entendra peut-elre un jour. On en est peut-elre pas siloin. A chaque appartion de groupe marque un les<br>pers que détent venus la pour d'autres.<br>Colle fos és vont faire la premiere parte de<br>"U2". Avic Billy Bragg d'alleurs dont on vous<br>conselle également les deux albums diato-<br>boiss en Kirk Brandon, pas mal d'atouts. C'est un<br>chanteur et autour compositeur étonnant, en chanteur el autour compositeur étermant, en<br>après à un physique periodier et une mais de<br>périer d'éter en solaire que son du bot les viens<br>remit de soint un 45 i, on alterd balcum. Mais<br>remit de soint un 45 i, on alterd ba

mandé à la Fnac. Le vendeur m'a dit : "Je le liou<br>cherche mais je ne sais pas qui en est le dis-li ser

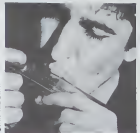

tributeur". Guadalcanal Diary est en distribu- synth<br>tion. Green on red est un disque New Rose. prodi

거리하네. lation For Creation

### LA NEO POP **SYNTHÉTIQUE**

EN SEPTEMBRE C'est ce qu'on dit des Talking Heads. Leurs fefetes funky ont decu. On preferait la simpli-cite du debut. Eh bien ilsy reviennent figurez- vous. On a vu pa vite fait, on en parlera plus la semaine prochaine. Mais e'en est fini avec la formule, presque Big Band avec choristes et autre Busta Jones. Que fait-il, a propos, ce bassiste ? II faut bien qu'il travaille ! On le trouve dans un groupe bizarre dont "Music Action", disquaire special imports americains, sort sous son propre label un album. Et qui esl le batleur ? Jay Dee Daugherty. "C'est Jay Dee, Rene ! Le batleur de Television. C'est lui !". "Mais enfin, Raymonde, fais atten-tion, tu renverses lasoupe !". Le groupe esl une association bizarre comme ca.avec des gens de partout. Le nom :The Seclusions". Ils vont un peu dans tous les sens, (onl quel- ques reprises comme "In-A-Gadda-da-Vida" Rappelons que le revival concerne des choses assez recentes ces temps-ci. Bientot on pourra parler de rehabilitation precoce. Si ca continue on on sera à la Nelo Pop synfile<br>digital de la rentrée Quoiquit y a une repute<br>de Fortune Teller (les Stones période Poison<br>vivy, c'est warment le moyen-lage, meis svec<br>un tratement reggie -ah, ça nous reputabl tres bon album inclassable.<br>très bon album inclassable.<br>Au fait, c'est New Rose qui distribue le moxi

Au fact, c'est New Piese qui distribue le most 10tat.<br>de Stan Ridgway On en a parté la semanne de dél<br>de Stan Ridgway On en a parté la semanne de dél<br>Vous savez, l'avoir standard de Wall of Woo- 18 sy<br>Vous savez, l'avoir t

trouver Ridgway que je cherchais, je lai de-

C'est un groupe de plus de nouveau cowboy. On anter<br>On pourrait dire des Cowbirds, ils font façon : une ce<br>sixties. Je donne le nom : "Cowbirds". On : qu'il d<br>peut se servir. On ne peut pas dire qu'ils font : "gay". vraiment de la musique cowboy revisitee men<br>mais ils cherchent plus du côté des racines prot

que des synthés anglais.<br>Un groupe qui n'apporte pas grand-chose exam

snomi un pau de plassir. C'est tout ce qu'on  $\frac{\text{Vol}(k)}{\text{Vol}(k)}$ <br>demande. Diary est un peu plus produit chette<br>et ratifiel. Arpèges de guitares à douze face<br>cordas, jois choeurs et métodes à dasser par S<br>cordas, jois dans l

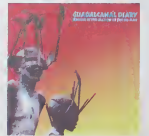

demers qu'on prend. Vous avez vu le relour<br>rockabily, tout ce qu'il e laïu se fairer ? Sans<br>compter les vieux qui vont restortir de par- Berthi<br>tout. Ah, on en est écoeuré d'avance. Un peu- Siting<br>de décence. Pourquei touj arrière. Si encore lout le monde avail l'art de l'Illes<br>la synthéee comme les Beatles. Mais c'est Green<br>que la mapriée se vautre dans la copie du Cheen<br>vieux cuir. Quand c'est pas dans la mauvaise. Elvis le<br>copie de l'anci révolution par la physique quantique a la- Lina i<br>quelle on doit l'informatique, il faut qu'on nous The S ressasse toujours les mémes histoires plus (Mua

ou moins manouchiantes, qu'on nous re-<br>serve les mérries guerres. Pourquoi. ma<br>mère ?

 $\begin{array}{ll} \text{[F]} & \text{[F] } \triangleq \left( \text{[F]} \triangleq \text{[F]} \triangleq \text{$ 

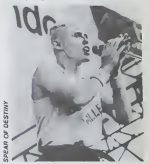

Pour revenir aux anglais de Scritt Politi, et<br>Cest pas rem. Ben star, dest main, Pas<br>charle avec une Spez of Dashry: La type<br>charle avec une voix haute et monètées. Il et in<br>charle avec une voix haute et monètées. Il et<br>mo quili donne, il exoge un public uniquement<br>"qay". Il le falt par mittantisme. On les em-<br>renerde assez comme ca. Il le falt en signe de<br>protestation. Mars à quoi les reconnstitra-fon,<br>renérant les gros, évoquent dégli hhum uce o est une eos<br>par Sommerville.<br>On parlait de bassi

On parlait de bassiste, on en parle encore, Sting (bassiste) y va de son album solo avec lactuel bassiste de Miles Davis "Darryl Jones' el d'autres gropsies porinures Creat una<br>bon diaque, A Mogadie lors du hourrage d'un<br>assisté à des bouts de répétitions. Je mily in<br>assisté à des bouts de répétitions. Je mily in<br>travaile pare qui au amil travaille gurez-vous qu'une occessoiraté état verue<br>demander à un moment si elle devat distribuer les briquels. Ella en evait un plein sac<br>demander à un moment si elle devat distribuer les briquels.<br>plan, levant un briquet allumé en

Setti Politic Copied and Particle 6: (Wight)<br>Complete and Copied and Setting (State of the Setting School Copied<br>Broad Setting (State Kong)<br>Broad Basil - The Kong)<br>Green River School Copied<br>China Passily : "Reconside Baby"

(Music action)

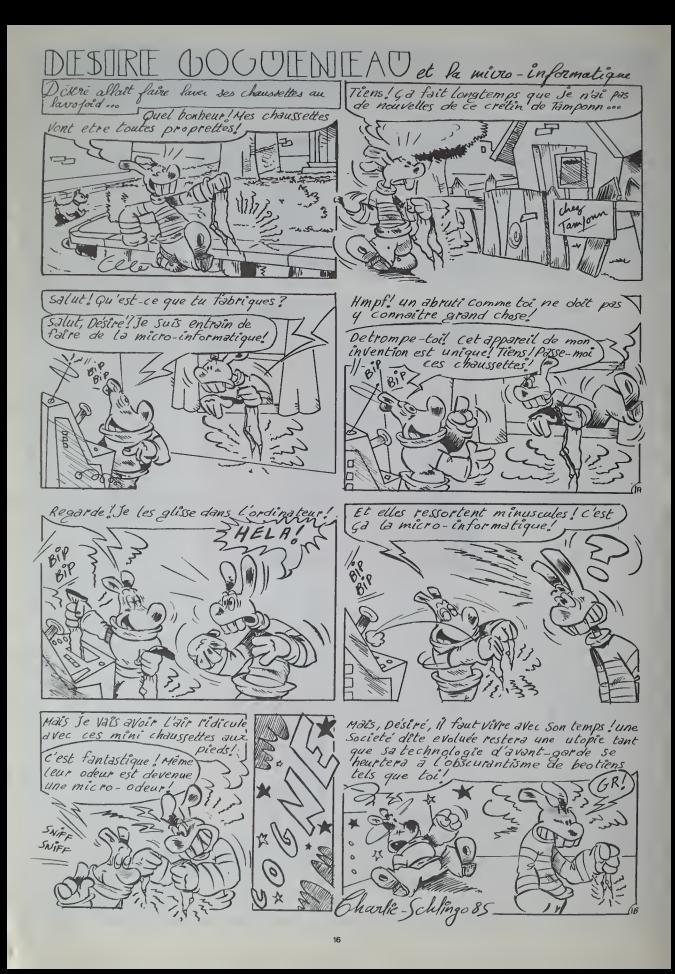

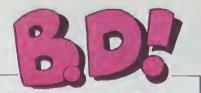

**CONTINUES**<br>Case and the control of the control of the control of the control of the<br>data by the control of the control of the control of the<br>data by data control of the control of the control of<br>data by the control of th

pour la belle jéunesse de chez nous qu'este per<br>nous qu'édite généralement les<br>Dupuis ne contesteronl rien du pour<br>tout, its ont encore de la morve pa au nez ou pire, ils en sont restes a avant 68, periode ou les moutons etaient encore plus de Panurge qu'aujourd'hui.

Les promos, concours el l autres gatenes sont, à partir de cette semaine, sur la page en de rade fait par contre son entree. | U ici, a cole. Milou

**Summer Automobile** 

OUI, JEME RENDS

BIEN COMPTE

drez mieux compte.

 $\alpha$ 

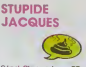

uernal univer est une BD qui<br>me failant réver quand j'étais<br>morte : J'avas hui ams, je<br>hans Santou ni je plenais en<br>hans Santou ni pe periséen.<br>permiserit custor Mantanant<br>permiserit custor Mantanant<br>plena mes épaulas et j ça irul. Et milime désespérant,<br>le dessinalaur n'e pas l'industries<br>dépuis vingt ans, le niveau de<br>dépuis vingt ans, le niveau de<br>at c'est soupurs aussi mal des<br>taire. C'est dommings qu'il n'y<br>taire, c'est dommings qu'il r

UN GENIE GAI NICKELE, de<br>Jacques DEVOS chez de<br>DUPUIS, 33 francs a ne sur-<br>tout pas sortir de votre poche.

# **DEMAIN**

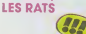

 $\begin{tabular}{|c|c|c|c|c|c|} \hline $C_{11}$ & $C_{12}$ & $C_{13}$ & $C_{14}$ & $C_{15}$ & $C_{16}$ & $C_{16}$ & $C_{16}$ & $C_{16}$ & $C_{16}$ & $C_{16}$ & $C_{16}$ & $C_{16}$ & $C_{16}$ & $C_{16}$ & $C_{16}$ & $C_{16}$ & $C_{16}$ & $C_{16}$ & $C_{16}$ & $C_{16}$ & $C_{16}$ & $C_{16}$ & $C_{16}$ & $C_{16}$ & $C_{16}$ & $C_{16}$ & $C_{16}$ & $$ 

.<br>DESTIN FARCEUR, de PTI-<br>LUC chez VENTS D'OUEST. 64 ratons.

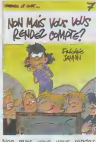

Non mais vous vous rendez : L'alt<br>compte ? Aller chirrchir un : 45 th<br>trize comme ça : non mais : mair<br>vous vous rendez compte ? : Lagi

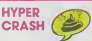

Channel plates petit: foot, petit, control<br>
otros co qualitei anno, pe preguest<br>
ties Adjetter de mes, parents<br>
pour les lien Enfin, pour regar<br>
der les mangon, partor quar<br>
pour les lien Enfin, pour regar<br>
pour les lien dans mon innocence infinie.<br>que les cheveux représentaient

le nez et reciproquemenl Depuis. j'ai compris pourquoi Lorsquon est petit, lout petit, on n'a pas assez de points de

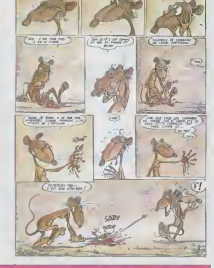

Non, c'est le late, ca. Je vous dis non mais vous ren-<br>dis non mais vous vous ren-<br>dez compte ?Ca c'est moi qui<br>parle et le titre du bouquin paur<br>c'est : non mais vous vous ren- d'or.<br>dez compte ... Bon, ca fait ... occ Alors, je disais, cet album dont a<br>le titre est, bon, vous regardez par<br>là, en dessous, le titre est im- lan prime en gras, vous vous ren jeune. c'est trais, ca cause d'adolescents qui ont des pro- bfemes sains du style comment vivre avec un pere qui ne sait pas (aire fonction ner un magnétoscope, tes-<br>comment faire une lettre de<br>rupture à sa fraiche petite aci.<br>amie, comment s'échapper trou<br>d'une rèunion familiale pour rejoindre ses copains, etc. Bref, plus<br>jeunes bien de chez nous qui des<br>jeunes bien de chez nous qui cas<br>n'ont que de saines et fraiches met<br>occupations. Allez, je suis i en j sympa, je lui metsla moyenne<br>a cet album, et c'est bien parce que<br>parce que j'aime le dessin et les<br>les couleurs, parce que la fraicheur, moi

L'album en question regroupe NO 45 bandes de la bande a Ger- - REF<br>main qui a remplacé Gaston - nth<br>Lagatfe dans Spirou - C'est - friefi NON MAIS VOUS VOUS RENDEZ COMPTE ? de Jan-nin chez Dupuis. 33 francs

référance pour lout identifier : rés<br>On embellit tout, on a ten- con<br>dance à considérer n'importe : Pa<br>quelle histoire comme un fait : de réel J'aimerais bien étre en-<br>Core petit, tout petit.<br>Pace que ca me permettrait do lire<br>de lire Archie Cash comme je

le la lisais a l'apoque. Je trouvais que la hiras état drétemara<br>ben dentiné, qui caussel vé-<br>chament ben, qu'il détendait<br>des causse justes (qu'il détendait<br>sons grand, je sero super-<br>héros), qu'il état super fart<br>Archie Cash est un imbéclis incopelo d'algost tres phrases<br>sons faire une faute de frances<br>mons que ce ne sot l'aux<br>mons que ce ne sot l'aux<br>mons que ce ne sot l'aux<br>mons que de frances les<br>sort plus que deuteuses, les<br>personnages sont cancatureux<br>pers

ARCHIE CASH, de MALIK et | n'ev<br>BROUYERE chez DUPUIS, 33 | fain<br>balles en plomb.

**BD-PARADE** TRAGIOUES ORDINAIRES<br>HISTOIRES A LA CON<br>CHEZ LUCIEN<br>CHEZ LUCIEN<br>CHEZ LUCIEN<br>DESTIN FARCEUR<br>DESTIN FARCEUR<br>COLOMBO SERRE CREUSE<br>GWEN D'ARMOR<br>GWEN D'ARMOR<br>SERRE MOI FORT COLOMBO<br>COLOMBO TOLOMBO VUILLEMIN<br>SCHULTHEISS 17<br>SARALI<br>SARALI<br>SARGERIN 15<br>SCHULTEN 115<br>SCHULTEN 116<br>SCHULTEN 14<br>VULLEM 11 ARALI<br>IARGERIN<br>HELTON<br>TILUC<br>CHUITEN PTILUC 15<br>SCHUITEN 15<br>SCHULTEISS 14<br>WILLEM 14<br>WILLEM<br>ALTAN<br>MICHETZ 12<br>MICHETZ 12

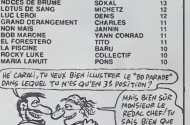

نذ

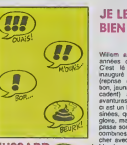

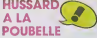

Ouand j'étais petit... und dessinée et petit.<br>Desolé. Le pigisle qui s'occu-<br>pait commencait TOUS ses ar-<br>par tours en quand j'étais petit<br>ticles par \*quand j'étais petit<br>wort origagé un autre. La ré-<br>avons engagé un autre

daction. Desole. Le pigiste qui s'occu-

pat de la Sanda dassiné et l'Article (et la MA)<br>du versi de plauer un geg à MA)<br>Mous allens ble l'article nous-<br>Mous allens ble l'article nous-<br>mières, La vière rédiction<br>de plauer de la Ma)<br>de l'article (et le l'article d Shane The State State Care of the State State State State State State State State State State State State State State State State State State State State State State State State State State State State State State State St

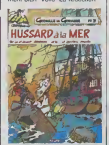

HUSSARO A LA MER, de cont QUPUIS, 33 francs. Nous n'evons pas l'intention de | CHE faire un jeu de mot sur le prlx. La redaction.

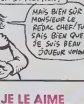

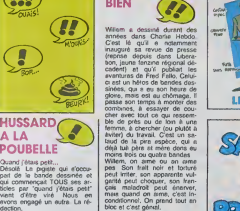

SERRE-MOI FORT, FREO<br>FALLO! de WILLEM chez **MAGIC-STRIP, 66 francs**<br>MAGIC-STRIP, 66 francs pour l'élite.

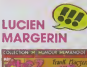

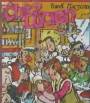

Margenn cest bin. Margenn | | c'est très bin Chez Lucion | a cost done aussi tres bin :Lucien, Ricky ol Gillou sont la avec leurs bananes, Nanard avec son fremage de chèvre, | s Flipo et Albert ne manquent pes à l'appel et vous aurez memer<br>milme droit à deux recettes inédites comment sauver | ' deux vies humainos avec 7 francs et comment vous lancer dans le commerce de la farine en petite dose Ceux qui ne tisont pas soni pas bin dans leur tote

CHEZ LUCIEN de Margerln.<br>Numenoïdes, 30 balles les 45<br>45 pages en leurcou.

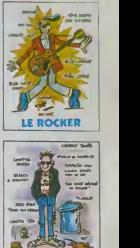

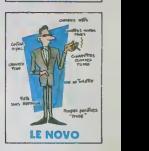

LE PUNK

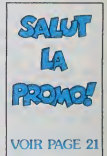

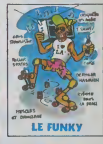

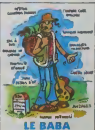

### **HIPPO JOYST**

C'est japonais, c'est un des meilleurs et des plus<br>costeuds que l'on connaît : trois boutons de tir,<br>une bonne prise en mains et quatre ventouses<br>pour le coller délinitivement sur la table de té pour le coler definitivement sur la tance e le le<br>sallé à manger (super pratique pour les repas l).<br>Frige standard pour Amstrad, Altri, Commodore<br>64, MSX, Vic 20. Compatible avec les interfaces<br>d'Oric et de Spectrum. Pour

an biddemer<br>Ah, au falt, c'est 120 balles...

Ara, au ten, Cast i pas trop cher ? Envoyez vos<br>C'est bon, C'est pas trop cher ? Envoyez vos<br>Joht, Le ministre du comme ece extérieur du<br>Japon vous remercie bien bas.

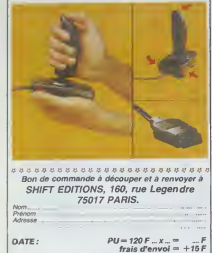

chèque joint : TOTAL - $-F$ 

### **DEUX SUPER-CONCOURS PERMANENTS**

20 000 francs de prix au MEILLEUR LOGICIEL du MOIS et un VOYAGE pour 2 personnes en CALIFORNIE au mellieur logiciel du TRIMESTRE.

de jury, pes de décision<br>traire, HEBDOGICIEL n'innant que dend programmes qui devront e UNIGINAUA et France<br>IS. Si votre programmi<br>st pas tout à fait au point<br>de nos spécialistes vous

n de nos specialistas vous<br>irs comment l'smallorer pour<br>ous le proposée à nouveau.<br>our perificiper, il vous suffit.<br>a mous envoyer vos pro-<br>ammes accompagnés du<br>on de participetion sinsi que<br>e toutes les explications né-

téléphone m du programme<br>- du matériel usésé

player manners of the material of the material of the material of the material of the material of the material of the material of the material of the material of the material of the material of the material of the material

journal<br>ART 4 Ce sont les lecteurs qui,<br>par leur vole, déterminent les<br>mellaurs logiciele mensuel et toestneis

mastners<br>ART 5 . Le prix alloué pour le<br>concours mensuel sera remis au<br>plus lierd un mois après la clô-

**BON DE PARTICIPATION** 

rate etre i auteur de ce programme quin est in luminimismoni distante de participative de la propriété de la propriété de la propriété de la propriété de la propriété de la propriété de la propriété de la propriété de la p

**Dinferring** 

lure obligatoire<br>Jure des parents pour les mini Le programme dori étre expédié sur support magnét<br>disqueste) accompagné, d'un descriptif, détaille, du<br>riune noisce d'utilisainon du programme. Les support<br>mes publiés soit conservés, in outrier donc pas d'en

**Programmers** de im

ex Crystal - entre et ... rapides jes<br>
15 paur 11 99 - volte historical dans<br>
deter des fragments de cratal dans<br>
17 houst les mondats de cratal dans<br>
17 houst les mondats de leur à la mod<br>
18 houst les mondats de leur à l

artes, une centrale nuclé<br>on pénileuse" qui vous b

**POULES TOP AT** 

ARTS : HEBDOGICIEL se relation<br>serve le droit d'interrompre à local<br>cort : monèra le présent les présent<br>corocours en avisant les lecteurs<br>van most avent les lecteurs<br>concours enfraîne l'acceptation<br>parc-les concurrents du

Second review<br>Spear declared gagnant le pro-<br>gramme qui sura obtenu le<br>plus fort pourcentage de vote<br>programmes reçus pour un<br>même ordinateur.

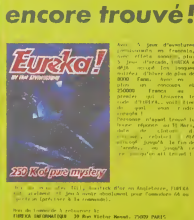

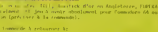

Personne n'a

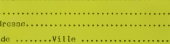

**HEBDOGICIEL SOFTWARE** 

Le logiciel à sa juste valeur

Unigo d'averture : as vo Bar pund averture, egyptique multi blancher "<br>lez devere lour à lour exploration, egyptique commenaue, support de les deveres lour à lour exploration de la<br>les deverent dura lour exploration (egypt

program MO S

Les nouvelles boites jaunes sont arrivées ! So: logiciels français de qualité par casset!<br>produits signés SHIFT EDITIONS!

**SPECTRUM N-**

.<br>Des joux d'arcade à gogo ching<br>courade Distònce à Reixf Historic control Tassoma Pemilihinsourgue<br>sez U berleji Kongdani kurgemendi<br>avoité, soatz à un pui de baile en<br>biennent : acurza à un pui de baile en<br>biennent : acurza ; construaire<br>biennent is biennent de puis puis puis vous en bo

irobe Cric utilise le langage machine pour réfléchi<br>ment que volle cerveau hamain pour le battre au<br>mett pas plus facée : on gétages, des livagipes parti<br>lattes : Dars : Cél lish", "equi devez répapes partie<br>des flaques d'

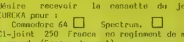

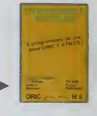

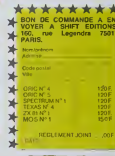

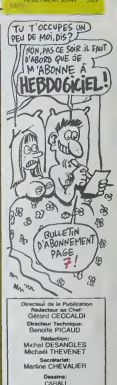

SHIFT Editions 1<br>gendre 75017 PAF

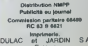

**MER PRIX:** 20000 FRANCS! AVEC CA, JE VAIS POUVOIR ME PAYER

UN FAUTEUR

 $66$ 

TOUT <u>W</u> NEUFI

 $GAP$ 

fure du concours mensuel,<br>ART 6. Le pits afforte concours timesthel size arens<br>concours timesthel size arens<br>au plus tard un mots agés la<br>céluse du concours inmesthel.<br>ART,7: Le présent règlement aire.<br>#6. déposé chaz Mali Paris.<br>ART.8 : HEBDOGICIEL se ré-

HERDOGICIE -160, rue Legen HEBDOGICIEL :1

ww.me orcanisteur.<br>Ainsi, pas de favoritisme pou<br>les ordinateurs plus pulsannis<br>ou très diffusée

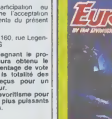

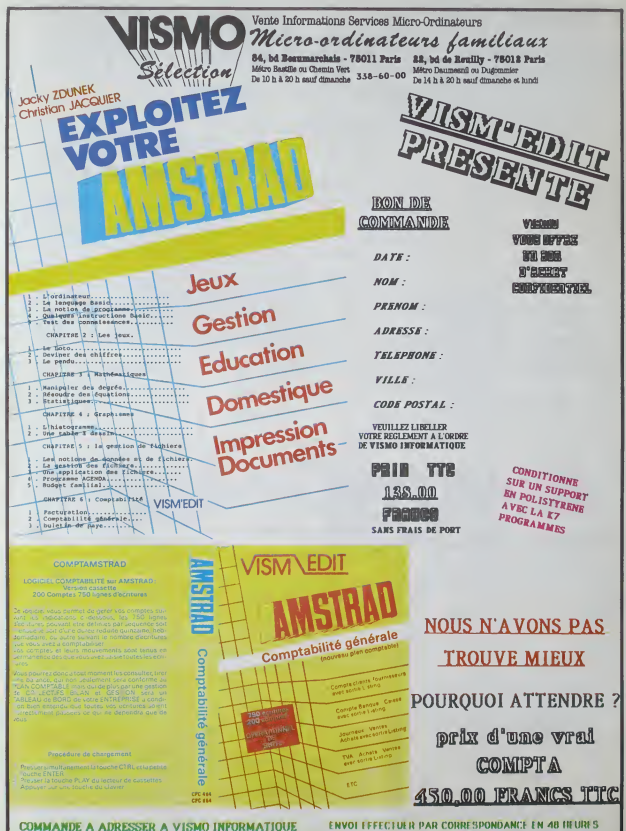

VEUILLEZ LIBELLER VOTRE REGIZMENT A L'ORDRE DE VISMO

**SANS FRAIS DE PORT** 

# $\mathcal{D}$ EMANDEZ LE PROGRAMME

Nous avons sélectionné pour vous les mellieurs logiciels actuellement disponibles en France. Nous né<br>prétendons pas que cette late est complète et définitive et lies tévident que nous yra du louissent d'une<br>prétendons rég

Les prix sont, nous l'esperions, les mellieurs du materine elles abonnés - anciens ou nouveaux - bonelli - un<br>cient en plus d'une remise de 10 %. Si vous des nombreux à nous saivre dans celte expérience nous<br>pourrois repub

### $\sim$  nouveau  $\sim$

KRYSTAL OF ZONG<br>De 1action el de l'arcade, ie tout dans<br>us mème programma Incroyable mais<br>grétexte (east avis médical contrars)<br>grétexte (east avis médical contrars)

UP'N DOWN<br>Jamas vu de roule porsille et pourtant ca<br>monte et ça descend comme les monta-<br>gnes russes de la Foria du Tròne

TAPPER<br>Un plit coup a servr, fecile Cent grands<br>coups ?Dur,tire.dur el pourtant on y arrive !

SORCERY<br>Voilà un jeu d'aveniures qu'il est bon i<br>Pas de problème de vocabulaire toul au<br>joystick Et il est beau ...

MA**CADAM BUMPER**<br>Le moilleur simulateur de flipper et avec un<br>éditeur de Dippers, Pourquoi alter au café ?

### DEFEND OR DIE<br>Le plus dingue des jeux d'arcade, chez<br>vous. et en stéréo '

MEURTRE A GRANDE VITESSE<br>Une ensurhe a 260 Km/h 4 menor tambour<br>battant, en vous basant sur les indices four-

tus avec le sort<br>SÉRIE NOIRE.<br>Us vietbris pau de meurtre (Killet) antra las<br>différents pau ou voients-vous ?<br>Tueres-vous ou voients-vous ?

# mo! d'ondre

SURVIVOR<br>De faventure, els et bien servie, sn couleur<br>el haute résolution, sans problème com-<br>plexe è résolutis : survivre sera votre seul

MESSAGE FROM ANDROMEDA En voila un super jeu d'avonluro, largemenl plus beau qu'un camion el encore plus

### largement passeomer

FOREST AT WORLD'S END Le bout du monde a vos portes, juste apres le troisieme arbro I rjjucha Un dedati d'aveniures rocambolesques ou angois-

HOUSE OF USHER Claur.irophobeselotgnez vous, cet leaven-lure s'erjresse exclusivement aux agornpivates **de la conte** 

BC'S QUEST FOR TIRES La course a I'echalotto prehistortque. nen de leipour rester en |arnbe

LUNAR LEEPER<br>Des tonnes de ferraille vous saulent des-<br>1911 sachez les éviter pour milieu servit<br>1911 natale planélo JAW BREAKER II<br>Comme vous n'avez pas peur des plus gros<br>que vous. défoncez ces dents qui vous grandes<br>que vous

AQUATRON<br>Défendie la Terre passe encore, mais net<br>lister en plus les océans l'aut pas poutset<br>A moins que vous ne toyez plus baièze que oolftze <sup>I</sup>

LE CRIME DU PARKING<br>Resoude une affaire aussi sordido el criterial<br>puleuse que le meurtre d'Odile Conchoux<br>alcositio un sato froid el un esoit déduc<br>d'Anton de Serva; vous la alécareation de<br>Shertock Holmes ?

SPY NUNTER<br>Vous passéz de la volusio de James Bondau<br>balgau de 007 Un must du jou d'arcode

DARK STAR<br>Partez é la rescousse de la Galaxie,<br>sans pour el rans reproche. Voire<br>écran n'y vetra que de leu en plon-<br>gand de planète en trou noir et de<br>combat spatial en hypereapace.

ZAXXON<br>De l'arcade comme au café Et large :<br>meni plus abordable i Un classique :<br>qui manquait au Spectrumiste averti.

PSI WARRIOR<br>Des combats à coups d'énergie psy-<br>chique. des ballades en skate antigra-<br>vite. des dizaines d'heuros de recher-<br>ches avanl d'àteal<br>toul le Mat Gèreal

SPY VS SPY<br>Retrouvez lous les documents se-<br>crels. placez des bombes el partez le<br>premier de ce pays surpeup (par les<br>espions Un must pour deux joueurs

BOULDER DASH<br>Depuis Lode Runner, les jeux d'arca-<br>de vous ennuyaient ? Ce problème ne<br>so pose plus dorènavant : vingt ta-<br>bleaux el cinq niveaux pour passer des heures uniques.

MEURTRE A GRANDE<br>VITESSE<br>De I'avenlure, du suspense el do la ré-<br>flexion Un vrai polar d'Agatha Chris-<br>tie oil vous devenez Hercule Poirot<br>Extraordinaire de sublitile el d'ingénloslte.

# XAVIOR : '!u.v:M inryjours plus vitc! Des kilomelres de pieces a fond les maneltcs Hourouse-rncnl p.'e, rid r.i'l.jf n ) iKin/oti ot In crjm|j teur qui s'onvofo Waow. CM) li ptM d'acier

FBI Une bonnet onquète saut thique que doux<br>gangsters dans in dos, dans une impasse<br>avec un réverblies an panite Un vrai bon<br>polar.<br>polar.

3D FONGUS<br>Lo Paris Dakar en avion, ca voua di ? C'est<br>loul parell on perd la pisle, on s'ornplafon-<br>ro des minscères, mais on so marro bien

INVASION<br>Des Alens comme sit on pituvoit, dos dat-<br>gers à lous les coins de la galaxio, de l'ac-<br>l'obis que vous prendre/ les commandes<br>le dès que vous prendre/ les commandes

or voire vaisseau<br>COBRA PINBALL<br>"Beau comme un camion" voir, connais<br>". "Sigenehale comme un filipor", visit<br>elez lapprondro avoc co super softlide<br>quanlity, discosid mall auisi en qualità<br>quanlity, discosid mall auisi en

### BATTLE FOR MIDWAY

Si vous zvez la mégalo galopanio, pnicipi-<br>Iez vous - I Amiral Fistchni : c'est vous ! A

votra caaquam<br>FRELON<br>Bandedopoiitr,alopaidi, voii-ir irrilly linn<br>poin-lenser C ant la guerra, it faral pramilist<br>serre ca: alorsi pramlai qui retente qui rill<br>Pramen" a man prati ius faranzi<br>"Mense" a man prati sur faranz

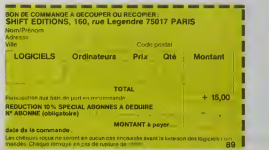

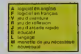

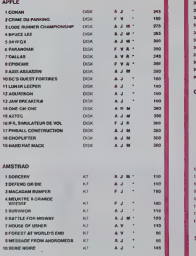

ZENJI<br>Parmal. les jour de réflicaise. Sien, les jeux<br>d'arcode. Supor, les lablooursprode. Alore,<br>le mélange des frois, qu'an dales vour. ?

RIGEL<br>Explore/, cartographiez ce mondo encore<br>'nosite pour en préparer la défense avant<br>tras les postes ne l'y incruition Purs léfez-

SCORPIRUS<br>"Argh <sup>e</sup>", pensez-vous . , "ca va vralment<br>tesl " Bion pensé, car guider cette lichua<br>beslto donn rea sacrés labyrantles, ca<br>n'esi pus de la terie l

AIRBUS<br>Pixe vital que enluxó la prisbage de cel Air<br>bus. A voim de còmantrer que vousen ètes digne i

HOVER BOVVER<br>Imagin://alchelia.pdf/alate.mail.alats.wai<br>noon suger belle .El imaginez que pouva<br>sonna ne la londe el que voui pouvaz<br>alame.de cealità

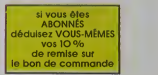

IO % deremise pour les abonnés!

# SOFT-PARADE

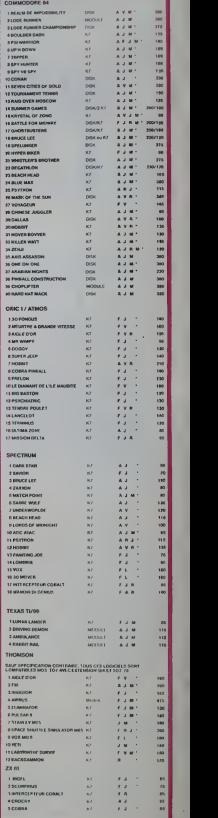

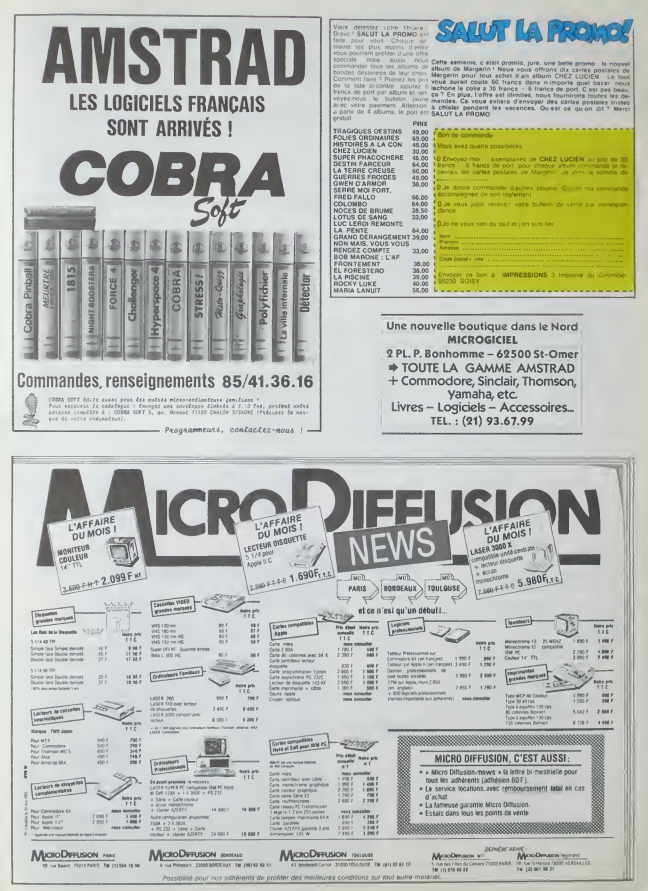

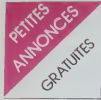

### AMSTRAD

VENDS Amsted GPC 464 courses<br>for pystock, achest on Me 85, nonembreux logicels comme<br> $\mathbb{Z}\text{sn}$ , Macadom, Fighter priors,  $\mathbb{Z}$ <br>shares in bolo du programmerum, priors, and lower in bolo du programmerum,<br>the state of

SACRIFICE, dégne échanger<br>mon Amstrad contre une milison<br>sur le côte si très conforteble<br>M Out, trosalme à droite, 00000

VENDS K7 pour Amstrad (Sor<br>cery, Defend or dre, Decathion,<br>Zen, etc.) entre 50 et 70F Log-<br>ceel pour copier les K7 B0F<br>Joel Armengeud, le giterd lot,<br>13720 Belcodène

VENDS Amstred CPC 464, my<br>primarte Amstrad DMP 1, 2<br>pysticks, manuel, divers livres<br>st programmes (12.641, 6000F 5)<br>décatire Tel 388.01.76 ou 594<br>85.32 le soir après 20H et le

VENDS Amstrad CPC 46<br>(03.65) avec 600F de logiciels<br>des Trizes, 2700F (voleu<br>3600F) Patrick Belleno, plúci<br>du saltanier, 06600 Antibes

CHERCHE possessour d'Ams-<br>Ked pour échange de logiciels<br>G Le Biman, 10 rue Adjudant<br>Velin, 37000 Tours,

CHERCHE listing du désission-<br>blage de la RCM du CPC 464<br>Himon, 23 les vignes, 22490<br>Plouér sur Rence

### APPLE

VENDS Apple lie (écren et m<br>nitrur), 2 dirres, carte 80 colo<br>nes, joystick, plusaurs logicio<br>10000F J P Lenvde au 508 -<br>84 ou 672 11 87 le sor

ou compatible.

**DIFFICILE DE TROUVER** 

démunstration dans la nuuvelle<br>boutique "LOGICIEL PILOTE".

Alors n'hésitez plus et venez les voir en

Vous y trouverez des pragrammes, rien

que des pragrammes pour votre :<br>MACINTOSH, APPLE 2E ou 2C, IBM PC

Sans aucun engagement de votre part, venez découvrir nos lugiciels...

LOGICIEL PILOTE

5, rue des COLDNNES 75002 PARIS.

(angle 7, rue de la Bourse).

**VISMO** Vente informatique service micro ordinateurs

ORIC, SINCLAIR, AMSTRAD

Moniteurs couleur et N/B. **Tous périphériques** 

**ASSEMBLEUR MONAMS** Recommandé par Hebdogiciel

84, bd Besemarchan 75001 PARIS

 $12\,$  bd de Reutly 75012 PARIS  $338\,60\,00$ 

pdem Digitates: V23 cards Gim<br>to disputes de programmes,<br>organiza (Soccellery, The We-<br>reshitura (Soccellery, The We-<br>mbHur du 8302, boite de ran-<br>metri nambieuses régies de<br>ran-molinaises (Sociétés)<br>as Tal 875 44.82<br>las T

VENDS Apple IIc moliiteur could<br>Nur, joyitick (Re tool soos gerante), nombreux livrées, nombreux<br>programmes, valour : 160006<br>venidu : 11000ff il débatre Tel<br>666 60 39 après 19H

Un ECHANGE infructuoux nouse<br>e conduit à échenger un directeur contre un directeur contre un directeur<br>helitent pas misus que le pre<br>met, nous en charchons un troi<br>eème Ecnre à Apple Seedrin

VENDS carte unité centrale<br>genre Apple II, 1000F, carte 80<br>colonnes 500F, carte 64K, 500F,<br>hoppy Apple II et contrôleur.<br>1500F, ou le let 3000F Tel (1)<br>235 17 89 le soir

VENDS Apple lie, 2 dnvas (con<br>trčieus), moniteur vert, disquet<br>tes, bouquins, programmes, pna<br>miriessam Tel (73) 55 50 48 après les heures de b

VENDS Apple Ille, 2 draves, m<br>mfaur coulaur, carte 80 colo<br>mes, le tout sous garent<br>0500F è débative Milou Mouk<br>au 624 37 49

.<br>VENDS lous programmes pour<br>ces : Vends moniteur vert 131<br>200F Philippe Dienne, 2 Square<br>Recan, 75016 Paris : Tell : (1)

VENDS Apple lle, neul (01.85,<br>sous gaspelle jusqu'au 01.86),<br>64K, 2 deves, morsteur vert,<br>Multiplin, utilitaires, documenta-<br>ton, hyres, 9000F. Tel: 550.25

### **ATADI**

Yveenalles

VENDS Mari 800 XL, magnét<br>1910, Basic 2, 2 K7 Ferbiddei<br>Nresel et Axtec chellenge, me<br>nelle, cordor<sup>9</sup> montiour, 4 iversit<br>nelle, cordor<sup>9</sup> montiour, 4 iversit<br>nombreux islang, très bon étan<br>1500F (virtur actuelle 2400F)<br>M

Contract position of the particle of the particle of the particle of the state of the Microsoft of the Particle School Space Particle School Space Particle Space Space Space Particle Space Particle Space Space Space Space aubhque<br>1281 69 59240 Dunkerous  $T_{\text{rel}}$ 

Echange 4000 programme<br>Atani 520 ST Echre au jour

**FCHANGE toutes se** partners (sur K7 ou dequelle neutégise, 9 rue Pa

CHERCHE content nenune ou achal de pro-<br>ammos pour 800 XL sur K7<br>ammos pour 800 XL sur K7<br>! lotrisement les coidées.<br>1113 Veurcy Tel (76) 53 81

98<br>
WHOS Alan 600 XL pel lectour<br>
de Kr. Alan, 1206 C. ou 21006<br>
de Kr. Alan, 1206 C. ou 21006<br>
Mid alan monteur milie five-<br>
milie alan monteur milie five-<br>
becour de K7, 18006<br>
becour de K7, 18006<br>
becour de K7, 18006<br>
f

### COMMODORE

VENDS jeux pour Commodore<br>64, 40F pebce Enc Menuet, 17<br>route de Vennes, 44160 Pont<br>Château, ou téléphoner au 88<br>17 S4 le week-end MDG<br>Vends Jos mémos, 30 *Iranos*<br>pièce. C'est la guatre

CHERCHE contacts pour<br>dchange programmes pour Vic<br>20 Achété extension 15K entre<br>250 et 300F Y Delforgo, 197<br>rue Emée Zola, 62800 Levin<br>Tel (21) 20 21 23

CHERCHE Fight Simulator II<br>pour Commodore 64, l'échange<br>contre d'autres programmes sur<br>disquette Tel 962 80 57

ECHANGE programmes pou<br>Commodore 64 sur disquette o<br>K7 Tel. (8) 381 SS 39 Pasca<br>Methel, 51 not Cheries de<br>Gaulte, 54121 Vandieres.

VENDS Commodore 64, me<br>gnéto, état nouf, 2200F Demon<br>der Merc Lorenzi au 225 52 75

NDS Commodore 64 lette<br>disquelles 1541, monite<br>vhétiseur de paroles, livit<br>mbreux programmes (plus<br>0) 4500F Tel 589 17

VENDS nompreux prop x7 8F.<br>Sur disquelle 10F Pierre Bour-<br>noville, villa "Le Polo", allée des<br>phauerelles 62520 Le Touquet

VENDS C 64 avec pintel, UHF<br>technur de K7, formation Basic<br>gerantin 6 most, livres, logiciets<br>4000F a débatine, pour 300F et<br>plus que tété NB adéquée<br>Tel (46) 40 48 31

### HECTOR

VENDS Hector HR 48K, perilet<br>14 logicials, Basic, Ferth, Iwest<br>1ris Ion (feit, 3500F, Tel 175)<br>46 62 24 après 19H Jeun-Mane<br>Cipriano, HLM les Reymonds,<br>26220 Dieutefr NDG 3600

VENDO overal 2HR<br>Cystocks, logicials (Forth<br>Chess, Glouton, etc.),<br>Sylvan Sauty, rue P Sylvain Sauly,<br>80300 Longuesu<br>13 15 aux heu<br>NOG Plus 2900  $\frac{100}{101}$  $(22)$ S aux heures<br>Plus 2900 fram

VENDS Hector 2HR+ (2.84), Highland M7 incorpored and Hardwick method (2.7 incorpored to the few S600F). Cells, declared the method (method) Demniton (method) (2006 FeW S600F). Demniton Match (2.860FeW S600FeW S600FeW S600

VENDS Hector 2 HR + (84), ma-<br>netre de jeu, dichannere du<br>Base, 2 K7 de jeux, progrém-<br>miss, 4000F M.Dochu, Coulau-<br>mios, 24000 Pengueux. Tel<br>(53) 08 73 05

VENDS Herbor 2 HR = , 48K,<br>alimentation peintel, 5 K7 de<br>plaus, 2 manuals (Hoctor 2 HR,<br>Bisec 3X), 2 cartifòlique à main.<br>4020F Tel - 881 86 12 après<br>burs é casguettu

VENDS Hector 2 HR VENDS Hector 2 HR + , moni-<br>teu vert, laves explicatrs, 12 K7<br>24 jeux, 12 programmas lapés,<br>2 manetes, entre 5000 el<br>5500F Devid Schuldener, 19<br>tennie de légio, 84210 Lo Va-<br>tennie de légio, 84210 Lo Va-

vlent Basic 3X version<br>K7 50 K7 de jeux DL<br>Formule 1 Glouton run Formule 1 Gloutori<br>hour etc i et logicels IA<br>blour Mondour, Trademe<br>dulateur Nie (etc i etc)<br>dulateur NB, cordon<br>dulateur A seier Tel (56)<br>12 aux houres de bureau menta-<br>GC 39

### **TI 99**

VENDS TI 99'4A très bon état<br>(bolle d'orgine), péritel càble<br>magnéto module échecs, jeux<br>Kr de l'HHPHebdo, 1000E<br>Demandet Préolinc au (92) 72<br>26 46 après 12H

VENDS pour TI 99, module "re-<br>tour du prisée", 200F, diviets jeux<br>sur K7, livres sur le TI 99, 60F<br>chaque Cherche modules de<br>jeux Echangrais jeux en BS ou<br>le LC Contacter Cultileume Lau-<br>loup eu (43) 98 54 59 te week-

VENDS T1 9944A, péritel, 2 joys-<br>bets, magnéto, contons, future<br>diendu, module, ptus de 70 pro-<br>grammes Toma III, 99 Magn<br>2 magnétor (2, 2100F, 1400F sera le<br>Lander 2, 2100F, 1400F sera le<br>DE Tel : (7) 805 41 57 NDC<br>Cle fo

and the space of the space of the space of the space of the space of the space of the space of the space of the space of the space of the space of the space of the space of the space of the space of the space of the space

CREATION, Leurent Peth, S<br>CREATION, Leurent Peth, S<br>clea diegel, 78310 Elencourt, A<br>financeur de vous since Minister<br>pour TI 99 avec Minister du pour TI 99 est lieux<br>du gooupe est TI 99 et lieux<br>91 77.

VENDS TI 9914A, pònial, Bo<br>élenda, Minimem, corcion I<br>K7 de jeux, revues, 1200F T<br>(42) 42 15 14

VERIOS : <sup>2</sup> 1994 A<br>Class dom 11 manuel et .<br>Qas jama's selvi nombrius .<br>Qualitimas en 12 iui . dogumes .<br>500E: Viends dagumes .<br>2002 3 14 . Téléphonez ... un .<br>885 27 25 .NDQ ... Vends man<br>885 27 25 .NDQ ... Vends man oos 27:25<br>dont le page 243 n.e., jamme<br>luo

VENDS TI 99 4A module 1 VENDS TI 99 6A modula Ti wydders, yngatek superpry 22<br>compatible Alari Commodore<br>gropatible Alari Commodore<br>programment de litterature de portune<br>bort<br>2000F / Dens Jourdan Tell<br>(75) 29 32 36 après 19H30<br>(75) 29 32 36 après

VENDS TI 99 4A, manemes, don N7, 7 modules, programm<br>sur K7, 7 modules, programm<br>sur K7, 1250F Portmann au

VENDS pour T1 99 4A, causa<br>double employ, boher d'externalisme<br>aon périphilitaux, carlo esternalisme, carlo esternalisme, carlo esternalisme<br>sion militaux, carlo 3200F<br>(embitisme) d'origine) 2000F<br>Penne Bouxthern 2000F<br>Pen

1911<br>
WENDS pear T1 99.44, Base<br>
(Monda) Lo nube and the Helphone Helphone Helphone Helphone Helphone<br>
Helphone Helphone Helphone Helphone Helphone Helphone Helphone<br>
annual contraction Helphone Helphone Helphone Helphone<br>

The Tate of the Care of the Michael Theory (1980)<br>The School (1980) (1980)<br>Michael The Care of the Care of the Care of the Care of the Care of the Care<br>United State of the Care of the Care of the Care of the Care<br>(65) 42.7

VENDS pour TI 99/4A, 13 mo<br>dutes de 89 à 350F et 11 K7 de<br>80 à 60F Tel , 452 58 06

VENDS TI 9914A, pèrnel, communitie, VENDS 71 99 4A, phrnet, cordon<br>magnetic, paire de igyptichs<br>Taxas, jeux el programmes pour<br>Taxas, jeux el programmes pour<br>mass). 50 programmes pour Ti<br>mass). 50 programmes pour Ti<br>é Tathéne, K2 le Basic per sol-<br>n'heme, 12

VENDS TI 80, peritol, ofbia ma<br>gnitio. 11 livres, contuches d<br>joux (Foot Motio gamms 1, A<br>teck), K7 de jaux. 1000F Tel<br>(74) 88.34.35

### CHANGE-REP **VIDEOTROC** 2000 jeux! **JEUX ET** MICRO-ORDINATEURS NOS PRIX NEUES I 20 PHA PRE

MAS - GYLTOLHOLSON<br>AMS - L.GJJR, VILLEAN ORC IN -<br>
Blibs, rie de Olosentos 2002 RKRS<br>
- metro - aper de Loosint Ledro Rcha OUVERT DU MARDI AU SAMEDI DE 10 h A 19 h

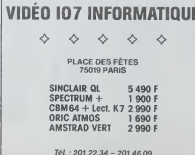

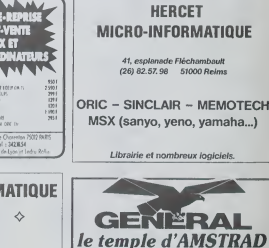

Indies d'HEBDOGICIEL **AMSTRAODD France**<br>**CADEAU DE BIENVEL**<br>Atous las fidales municipales 10. boulevard de Strasbourg 75010 Paris 206,50,50 Houses de culte - 9 ti-45 à 13 houres - 14 a 19 h

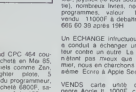

.com<br>Rocan, 기<br>647 48 68

# VENDS lecteur de disquette<br>Ateri 1050 avec 40 jeux sur dis<br>quette 2000F Ronald Ver<br>Assche, 18 rue de la Chéraise

LE BON LOGICIEL ?

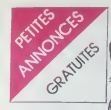

The Pee de mini-memorial ou photoco-<br>pee de mini-manuel ou photoco-<br>pee de mini-manuel en français.<br>Lassembleur ou tout Ivre se ra- 17.<br>peeting interne du Ti 99 4A. Tel 17.<br>secture interne du Ti 99 4A. Tel 17.

victure of the state of the VEND<br>memorial Confirms (1994), module of the memorial CONFirms (1994), module<br>memorial CONFirms (1994), module<br>dendo, manual en literature (1995), module<br>1995, carls distribute (1995), magnetic

VENDS TI 99 4A. pentel, 2 modules de<br>nettes, cordon K7. 2 modules de 170<br>programmes au total, 2 ma-<br>nuete. tres bon etat, 18O0F. Tel<br>(4) 452 16 89 le sor<br>F.Deloree, 56 route de Lardie-<br>res. 60110 Meru<br>res. 60110 Meru

VENUs 11 99 40, pentru de Concel (1996)<br>160 april 11 99 40, pentru de Concel (1996)<br>2000 a mayorito (1996) (1996) (1996) (1996)<br>2000 a mayorito (1996) (1996) (1996) (1996)<br>2000 a mayorito (1996) (1996) (1996)<br>2009 a mayori

VENDS pour Tl 99 4A. adapta-<br>teur pal/peritel. 450F, transfor- etc.<br>mateur secteur pour 99/4A. four 1<br>200F, 1 numéro de 99 Maga- de 11<br>zene, 30F, le Iivre 50 program- CHE<br>Gilbert Renzacci au (93) 84 76 2322 Gipen ~

 $MARTNE$  (ca  $\alpha AVISTE$ ) vends TI 99.4A D'HEBMEICIEL SONT<br>CONTENTS. KT K7 Basic pa

CONTENT CONTENTS ്ക 易

VENDS Tl 99 4A. pentel, ma-gneto, manettes de jeux, Basic etendu, 200 programmes 5ur K7. livres et route de Benas, 69500 Bron jeux,

Tel 1989<br>Tel 1994A. systeme 99 M<br>complet. ou par lots, tous les signes<br>modules Contacter le 671 93 60 30200<br>après 18H

VENDS Tl 994A. peritel. cable magneto. <sup>2</sup> manettes de jeux. K7 Basic par soi meme. <sup>5</sup> K7 jeux utililaires, modules de jeux [Ti invaders. Star treck. Soccer, Ms Pacman). modules educates (Beginning Grammar, Maths ma-giques). Valeur 3500F. vendu 2000F. Appeler Denis au (62) 09 73 65 apres <sup>1</sup> 8H30.

Victium III standa, interface por Toulos ma-<br>
victius, modulais divinis dont interfections, modulais divinis dont interfections, The Environment Control of the Channel Channel Channel Channel Channel Channel Channel Channe

verwas II syste, aansnisch met magnitus<br>more 32K, magnitus, diblie de manier<br>reziondement, manista de jeu, clubie<br>extension Basic, Video Graphis<br>dialon, 7 modules de jeux, jeux blieur<br>dialon, and the political system modul tout indissociable 5000F (au lieu)

de 10000F). Tel: (61) 40 09 75.<br>Dramcher imprimante, carle RS pour d'infiait<br>Dramcher imprimante, carle RS pall ou<br>232 C (PHP 1220). 1000F maximante

VENDS TI 99:4A manuel trans VB<br>Click pentel manetics de jeu ma<br>click autur 11 crootsmose eu 68

K7 K7 Basic par sol mémia do<br>contentation : 1100F magneto VEND<br>codex (95, 200F vallaur globale : mvagd<br>2000F : Christophe : Paraser, wump<br>Rougwile, 88100 Taintrar : Tel : No. 2<br>200 55 35 32 NDG : Valley glo- 340F<br>bren dir

Venus il su periet, maneras, perce<br>2 modules, 19 super jeux sur K7<br>17 attee, 17 carinon, fierce, Chil-<br>17 et dis lettres, elc.), manusi,<br>nortreusse reuse, prix actuel<br>2000F, venda 980F Vends equi-<br>Normer adaptatur perieti

Victural District 1991 1889<br>March R. M. March 1991 1892<br>Dall, Cannards, Victor Came, 2000<br>Dall, Cannards, Victor Game, 2000<br>Magazine, 2001 JF Vas-Tel: 1992<br>1990 Magazine, 2001 JF Vas-<br>1990 Magazine, 2001 JF Vas-

er are to the Marian Marian Marian Marian Marian Marian Marian Marian Marian Marian Marian Marian Marian Marian Marian Marian Marian Marian Marian Marian Marian Marian Marian Marian Marian Marian Marian Marian Marian Maria

VENUS Tl 99. botteur de K7, mo-<br>niteur Zenteur de K7, mo-<br>niteur Zenteur de K7, mo-<br>sha GP 100 A, cordons. documentation.<br>documentation. 6000F. Max vegne.<br>8008 Lyon. Tel : (7) 869 16 59 Nemet<br>NDG : Help :

venus 11 sevan, period, dibis Casse<br>magnéto, 900F, magnéto, 300F, montenerises de jeu TT, 200F, montenerises de jeu<br>dule BE at manuel, 600F, mo-<br>dule manuel, 600F, mo-166, c<br>bisur, livre français, 600F, mo-16 nuva<br>module C

2400F. Girod au (43) 45 53 03.<br>Regnand Compatible Tl, Ivre d initiation au Tl Basic, interface<br>pal ou sécam. pnx réel 2225F, venes<br>pal ou sécam. pnx réel 2225F, venes<br>face d is 500F a debattre. Tel: pnx reel<br>524 04 66. NDG

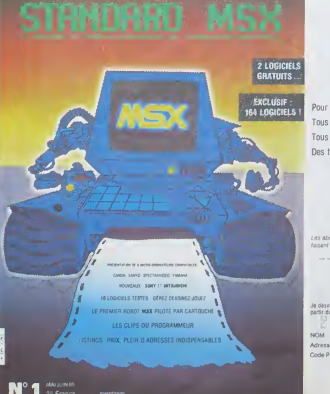

verwoort 199 4A, penten. catter. 1994<br>Weeper. 1200F Gilles au 415 S2 1421.<br>KA

58VENDS modules pour Tl 99, Tl<br>Ktenj 145F. Hunt the WEND:<br>Hunt the Wumpus. 120F. Hunt the wumpus.<br>No 2 (BE). 100F. ou te tout 340F<br>No 2 (BE). NDG: Vends HHHebdo No 1<br>368 24 49 (19H). NDG: Vends TL 700<br>368 24 49 (19H). NDG:

### piece<br>DIVERS

VENDS CBS coleco. K7 Donkey Kong. 800F. K7 de jeux a pnx varies M.Belbegra. 81 bd Eins-tein. 62100 Calais Tel : (21) 36 22 10. VENDS Dragon 32. 1984. ac-cessoires, programmes etlivres, 2000F. cause double emptor. Tel : (26)08 11 15.

Ventus Hirva Hu, iscisius, canesas, canesas, chaigeur, battene<br>fonctions. chaigeur, battene pour 3000F. Regis Kerlero de VENI<br>Rosbo. Tel : (3) 460 03 05 après. UHF,

19H. VENDS PC 1500 (1283), rnpr. – extre<br>19HMDS PC 150). extension 8K 2286<br>(CE 155). 2000F. Yves Galy, en semane au (7) 869 48 65.<br>183

ECHANGE OU vends program- VEN<br>mes sur K7 pour EXL 100. don<br>Claude Gindre. 55 rue Wilson. 2010<br>24000 Panguaux.

ECHANGE plus de 90 program-<br>mes. Envoi sous 15 jours. En- vENDI<br>voyez-moi voire liste. Oriver Ma<br>nen, 51 rue nationale, 62550 gnéro.

Perner.<br>VENDS orgue électronique <sup>Lexas</sup><br>Casio PT20. prise secteur 17<br>508 pas de mémoire non vola-<br>16 pas de mémoire non vola-<br>15 rue Blanchard. 92260 Fonte- cijaté<br>15 rue Blanchard. 92260 Fonte- cijaté

rey-wa-ruse Bater<br>MENDS Casio FP 200, extended and the Series of the Series Case<br>plan RK casio FP 200, extended and the Series State<br>graph, documentation, 1 lave de ECHA<br>programmes, 1 K7 de program - 300,<br>mes divers (02-85

venus veropac G7400 exten- EXCE<br>sion Basic neuve 3 K7 (1-34- 42)<br>42): 2 Writes de programmes. Vend

manettes . ft. akm Prix a debate<br>tre. Tel : 26 82 50 Venezuri . activity .<br>The HobBut, Zorgon) sur K7. commerce a prix tres bas 10 a stone<br>19700 Nurts St Georges NDG . En prix<br>21700 Nurts St Georges NDG . Approximation .

the power distribution of the movement of the movement of the movement of the movement of the movement of the movement of the movement of the movement of the movement of the movement of the movement of the movement of the

Ven US van Suivres. 2 livres sur and<br>le VG 5000. documentation.<br>1200F Mattheu Guidotm. 24<br>place d'Avesnieres. 53000<br>Laval. Tel: (43) 53 70 01.

VENUS CBS. 12 K7. adaptateur Olive Dentre<br>Vends séparément la console La vend<br>CBS avec 1 K7, 600F et les K7 liculour<br>CBS avec 1 K7, 600F et les K7 liculour<br>228 aiiee Anatole France. 922<br>2220 Bagneux. Tel 663 44 Y a-14<br>2220

VENDS Alee compiet. 16K. cor- don magneto. 2 K7 jeux. 4K et20K. 2 livres. programmes. schemas. 600F. Tel :383 90 36. NOG : GonfJable ?

VENDS Spectravideo (SV318.<br>Pal. 32K). compatible MSX, ma-<br>gneto. 6 logioels dont 2 utilitai- sag in<br>ress. 3300F. Sous emballage, A cad at<br>fivess. 3300F. Sous emballage, Anglis<br>St6phane Maimoun, Tel : 670 09 Maggi

73<br>VENDS Lynx 48K. pentel. ma-<br>nuel. K7, revues "oei de lynx".<br>padre de liaison mini K7, 2S00F<br>beatrice Zimmermann, 3 rue<br>Beatrice Confeverin, 93250 Ville-<br>Simon Gurtlevich, 93250 Ville-<br>momble-Tel : (4) 855 91 35.<br>1866

ECHANGE jeux MSX (environ<br>30), s'adresser à Sylvain Bi- Ven<br>chout, Viens quartier fontainc 4 (e<br>basse, 84400 Vaucluse Tel 195<br>(90) 75 23 82.

ex<mark>ceptionnel</mark> i urgentis<br>Siue <sup>+</sup><br>Vends Commodore SX 64 m

ven<br>Compegné tronts de devenir un persée.<br>1900 : Maria Branch II (1900)<br>1900 : Maria Valley (1900)<br>2000 : Maria Valley (1900)<br>2000 : Z. 2000 : Maria Valley (1900)<br>1900 : Z. 2000 : Maria Valley (1922-1922)<br>28 Michael ou Anne<br>1906 : Chap

### MESSAGES PERSO

ONE IDEE POUR<br>ILLUSTEER LES  $50u$ 

Mats n'oubie pas Davyd<br>de faire la bise à Carole<br>la prochavie fois que tu<br>la verras, car il faut toujours satisfaire une Mi

signe ton ami fives's.<br>Y a-t-il un Spectrum equipé d'un<br>modem Digristic en France ou<br>faut il que ,e<br>tranger, ?<br>avec un lecteur de disqueties, si<br>avec un lecteur de disqueties, si<br>vous voulez en savoir plus. don-<br>vous voule

inter vote a particular estatunismente de l'espanyologie de l'espanyologie de l'espanyologie de l'espanyologie de l'espanyologie de l'espanyologie de l'espanyologie de l'espanyologie de l'espanyologie de l'espanyologie de

Collaborateur journal, chorche parking ou box dans lei7eme, I8cme ou lOeme. Telephoner au journal.

Vends bagnok' superlnme JUVA 4 (vachment plus quune R5) do 1957. Etat impoc: 13000 F.Fred 263 49 94.  $\overline{a}$ 

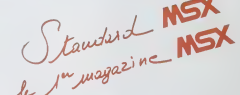

**EXCLUSIF :** Pour tout savoir sur ce fabuleux Standard de l'informatique grand public... Tous les Ordinateurs MSX disponibles...

Tous ies Logiciels MSX. plus de 164...

Des tests uniques, des prix, des listings et plein d'adresses...

Ce numero <sup>1</sup> est disponible dans tous ies kiosques. Mais vous pouvez aussi profiler de conditions exceptionnelles d'abonnemenls

### RECEVEZ GRATUITEMENT <sup>2</sup> LOGICIELS

CETTE OFFRE EXCEPTIONNELLE O'ABONNEMENT EST LIMITEE DANS LE TEMPS.<br>Les apontés out nous auront fait painent aux buffaire et récéprent auprès le 12 juillet 1985 de cachet de la c Les abonnes qui nous auroni laii parvenir lew buHetin et ringerment avant le 12 juiliet 1985 (le cachet do la poste<br>fasant foi), recevront 2 logiciets de jeu MSX gratuits simultanémont a réception du numéro 2 de Standard M

BULLETIN D'ABONNEMENT

Joignez votre reglement a I'ordre de MEVlA-PRESSE et retourner I'enaemble a : MEVIA PRESSE. Standard MSX-Abonnements. 15, rue d'Astorg. 75008 PARIS

Je disire m'abonner à Standard MSX pour 6 numéros à<br>partir du M" I ... .... M" 2 ' ) au prix de<br>| 210 F pour l'étrance<br>| 210 F pour l'étranger (avion nous consulter)

**NOM** Adranti

Vela

Code Rossell

Je vous adresse d-Joint mon régiement par<br>| Chéque bandane<br>| I Chéque postal<br>| Mandat

Oate of Signature

# la page pédagogique la page pédago

7D4F C6 30 LDB \* \$ 30<br>7D51 20 02 BRA 02<br>7D53 C6 31 LDB \* \$ 31<br>7D55 BD E803 JSR ~\$ E803 affiche 0 ou 1. seton la vaktur<br>de C<br>7D58 87 7D69 STA >\$ 7069<br>dépose le contenu du registre A<br>2 ladresse \$ 7069<br>20 A, pour Cebiernon dun resul-<br>tat exact en notation BCD<br>Da K, pour Cebiernon dun resul-7D5C B7 7D6A STA >\$ 7D6A<br>dépose la nouvelle valeur du re-<br>gistre A à l'odrésse \$ 7D6A<br>7D5F 39 RTS : lin du sous pro-<br>gramme MACHINE, on retourne au pépère BASIC.<br>7D60 B6 7D67 LDA >S 7D67<br>charge A de la valeur se trouvant a Isdresse \$7D67<br>7D63 : 8B 7D68 ADDA >\$<br>7D68 : additionne le comtenu de<br>A avec la veleur située an \$ A avec la velour situé<br>7068 (add memory int mulator).<br>7066 39 RTS : fin du sous pro-<br>gramme d'addition. gramme d'addréon<br>7D67 à 7D6A : Linsti ration à sffectuer<br>Routine d'affichage BINAIRE<br>7D6B 86 08 LDA # \$ 08<br>charge la valeur 8 dans le registre A.<br>7D6D 79 7D69 ROL >\$ 7D69 :<br>les bits contenus à l'adresse \$<br>7D69, subissent une rotation<br>vers la gauche, le bit sontant (7)<br>est transféré dans le bit de carry (C).<br>(D70 25 04 BCS 04 7070 25 04 BCS 04 branche-<br>ment retail de 4 octes (en<br>70765) sile bil C est é 1<br>70765 j sile bil C est é 1<br>7074 20 02 BRA 02<br>7076 60 11 LOB e 5 31<br>7076 60 16803 JSR ~-5 E803.<br>afhre 0 ou 1 selec l'état de C<br>7076 40 DECA déc contenu de A.<br>7D7C 26 EF BNE EF branche-<br>ment relatif do -17 octots on \$<br>7D6D (SEF -17 on CPL2) si<br>le bil Z est à 0 (valeur de A non nuee)<br>7D7E 39 ATS :boulot fini, on<br>rentre chez BASIC A noter 3 particularités du<br>ASSEMBLEUR • ORG \$ 7D01 indlquo <sup>a</sup> I'as- sembleur I'adresse du debut

# **Formation à l'assembleur**

# COURS D'ASSEMBLEUR. GEU LIV

les bons plans vonl se rm dans los prochems cours. vous 8188<br>thereportani jusqu aw des programmeurs Comme tou-<br>programmeurs Comme tou- APPL<br>plans le cours theonque bran- 88<br>chera ins theories so branche-- 79,84<br>que les bid directement sur leur cours nen qu a eux '

Voici l'algorithme qui découle di- aux<br>rectament de cet ordino- sur<br>gramme

100 charger dans A te premier octet de pords fa>bie

HO soustraire dans A le second octet de potds faibte

.<br>120 stocker l'octet de poids fa<br>10 du résultat

130 charger dans A le premier octet de potds fort

140 site bit de Carry est a alors alter en 160

150 décrémenter le contenu de<br>A (en binaire, la reténue est soit<br>égale à 1. sot. à zèro, lorsqu'il<br>ny a pas retenue -C -1-nous<br>devons enlever 1 à notra résultat car en logique de comple- ment a 2. nous nous devons de cornger te calcul automatique-

160 soustraire dans A le second octet de poids Ion

170 stocker l'octet de poids fort du

180 fin de la soustraction seiz

St le test sur la retenue vous parait riogique, reprenez la partie de 110 i<br>sur le complement a 2 et varriez des dio<br>que lors d'operations sur des d nombres negattfs lune soustrac-tion revient a addiltonner un nombre negatil) le sens de lavaleur de la Carry s inverse par rapport au sens quelle a lors d'operations sur des nombres positits

Si vous desirez étendre cette<br>méthode à plus de deux octets, 150<br>il vous suffira de répéter la séquance d'instructions compasse (\* 160 m)<br>entre les lignes (10 m) (\* 160 m)<br>vicus rappelle enfin que la nu-<br>différentaire qua puisse (\* 160 m)<br>puisment indicative at il nu-<br>différentaire du vicus (\* 170 m)<br>différentaire du

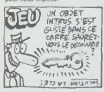

Méthode 2 cette lois nous<br>allons regarder la méthode de plose<br>travail d'un micro-processeur canna<br>travaillant avec une instruction canna de soustraction correspondant à mais (operation suivante

 $A \leftarrow$   $-(A)$  - (adreses second pans operande) - C

N'oubliez pas que puisque nolro ordmateur jongle avec des nom-bres codes sur le pnncipo du complement a deux, le bit C<br>egal é 1indiquera l absence de géberier<br>retenue De ce (al. nous aurons a lele cou<br>1 avanl d'effectuer la premiere a bon, so<br>partie de notre calcul. Si vous divesors)<br>partie de notre calcula. Vou

2X 81 ---- 55 56 61 66 71 76 61 86<br>61 86 ORIG —- - 57 62 67 72 77 62 87<br>ORIG —- - 57 62 67 72 77 62 87<br>APPLE —- 58 63 68 73 78 83<br>THOMSON —- - 59 64 69 74<br>THOMSON —- - 59 64 69 74 79 84<br>COMMODORE •••> 60 65 70 75 80 85

aurez aléatoirement (une fois<br>sur deux en fait, mais ceci est Bier<br>un calcul statistique I) un résul- gréi<br>tat ou juste ou faux

### Organlgramme methode 2

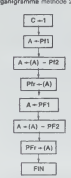

Admirons dans le recueillement<br>le plus absolu i algorithme qui<br>découle logiquement de ce<br>splendide ordinogramme :

100 mettre le bit de Carry a <sup>1</sup>

110 charger le premier octet de poids faible dans A

120 soustraire dans A le second octet de poids faible

130 stocker loctet de poids fai- ble du resultat

140 charger dans A le premier octet de poids fort

<sup>1</sup> 50 soustraire dans A le second octet de poids fori

160 stocker I'octet de poids fort du resultat

170 fin de la scustraction seize pass

Aprés la première soustraction, d'un<br>nous n'avons plus à nous préoc- le n<br>cuper de l'état de le retenue, ie cupe processeur so débrouille avec lien i<br>son contenu, sans notre inter- hant

vention Tourume pour la première Cette<br>Tout comme pour la première Cette<br>Wiendre cette souslaction a voe glus<br>plus de deux octets. Il vous suf- rithm<br>Tra de recopior (au nombre cast<br>d'exemplaires désiré) la sé- blan-<br>d'exe quence d'instructions allant de la diu ligno 140 a la ligne 160

Je sens votre cerveau prât à exploser devant tant de nouvellaa connaissances Aussi pour vous permottre de digerer les algorilh- mes precedents, nous ne nous rons paa a un problèmo particulièrement complexa pour nous remettro de nos efforts passés. De plus, ce cours comporte intensoquement une succession logique subtile et puissante qui mo<br>lom conduit à me poser la quatra - Not<br>tile suivante nous avante la - Not<br>globelement deux des quatra - suiv

opérations logiques que l'on uti- linat<br>lise couramment (à savoir add)- lis oon, soustraction, mulliplication, <sub>Yong</sub><br>division), aussi serait-!! sans dos<br>sucun doute judicieux et bien- dom

**්** විරි∰ි වි LEQUEL?I Norm on

**Finder de nous preoccuper des** de reslantes son la multiplication multiplication.<br>deux opérations reslantes son la division.<br>multiplication et la division.

Ben six, released d'el les k-<br>Couleurs du 6903 rètre cinque Teste<br>sente nous autres nous avents du 681<br>asrès nous autres nous avents determinés<br>précalions permettent les démandants<br>précalions par la précalisation de la<br>pré du raisonnement qui aboutil a un algorithme (meme s'il est not<br>simpliste) est nécessaire comme (qui ba<br>entraînement pour prendre le pli du bre<br>entraînement pour prendre le pli du bon<br>du bon programmeur en Iangage machine.

Revenons a notre propos et oc- cupons-nous donc, pour pro-<br>cupons-nous donc, pour pro- ching<br>grammation, de la multiplication sur seize bits.<br>sur seize bits. Pour attaquer ce<br>sujet dans de bonnes conditions V, C, nous allons effectuer une re-<br>diplession dans le temps de telle family<br>sur les bancs nous retrouvions une helle,<br>sur les bancs de l'école pri-<br>maire. Nous sommes en train plile, face<br>d'apprendre à multiplier deux<br>13.<br>13.

### 16 (multiplicande) x31 (multiplicateur)

### 16 (produit partiel)

= 496 (produit lin.it)

Si nous décomposons correcte- 16 01<br>suivons pour aboutir à ce résul- décat<br>suivons pouvons dégager trois que f<br>tat nous pouvons dégager trois (1866)<br>grandes étapes dans la multipli- velèti cation de ces deux nombres<br>Tout-disbord nous-multiplieras le 7D01 C6 2D LDB # \$ 2D BVC<br>chiffre-de-droita-du-multiplicatiour chitron B de la valeur \$ 2D, brenc Tout d'abord nous multiplions le 7D0<br>chiffre de droite du multiplicateur chiff puis nous multiplions le TL deuxième chiffre du multipli- ett cateur par le multiplicande (soit | /U 3x16). Le produit pnrtiel est addernier all subl un décalage à 8008 gauche Ce décalage forme 7000 loperation supplementaire little plication est décale d'une posifinal esl formo par le resultat de dans A. 70 10 26 04 BNE 04 : si resultat colto addition (aolt 4J6).

Cetta exemple nous donne dòsà [ une Idee do lademarche a sul vre pour concevoir notre algo- ) rithme. Examinons maintenant le | cas dune multiplication binaire. [ nr i Nous effectuerons le calcul | | laire avec ce qui precede

> 110 xtOI  $\frac{11}{100}$ 11110

Nous venons de multiplier 5 par  $\vert \quad . \, . \, .$ 6 at nous avons bien obtanu 30 | - - .<br>Notre methoda de calcul cat cor- | - . rocle. roste à savoir comment<br>faire Iravaller notre micro-ordi-<br>Irateur de façon à ce qu'il suive<br>le schöma diroctour quo nous<br>vanon de décavanie au ravars<br>dos deux exemplos qui précé- $\frac{1}{2}$ . denl

### L'ASSEMBLEUR PRATIQUE Langage machine...sur T07.

d'étudin. A travers l'exécution en 5 d'une addition, le comportement 7D12 mystèneux des différents bits du charg registe d'étail il est térmes code //<br>maislenant de vous asplaçairen 7D14<br>détail, ialgon-thre labuleux de mest<br>le soutre il fout souver que en \$70<br>ce régistre il fout souver que en \$716<br>déux instructions de branche- 7D16<br>m Chacune de ces instructions 7D18<br>"Teste" l'état de l'Indicateur (1 ou effiche<br>0) et effectue suivant le cas. un dans<br>branchement relatif au PC (pro-- 7D1B gram counter) en mode compaé - Christian (1916)<br>maria de la PC (nº 74), il content al discussion de la pro-<br>toujours : facilesse de la pro-<br>toujours : facilesse de la pro-<br>production à exécution. Des la pro-<br>Donc, procédan tre B avec le code ASCII de la lors videor à shifote et on fest un  $0\beta$ <br>USR à la routine système d'alli- $7025$ Chige (S EBOS) Dies retre ces. 70272202<br>les videors è affiche seroni "1", 702802<br>les videors è affiche seroni "1", 702802<br>Videors è affiches con l mérite et l'avantage de vous ment<br>l'aire découvrir les instructions 7037]<br>de branchement propres à cha- si le que indicateur. Reste à vous de- n crire la routine d'effichage en bi- 70 naire. On utilise Ici I'liastruction - 7D35<br>"ROL" (rotate led), qui effectue - 7D37<br>un décalage des bins vers lindicateur de - 8008<br>gauche, à travers lindicateur de - affichi retenue C. La bit 7 sortant de de Z. I'octet. ~tombe" dans C et la valeur d'origine do C passe dans le bit 0. Amsl. en effectuant 8 lign<br>décalages et en affichant à cha- 7D3F<br>que fois le containu de C, on ob- main!<br>tient l'atfichage en binaire de la valeur de<br>valeur de l'octet concerné. ..................................

par le multiplicande (soil 1x16) code ASCII du signe "-". 7D03 BD E803 JSR >\$ E803 dilionne au resultat do laso- conde operation apres que ce affichage du 2eme signe \*". 7D09 SD 7D60 JSR >\$ 7D60 JSR en \$ 7D60. oil se situe Io affichago à l'ocron de "-".<br>7D06 BD E803 JSR > \$ E803 :<br>affichego du 20me sqnn "-".<br>7D09 BD 7D60 JSR > \$ 7D60<br>JSR en \$ 7D60, ou se etue le

soit le produit partial est decale dans A.7D0E 84 20 ANDA # \$ 20 :ET le résultat de la deuxième multi- i logique snire A et le valeur im- - il 1.<br>piccilian est décalé d'une pasc i médiete \$ 20 (00100000). Le rè- - 255<br>lion virrs la gouche. Le produit i sultat de l'opération est replacé - 94 sous programme d'addilion. 7D0C IF A8 TFR CC.A trans fere le contenu du registre d'etat

 $\circ$  ...  $\mathbb{S}^p$  ...  $\mathbb{R}^p$  ...

Notre extraordinaire programme - non nul. branchement relatif au - 7D4F<br>du numéro 84 avait pour but - PC (en CPL2) de 4 octots, soit - 7D51 PC (en CPL2) de 4 octets, soit 7D51<br>en \$ 7D16<br>7D12 C6 30 LDB = 5 30 - 7D55<br>charge B de la valeur \$ 30. el?ch

code ASCII du sgne "0".<br>7D14 20 02 BRA 02 : branche- 7D58<br>ment releal - mcondionnel dépo<br>(branch always) de 2 octets, soit è laz<br>20 316 C6 31 : LDB + \$ 31.<br>charge B de la valeur \$ 31. tatien<br>charge B de la valeur \$ 31.

 $\frac{11}{2}$  du signe "1"<br>E803  $\overline{3}$ SR  $\geq$  5 E803

affiche le caractère contenu gatra<br>dans B. 7D1B \* S 2D gramm<br>charge B du code ASCII de "-" zu pég<br>charge B du code ASCII de "-" zu pég<br>affiche le signe "-"<br>affiche le signe "-".

7020 BD 7050 JSR > 5 7060 - vant die 7050<br>JSR au sous programme d'addi- 7063<br>107 au sous programme d'addi- 7063<br>7023 26 04 BMI 04 - branche- A. av<br>ment reistif de 4 cotists (en \$ 7066)<br>17029) si le ba N est à 1 (branch mus gatif. A note instruction by descrip-BPL (branch if plus), branche (no operation) signifie que le mi-<br>lors d'un résultat positif (bit N à croprocesseur n'a aucune opé-

0).<br>7D25 C6 30 LDB #\$ 30 7026<br>7D27 20 02 BRA 02 7029 7029<br>7D29 BD E803 JSR >\$ 31<br>#fiche 0 cu 1, selen le valeur 7D8<br>#fiche 0 cu 1, selen le valeur 7D8

de N. Mis I.<br>7D2E BD 7060 JSR > \$ 7060 : 7D65<br>JSR au sous programme d'addi- vers

ran. 7<br>1931 27 04 BEQ 04: branche- (C)<br>ment relatif de 4 octets (en \$ 7070<br>7037), sile bit Z est à 1. donc - ment<br>si le résultat de l'addition est - 7076

nus. 7033 C6 30 20 102 103<br>7D33 C6 30 02 BRA 02 7D37<br>7D35 20 02 BRA 02 31 7D71<br>7D39 BD E803 JSR >\$ E803 : alfiche 0 cu 1, selon la valeur 7D71<br>alfiche 0 cu 1, selon la valeur 7D71

Z.<br>IC BD 7D60 JSR >\$ 7D60<br>3 ou sous programme d'addi

7026 20 04 BVS of branche.<br>
TDAS, all is bliv Vis offense.<br>
TDAS, all is bliv Vis offense.<br>
TDRS all is the control of the month of all is visual of the month<br>
mann of a blir control in the class of the branches<br>
BVC (bran

de V. 7D4A BD 7D60 JSR .-\$ 7D60 : JSR au sous programme d'addi-d'implnntatlon. - SWI signifie Io rolour sous moniteur. En offet. IIn'est pas 3uor.tion do retour BASIC lors <sup>e</sup> I'omplol de la cartoucho AS- SEMBLEUR. - L'emploi d'oliquottos (ici B1.S1 etc ...)locllite les branchomonls

son<br>7040 25 04 BCS 04 branche etc.)<br>ment rastand de 4 cotenus C est<br>7055), el la bit de retenus C est<br>81 de retenus i estatutur periodici<br>255 (brench il carry sel) A roter<br>que l'instruction BCC (brench il<br>carry cierz), bra tenue esl a 0, Listing ASSEMBLEUR;

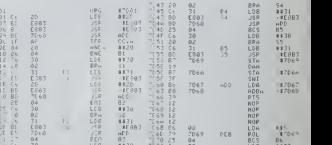

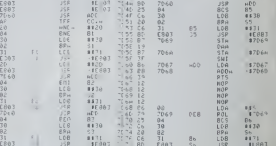

Jean-Michel MASSON Joon-Claudo PAULIN Franck CHEVALLIER

+ 31 ° 100 mml1 313° 66 31 de 108 mml1<br>| 1803 | 180 mml1 313° 80 1003 100 180 mml1 of the contract of the contract of the contract of the contract of the contract of the contract of the contract of the contract of the contract of the contract of the contract of the contract of the contract of the contrac 30 LDB .1 |Q ii SHI

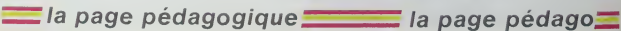

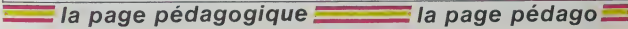

166

i UMU<br>Filipi

TEN<br>648 DATA DEVENIR.T∩ AECOME.I R⊱CHM E.GECAME<br>658 DATA COMMENCER,TO BEGIN,I HEGH<br>N.BECATA COURBER,TO BEND,I BENT.HE 679 DATA ORDONAEP ON URRIGEILLU<br>0.1 800€.0100€N<br>400 DATA LIEP OV PELIEP.10 BIM.1 .<br>79 DATA ORDONAEP ou CHRYIER (O b)

429 GRTA PORTER ON SUPPORTER, LO BE<br>APLI ROBELROBUE 639 DATA BATTRE. (O BEAT, I BEAT, NEW<br>TEN

E.AWAYED<br>19 QATA ETAE.TO 66.1 NAS.6EEN

.<br>598 RESTORE 598<br>598 CATA \$'ELEVER,TIJ NPISE,I HPIJSE ISEN<br>| DATA S'EVEILLEÁ, TO AGNEL | NA)

0979 127, 127, 127, 127, 119, 119<br>10979 108, 108, 108, 108, 108<br>10979 108, 108, 108, 108, 108<br>10979 112, 112, 112, 127, 127<br>10979 112, 112, 112, 127, 127<br>10979 112, 112, 128, 142, 142<br>10979 112, 129, 142, 142, 142 38 DAIN 173-133-146-146<br>68 DAIN 162-163-179-179<br>58 DAIN 162-163-179-179<br>68 DAIN 21:213-198-198-198-148-1<br>9 TSB-168-198-198-198 1 0018 - 213 - 213 - 196 - 196 - 196 - 196 - 196 - 196 - 197<br>1 0018 - 213 - 213 - 198 - 198<br>1 198 - 198 - 199 - 199 - 199 - 199 - 199 - 199

42<br>448 DATA 159.127.127.127.127<br>450 DATA 127.127.127.119.119

**TELESTING** :<br>238 CATA 127.127.122.128<br>148 CATA 35.35.35.35.35.35

29 ORIE ITSP or FUSILLER, SOMBRE<br>29 ORIE PRODUCE DE LE ROSILLER<br>20 ORIE PRODUCE DE LE ROSILLER<br>20 ORIE PRODUCE DE PRODUCE DE LE<br>20 ORIE PRODUCE DE PRODUCE DE LE<br>20 ORIE PRODUCE DE PRODUCE DE LE<br>20 ORIE PRODUCE DE PRODUCE D

TRO DATE CHOMBE OUTSIDE REAL UNITS PRINT CHOICE AND COMPANY OF THE REAL UNITS PRINT COMPANY OF THE REAL UNITS OF THE REAL UNITS OF THE REAL UNITS OF THE REAL UNITS OF THE REAL UNITS OF THE REAL UNITS OF THE REAL UNITS OF T

E<br>MEP OU SE LACHEP,FRHP

PEN GOTENIR OU DEVENIR, SUSHE<br>PENGER<br>PENGER

130 GRIN WILLIAM BOM<br>AMPONNER ON TENIR WON 3'INSINUER/Nullr<br>140 DRIA RAMMER ON S'INSINUER/Nullr<br>YN DRIA -FAIRE ON MOJUMELIR/IIPER<br>YN DRIA -FAIRE ON MOJUMELIR/IIPER DRIA - FAIPE ou MCLummb.e.....<br>DESSINER<br>PAIA SENIIR ou EPROUVER-VOLER

10 PEN PRIN IPAUX<br>20 PEN VERBES<br>10 PEN IPARCULLIERS<br>40 PEN PROLINIERS<br>10 PEN PROLINIERS & Pin-Trian IPANS

68 MODE I<br>2A PAPER © DIM RH® ZUM ⊢PEST(@% II

v MELIER<br>⊅ DATA - CASSLA ov Romane.ELEVER<br>|ENGENDRER

8<br>80 FOR PRP+ 1 f/z 40<br>∽ Бъйр Риф РуР г o HERR PHROPHER<br>00 NELTR - ORDONNÉR ov LUNY[kR:L][kR<br>00 PELIER<br>20 DATA - CASSIR ov Schesse Lisvau

NGENDPER<br>GRIN (WITIR ou CONSTRUINE,∖E⊣R<br>HNFP ou TENIR REN

nolaidje auf inglish irrégulare verbz.

Mode dismission explores version theme at theme version. Apply, the interface the base assumption to subsequence and is a subsequence of the state of the state of the state of the state of the state of the state of the sta

ECUND. BOUND<br>690 DATA HORDAE.TO BITE.1 SIT.RIIT

EN<br>700 DRTA SALGNER-TO BLEED.I BLED.B

ED<br>18 DATA SUUFFLER TO BLOW I FLEW.8

LOMN<br>728 DATA CRSSER ou PUMPPE.TO BREM

720 DATA CRISER ON HART<br>J BODYE, SPOKEN<br>730 DATA ELEVER OU ENGENIRER, IO HR<br>EED, I BRED, BRED<br>740 DATA PRRORTER, TO BRING, I BRUUG

748 DRTA PPRORTEP,TO BRING,I BRUUG<br>HT.8ROUGHT<br>750 DATA BRTIP ou CONSTAUINE.TO RU

750 DATA BRIIM ou CO-SIAO<br>ILD.I BUILT.BUILT<br>768 DATA BRULER.TO BURN.I EUPNI.BU

PHT<br>228 ORTA ECLATEP TO BURST, I BURST.

ST<br>GATA ACHETER, TO BUY, I RANGHI,R

UGHT<br>98 DATA BITRAMER.YO CRTCM.I CRINA

LUMUMI<br>999 DATA CHOISIA TO CHOOSE I CHOOS

CHOSEN SECREARING ON TENTO BO

M.TO CLING. I CLUNG.CLUNG<br>M.TO CLING. I CLUNG.CLUNG<br>829 DATA VEHIR.TO CONE. I CANE.COM

830 DATA COUTER, TO COST, I COST, COS T<br>840 DATA PAMPER ou S'INSINUER TO L<br>REER I CREAT.CREAT<br>850 DATA COURÉR,TO CUT,I CUT.CUT

.<br>060 DATA AGIP ow DISTRIBUEP ov S'U<br>02UPEP TO DERL.I DERLT.DERLT<br>870 DATA CREUBER TO DIG.I OUG.DUG

a neta fater ou accompute, to up.

030 DATA TIPER ON DESSINER, TO DRINK

agami<br>918 DATA BO1AE,⊺O DRINK.∣ Dasaa .ne UNK<br>928 DRTA CONDUIRE.TO DRIVE.I DROVE

DRTS REVER TO DREAM I CARGHE IL

DRTR CUMERATE TO DUELL I DUELT<br>IVEN<br>DRTR DEMEURER TO DUELL I DUELT

S48 DATA MAKER, TO ENT, I RIE, ERTEN

one note tresce to pair. I fill use

LEN<br>958 DATA NONPRIM.TU FEED.I FED.FFU

978 DATA SENTIF OU EPPULVER. IU FEE

970 DATA JENIIF OO EPPOUVER:TO PER<br>540 DATA COMBATIRE.TO FIGHT.| FOU.<br>HI.FOURNT<br>990 DATA TROUVER.TO FIN⊳.| FOUND.F

9980<br>[808] DATA 3′ENP∪IP, TO FLEE,¦ FLED.

IO<br>IB DATA (ÆTER.TO FLING.1 FLUNL.F

1905<br>1828 DATA VOLER ′en l'≄ir)/TO FLY,<br>1 FLEW.FLOWN<br>1838 DATA IMTEROIRE,TO FOR810/I FO

EG18 DATA INTEROIRE,TO FOR@10,1 FO<br>98ADE,FOP@1COEN<br>1848 DATA OUBLIER,TO FORGET,I FORG<br>1850 DATA PRESSANTER,TO FORGIVE,I F<br>1850 DATA PRESSANCE,TO FORGIVE,I F

/E.FORGIVEH<br>DATA GELER.TO FPEEZE.! FROZE.

SO<br>DZEN<br>ZB DATA OBTENIR OU NEVENIR TO GL<br>I GOT.GOT

000 DATA OFINAND TO CIVE 1 GRUE CD

VEN<br>1858 DRTR PLLER.TO CO.I WENT.COME

1188 DRTA MOUDRE.TO GRIND. | GROUND

III8 DHTH CMOITME,TO GMOW,I GMEW.G<br>POWN<br>1128 DATA SUSPENDRE OU PENDRE,TO H

MIN SUSPENDE OU PENDR<br>MING, MING<br>ATA BUOIR TO MENE, I ME

1148 DRTR ENTENDEE, TO HERR, I HERRO

ITAS UNIM ENTERPRETOR<br>THERE DRIVE CREMEP OF SE CREMEP.TO N<br>TOE I HID.HIOSEN<br>ING DRIR PRYPPER ON COSMEP.TO HIT<br>IITS DRIR TEHIR.TO HOLD.I MELD.HEL<br>IITS DRIR TEHIR.TO HOLD.I MELD.HEL

D<br>11981-1 HURT-HURT<br>HURT-1 HURT-HURT<br>1198 DATA GRACEP ou CONSERVER.TO X<br>EER-1 YERT-KERT<br>EER-1 YERT-KERT

DATA CROITPE, TO GROW, I GPEW.G

la page pédagogique la page pédago Ze sauft auf soeur SO DARA mais bi iouzefoul tout teste ioure

**VERBES IRREGULIERS ANGLAIS** 

1200 DRTR TRICOTER.TO KNIT.I KNIT.

FNIT<br>1219 DATA SYAGENOUILLER-TO KNREL-1<br>1229 DATA SAVOIR ov CONNITRE-TO K<br>HOWLI FREN-FHOGH<br>1230 DATA POSER-TO LAY-1 LAID-LAID

1240 DRIR COURRENT LINE LIBRALISTO<br>1250 DRIR S'ARPUYER, TO LEAN, I LEAN<br>1250 DRIR S'ARPUYER, TO LEAN, I LEAN<br>1260 DRIR SAUTER, TO LEAR, I LEAPT, L<br>1260 DRIR SAUTER, TO LEAR, I LEART, L<br>1260 DRIR SAUTER, TO LEAR, I LEART, L

EMPT<br>1279 DATA APPAEXDPE TO LEARN I LEA<br>AYT.LEARNT<br>1288 DATA LAISSER o∷ OUITTER TO LE

YE.T LEFT.LEFT<br>238 DATA PRETER.TO LEND.I LENT.LE

α<br>1980 DATA LAISSEP ou PEPHETTPE o⊓<br>1918 DATA ETRE COUCHE,⊤O LIE,I LAY<br>1918 DATA ETRE COUCHE,⊤O LIE,I LAY

LAIN<br>1929 DRTR RELUMER, TO LIGHT, I LIT.L

398 DATA PERDRE, TO LOSE, I LOST.LU

T<br>ใ48 OATA FAIRE ou FASRIGUEP.TH MH 340 DATA FAIRE ou FABRIOUSP.TH Me<br>151 HADE.PROE<br>151 HADE.PROE<br>150 DATA SIGNIFIER ou VANUAIR DIX<br>150 DATA SENGUAIREATT MENT.<br>150 DATA SE HEPRENDAF, TO HULTING.<br>170 DATA SE HEPRENDAF, TO HULTING.<br>1980 DATA FAUCHER-TO MON.I M

CMH<br>1398 CATR PRYER.TO PRY. I PRID.PRID

1400 GRTS HETTOE, TO BUC, I BUC BUT

LATA DATA LIGHT TO APROVE OF OUR

1428 09TR DERAPRACEER, TO RID. J. R.D.

.RID<br>1438 CATA ALLER A CHEVAL o≕ MONTER<br>.TO PIOE I ADDE.RIDDEN<br>1448 DATA SONNFR.TO PIN..1 ©Gen.ou

NG<br>1450 DATA SE LEVER-TO PISE,I ROSE,<br>PISS DATA COUPIR,TO RUN,I RAN,RUN

1470 00TO OCTER-TO SQU / SQUEN-SQL

N<br>1498 DRTR DJPE, TO SRY, I SRID, SRID

1498 08TR VOIR-TO SEE-F 084-9EP4

1500 DATA CHEPCHER.TO SEEK.I ROUGH<br>T.SOUGHT<br>1510 DATA VENDPE.TO SELL.I SALO.SO

LD<br>1528 DATA EMYOYER, TO SEND, I SENT, S

ENT<br>1530 DATA POSEP ou PLACEP,TO SET,I<br>154E.SET<br>154AKEH<br>.SHAKEH

SHAKEH<br>1550 DRTR ORILLER, TO SHINE, I SHONE<br>SHOWE

.SHOWE<br>1960 DATA TIPEP ou FUSILLEP.TO SN<br>DOT.I SHOT.SHOT<br>1970 ORTA MONTPER.TO SHOW.I SHOWEO<br>1980 ORTA SE PETRECIP.TO SHAINK.I

UNG<br>ISID DATA SOMBAER ou COULER.TO SIM

(,I SMAR,SURA)<br>1628 DATA S'ASSEQIP ou ETPE ASSIS.<br>TO SIT,I SAT,8AT

TO SIT∠I SMT/SMT<br>L638 DATA COMMIR.TO SLEEP.I © 2PT

S RE<br>LEPT<br>GAR DRTR GLISSEP, TO SLIDE, I SLID

.10<br>.10<br>558 DATA FRANCE.TO SLIT.I SLIT.N

IT<br>1660 DATA SENTIR(vne odeur),TO SME<br>LL.I 9MELT,SMELT<br>1878 DATA SEMER,TO 80W,I 80WD.80W

-<br>689 DATA PARLER.TO SPEAK.I SPOKE.

DOPEN<br>ISSO DATA EPELER.TO SPELL.I SALT.<br>SPELT<br>IZSO DATA DEPENSER.TO SPEND.I SPEN

I/SPENT<br>1710 DATA PENVERSER ou PEPPHOPE/TO<br>≺PILL/I SPILI/SPILI

HK.SHRUR∛<br>DATA FERMER.TO SHUT.I SHUT.SH

COUDE IOU RIPITE ZEU OVATAIRE

TRAS

728 DATA FILEP-TO SPIN-1 SPIN-TH

38 DATA CRACHER, TO SPIT. | SPAT

1980 - MINIMUM PROGRESS SERVICES (1980)<br>1980 - MINIMUM PROGRESS SERVICES (1980)<br>1980 - MINIMUM PROGRESS (1980)<br>1980 - MINIMUM PROGRESS (1980)<br>1980 - MINIMUM PROGRESS (1980)<br>1980 - MINIMUM PROGRESS (1980)<br>1980 - MINIMUM PRO

..! STOLE.STOLEN<br>1790 DRTR COLLER.TO STICK.1 STULK

STUMG<br>(810 DATA ⊬UEP,TO STINK,I STAN».SI

NY<br>(628 DATA FRAPPER, TO STATING, I STPU<br>(628 DATA JUPER, TO SHEAP, I SUPUR<br>(838 DATA JUPER, TO SHEAP, I SHEP)<br>SMERT<br>(930 DATA ENFLEP ou S'ENFLER, TO SH

.SWEPT<br>1970 DATA ENFLEP ou S'ENFLER,TO SW<br>ELL,I SWELLED,SWOLLEN<br>1860 DATA NRGER,TO SWIM,I SWAM,SW!

.<br>1878 DATA BALANCER,TO SWING,I SWIN MUNG<br>10 DATA PRENDRE,TO TAKE,1 TOOK,1 THEN<br>1898 DATA ENSEIGHER, TO TEACH, 1 TAL

TRUGHT<br>9 DATA DECHIPEP.TO TERR.1 TIRE

ΤΟΡΝ<br>1918 ΟΑΤΑ ΒΙΑΕ ου ΑΒΓΟΝΤΕΡ ΤΟ ΙΕΙΝ

1910 ANIM PIPE SU RAUMIER, IU FELI<br>1920 DATA PENSER ou CROIPE.TU TNIN<br>K.I TADUSNI, ENDUGHT<br>1930 DATA JETER ou LANCER.TO THANK<br>11 THREW, TWAYWA

I INNEN: IMPLAIR<br>1940 ORTA MARCHER SUR, on FOULER 10)<br>PIED,TO TREAD,I TROD,TRODDEN

1968 DATA RENVERSER, TO UPSET. I UHS<br>ET.UPSET<br>1978 DATA REVEILLER, TO HAKE. I HUKE

ISON UNIM PORTER.TO NERR.I WOR.IM<br>NOVE<br>1998 ORTA PORTER.TO NERR.I WOR.IM

(РТ<br>1980 ДАТА САСНЕР ТО ЫІН.[ ННК|НОН<br>2010 ПОТО ССОТОС ТО ⊔01ТС ! ⊔БУЛС

TEN ый (11)<br>2929 2020<br>
2020 - Paul Le Paul Le Company (1988)<br>
2020 - Paul Le Paul Le Company (1988)<br>
2020 - Paul Le Paul Le Company (1988)<br>
2020 - Paul Le Paul Le Company (1988)<br>
2020 - Paul Le Company (1988)<br>
2020 - Paul Le Company (1988)

{<br>PRA DATA PLEUPER,TO WEFP,I WEFT.W

090 LOCATE 18,9 PAPER 2 PEN 1 PPI<br>T \* 3 -> TWEPE / VERSION<br>100 LOCATE 18,13 PPAPER 2 PEN 3 PR<br>17° R votes chet: A

4<br>P INTERSA 2/08<br>D=2 GOSUR 2/08<br>P INTERSA 2/08<br>F INTERSA 2200<br>-3 GOSUR 2200

MENT<br>COTO 2120<br>LOCRTE 2.15 PHPEP 2 PEH 3 INP

FER 8<br>IF N+F11144 OP N\*=8 OF F1\*=8

**A SUIVRE...** 

437°-0<br>2210 LOCATE 2 -17 PRR€P 2 PEN 1 IN<br>PUT\* HUMERO DU RRNG (1 -> 141) °-P

R votre choix "

K<br>DATA PIGUER, TO STING, I STING

CLOZAIDE

TAIN KSFU

DATH<br>DATA

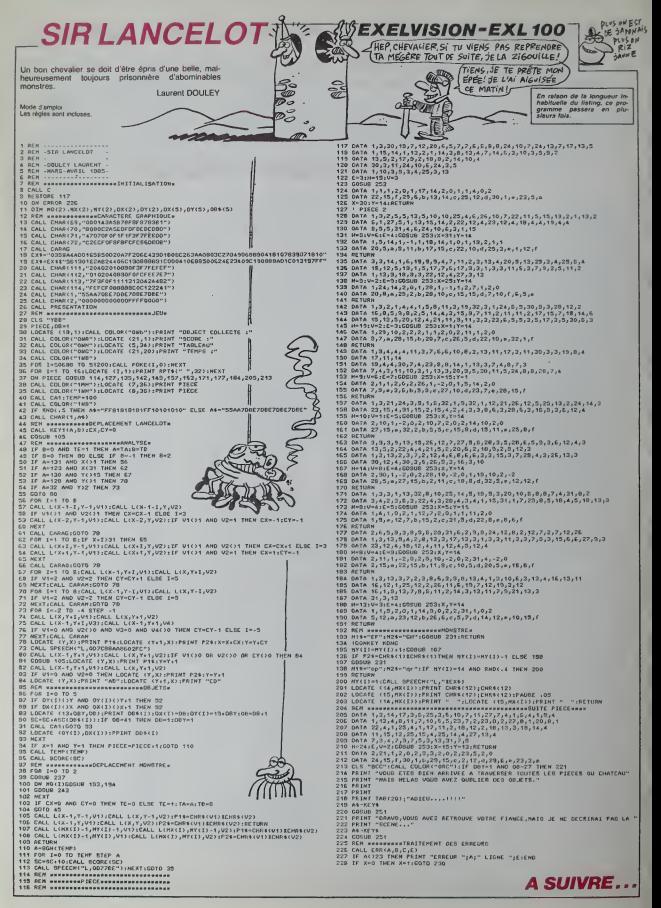

# **GLEURK**

Transformé en faucon, tentez de tirer vos plumes des

### Pierre CHAZOT

Mode d'emproi<br>Tapez el sarvegardez à la surie des deux programmes. Les indica-<br>hons el les règles sont incluses. Sachoz qu'au second tableau, vous<br>devrez luer le chasseur avec les rochers entrepoles dans voire re-

n and the first second the<br>A house of the sum in a com EL SEL SEL 245 SSEL ) 75 16<br>Poem - RT B. 6. 74<br>Poem AT B.6. 715H C. INK 6<br>Mich C. 24 H. . 715H @. INK 6 IF ZEINIA THEN BEEP .03.

LET 01011

: 00001000<br>1178 0140220.014 1140000101<br>100001014 1010000101010101010101010<br>10000.014 10100000.014 004

1998 - 1998 - 1998 - 1998 - 1998 - 1998 - 1998 - 1998 - 1998 - 1998 - 1998 - 1998 - 1998 - 1999 - 1999 - 1999<br>1999 - 1999 - 1999 - 1999 - 1999 - 1999 - 1999 - 1999 - 1999 - 1999 - 1999 - 1999 - 1999 - 1999 - 1999 - 1999<br>19

aru pepajase<br>IN 1954 1192000 sin pagal<br>IN 1951 11 15 11 01100101011<br>Sicos Niu 15 110030 Afo 21

-- 814 19119686181418181<br>0.021968601066.01H 00001<br>0.021066.01H 00001108101<br>1.0.01Y 10010001.01A 0.03

:47a^1:37571.eix assiiii.e<br>|X9:11:3.8.1.18:000011.055.2<br>|X950.02% 00:00018.81% 8161

0478 814 1110000 824 11111<br>1056 708 844 11111111121200<br>069001111 960 81111111121200<br>06700 850 8100010001214 1312

0778 120 122 122 124 618 11 

1988.82 000000.01 01

LE SUSTICIER

Suite de la page 6

**PC 1500** 1818: CURSON PSFOR 1-110 111<br>READ P4, A, B1<br>CURSOR P:<br>SPPINT P4:<br>NECP 1, A, B1<br>NECP 1, A, B1<br>NECP 1, PEAO

NEXT<br>PB<br>JF LEN CUBCE<br>JJJJTNEN 118

PRINT SC<br>120:CLS :CURSOR<br>4:PRINT : 91%<br>GAME OVER P<br>##":GOTO !<br>188:UB(8):PIID® (<br>UB(8);ILLEN

19, 228, 95

14, 132, 332,<br>18, 556, 218,

404<br>04TA 132,332<br>- 188,228,96,

 $18281$ a<br>PRIMT "SCORE"<br>PRIMT "SCORE"<br>PRIMT PS<br>OCG (TIPE R)<br>C937/LIFSC+5<br>C=SKCS077<br>PRIMT SC<br>PRIMT SC

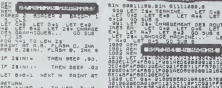

**Hereing Add** 2215 | 231 | 250 12 30 12 30 12 30 12 30 12 31 | 32 32 33 13 14 15 16 17 18 17 18 17 18

RAUDI DRIARA E PROGRAMA

 $\bigcirc$ 

 $: 185, 418$ <br> $: 0870$   $: 2, 2, 2$ <br> $: 2, 2, 2, 1, 2$ <br> $: 2, 2, 2, 2, 2, 2$ 

 $\frac{1}{2}$ <br> $\frac{1}{2}$ ,  $\frac{1}{2}$ ,  $\frac{2}{3}$ ,  $\frac{2}{3}$ ,  $\frac{2}{3}$ ,  $\frac{2}{3}$ ,  $\frac{2}{3}$ ,  $\frac{2}{3}$ ,  $\frac{2}{3}$ ,  $\frac{2}{3}$ ,  $\frac{2}{3}$ ,  $\frac{2}{3}$ ,  $\frac{2}{3}$ ,  $\frac{2}{3}$ 

-<br>2,2,2,1,1,1<br>2,2,2,1,1,1

 $\begin{array}{l} 1\\ 2018\\ -2,2,2,1,1,1,1\\ -2,2,2,1,1,2,2 \end{array}$ 

 $\begin{array}{l} 0.0179 & 2, 2, 2, 1 \\ 1, 1, 2, 2, 2, 2, 2, 3 \\ 1, 2, 2, 1, 1, 2, 2, 3 \end{array}$ 

1,89<br>|aTA 1, 2, 2, 2<br>|2, 1, 2, 2, 2, 2<br>|2, 1, 2, 2, 2, 2

 $\begin{array}{l} 1 \\ \text{DATA} \\ \text{A} \\ \text{B} \\ \text{B} \\ \text{B} \\ \text{B} \\ \text{C} \\ \text{D} \\ \text{D}$ 

 $\begin{array}{cccc}\n & 2 & 1 & 2 & 2 \\
 & 2 & 1 & 2 & 1 & 1 \\
 & 2 & 1 & 2 & 1 & 1\n\end{array}$ 

 $1250:0010:1, 2, 2, 1$ <br> $2, 1, 2, 2, 2, 3, 4$ <br> $2, 1, 2, 1, 2, 3, 4$ 

 $\begin{matrix} 1 & 1 & 1 & 1 & 2 & 1 \\ 0 & 1 & 0 & 1 & 1 & 1 \\ 0 & 1 & 0 & 0 & 0 & 1 \\ 0 & 0 & 0 & 0 & 0 & 0 & 0 \\ 0 & 0 & 0 & 0 & 0 & 0 & 0 \\ 0 & 0 & 0 & 0 & 0 & 0 & 0 \\ 0 & 0 & 0 & 0 & 0 & 0 & 0 \\ 0 & 0 & 0 & 0 & 0 & 0 & 0 \\ 0 & 0 & 0 & 0 & 0 & 0 & 0 \\ 0 & 0 & 0 & 0 & 0 & 0 & 0 \\ 0 & 0 & 0 & 0 & 0$ 

 $\begin{array}{c} .0016 & 2, 2, 2, 1 \\ .1, 2, 2, 2, 2, 2 \\ .2, 2, 1, 1, 2, 2 \end{array}$ 

 $253100101, 2, 2, 2$ <br> $2, 2, 2, 2, 2, 2$ 

-1 78 LEN HE-1 STEP 8<br>-1530000 MILL-118100<br>-174000 MATerix-218100

EAN SECOND

ECTORS<br>LET BOULER 

.g go Tô í eamace e imm 7 c<br>13 PAPBR í eamace e imm 7 c<br>14 LET UIS\*3 LET AI\*1 LET SC

 $\frac{15}{168} \frac{187}{27} = 0.15$ 

575938

 $\begin{minipage}{0.99\textwidth} \begin{tabular}{|c|c|c|c|} \hline .08 & 0814 & 07 & 0814 & 0814 & 0814 & 0814 & 0814 & 0814 & 0814 & 0814 & 0814 & 0814 & 0814 & 0814 & 0814 & 0814 & 0814 & 0814 & 0814 & 0814 & 0814 & 0814 & 0814 & 0814 & 0814 & 0814 & 0814 & 0814 & 0814 & 0814 & 081$ 

912 IF INSTANCE 840-1 CET 84

**SPECTRUM** LACHEZ-MOI ! JE NE

SUIS PAS UN FAUCON,

CRETIN!

 $\begin{bmatrix} 648^2 & \text{ToM} & 6380 \text{mR} \\ 18856^2 & \text{ToM} & 51845 \text{mR} \\ 18856^2 & \text{ToM} & 1845 \text{mR} \\ 18856^2 & \text{ToM} & 1845 \text{mR} \\ \end{bmatrix}$ A suivre raison de la tr inhabituelle du listing<br>nous passerons ce pro gramme en deux for

ti

20 1: 1953 0 18-780 0 10 30<br>1953 - Party H. Maria 1, 1956<br>1955 - Party B. Mary, 1955 0 1956<br>1955 - Party B. Mary, 1956 1957<br>1958 - Party B. Mary, 1957<br>1958 - Party B. Mary Michael 1958<br>20 - Party B. Mary Michael 1958

Bang Pagesa

EN RANDONIZ  $21<sub>n</sub>$ 

> ENT SPECI

(P) "||<br>WAIT 2001<br>SPRINT "|C3E

249131 saper ar e.u.

TO ARMONIZE UN

He was al 

Go roleto<br>So roleto<br>Lis Theology due to any all

003 IF INNE/4-04-11 AND ATTR CA **AID IF ENEXALDA AND ATTRACT AND ATTRACT AND ATTRACT AND ATTRACT.**<br>AND IF INTERNATIONALLY THEM CLA

104 1- (2018 145 2019)<br>1986 12-412 12-412 12-412 12-5<br>1986 12-412 12-412 12-5<br>1986 12-5-40-412 12-412 12-412<br>1986 12-5-40-412 12-412 12-4 THE THERE CALLED THE

720 IF PAKEVS-BACLL SHO STTR . R

IP INCOVALOGIAL AND ATTO IS

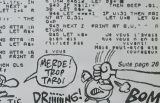

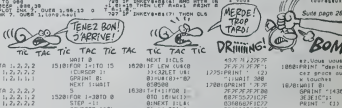

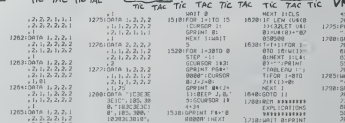

"Betamperman<br>GRINT "ICE<br>SESEIC":<br>MATT 200:<br>PRINT "devez<br>Chapper" exposer<br>Chapperman<br>Conserver Tradition<br>Conserver Tradition PRINT<br>PICSEX X 22  $\begin{array}{cccccc}\n1 & 1 & 2 & 2 & 2 & 2 \\
1 & 3 & 2 & 3 & 1 & 1 & 1 \\
1 & 1 & 2 & 2 & 3 & 2 & 2\n\end{array}$ 2<br>OR 1⇒1⊺0 32 **HARRY**  $\begin{array}{l} 1 & 1 \\ 2 & 1 \\ 3 & 3 \\ 5 & 3 \\ 6 & 7 \\ \end{array} \xrightarrow{7}{\begin{array}{l} 1 \\ 1 \\ 2 \\ 3 \\ 4 \\ \end{array}} \xrightarrow{7}{\begin{array}{l} 1 \\ 1 \\ 2 \\ 3 \\ 4 \\ \end{array}} \xrightarrow{7}{\begin{array}{l} 1 \\ 2 \\ 3 \\ 4 \\ \end{array}} \xrightarrow{7}{\begin{array}{l} 3 \\ 2 \\ 3 \\ 4 \\ \end{array}} \xrightarrow{7}{\begin{array}{l} 3 \\ 2 \\ 3 \\ 4 \\ \end{array}} \xrightarrow{7}{\begin{array}{l} 3 \\ 2 \\ 3 \\$ a<br>DATA 1, 2, 2<br>, 2, 2, 2, 1,  $^{7}$   $^{11}$ **MAIT**  $\overline{\phantom{a}}$ . ue 0818 1, 2, 2, 2<br>1, 1, 2, 2, 1, 2<br>2, 1, 1, 2, 2, 3

us<br>:PRINT "autz<br>sur ("+CHR#<br>34+"edran le )NI "Le lo<br>nimiha tur<br>equel″:<br>ea i "iWOJI<br>ea i "iWOII<br>PRINI "(1) ")<br>GPRINT " 2F2F<br>2F2F2F2F2F2F2<br>2F2F40002F2F<br>0B204B2F2F30

**1998 TIOHIBAN** debut de l'\*<br>CHRA 34+'off Chose, 18

For looke)<br>| Fur looke)<br>| PRINT 'sunit

303110<br>1911 A:<br>1911 A:<br>193110 1:<br>193110 1: ိုးဆ  $75.2225.75$ <br>and 25.28.18  $rac{1}{2}$  $31.0114$ Lique segmez<br>Lique viel:<br>PRINT 's cho tur tab inshe paur<br>Inshe paur asser<br>FRINT Tou s vent at ou<br>Sema "IPRINT<br>"tobleous.om<br>report ou | 

**AN.ISCICT2 1**<br>DENE .MIRINE<br>BINS .MIRINE<br>ACAR

# **PENGO**

Mode d'emplo<br>Votre ordinale

**ORIC/ATMOS**  $4F$ 

 $\sqrt{2}$ 

**METTEZ** 

 $\overline{1}$  F

EES (CLACOH)<br>49210.2<br>49126.00.49528.00<br>49326.2.49324.00.493

ক্

Malgré le monstre qui rôde, notre pingouin parvien<br>dra-t-il à aligner 4 diamants parmi d'innombrables gla-<br>çons ? Vous le saurez en tapant ce programme. **METTA**  $\frac{16}{16}$ Luc PACQUOT 8 PER - PENGO (LUC PROJ)<br>9 PER<br>20 NYAR ICAN<br>20 NYAR ICAN<br>8 EPER (1932-19375)<br>45 FRER (1932-19375) PENGO (LUC PRODUCT) -<br>740 PER ARE QUACON<br>THA PLOTAHAT B.G28 PLOTAHAT.D-1.G 342+6T (Y 1/23/D6-H3/00  $\begin{array}{ll} \left(\mathbf{X}^{\mathsf{H}}\right)^{\mathsf{H}}\mathbf{X}^{\mathsf{H}}\mathbf{X}^$ 00102048<br>IFSORM X481.7+2 + 2 (21HB)(98)<br>IFSORM X481.7+2 > 121HBV-94 08<br>50 GOSIERNAR GOSUEZNE<br>50 GOSIERNAR<br>90 GOTOIRNAR<br>97 MUSICI:2:5:6<br>97 MUSICI:2:5:6 2318 02018699 YAN 2010<br>
2010<br>
2010<br>
2010<br>
2010<br>
2010<br>
2010<br>
2010<br>
2010<br>
2010<br>
2010<br>
2010<br>
2010<br>
2010<br>
2010<br>
2010<br>
2010<br>
2010<br>
2010<br>
2010<br>
2010<br>
2010<br>
2010<br>
2010<br>
2010<br>
2010<br>
2010<br>
2010<br>
2010<br>
2010<br>
2010<br>
2010<br>
2010<br>
2010<br>
2010<br>
2010<br>
2010<br> S RETURN<br>FROM AFF HIVEHU<br>1 FROM AFF HIVEHU<br>1 FLOT27+AT 26: STP# NVJ+CHP#<br>1 FRT-1 NEM LOT27+AT 26:2<br>RETURN<br>RETURN<br>RETURN **REN ATSE OES OTAHANTS** 10 PORT-1TO4<br>20 R-1HTY PHD: 1 /120 /-5<br>30 B=1HTY PHD: 1 /120 /-5<br>40 IPSCRAK R-ATI 8 // 2228THEN126<br>50 PLOTA-AT 8-DZB RLOTA+ATI 8-**ROM REF SCORE<br>IFSCORRENSOR®<br>PLOTIBHRT.2K.STRAKSCH-DRM 3:**<br>IPRT=1THENPL0T18+8T-26-2 ፣ IPP+4TH2N81<br>1 ያደቀናት 5029/8918<br>1 ያደት፣ 2009/3918918<br>1 ያደት፣ 2009/39192248፡ 00101818<br>1 ያደት፣ 2009/39192248፡ 00101818<br>1 ያደርኩ: 8+811-8 ፡፡ 2391920418<br>1 ያደርኩ: 8+811-8 ፡፡ 2391920418<br>1 ያደርኩ: 8+811+81-8+81 >< 3321HD 260 8261 (ustraneceus 2011)<br>210 824 - 2000 825 (ustraneceus 2011)<br>220 834 - 2000 825 (ustraneceus 2012)<br>220 834 - 2000 825 (ustraneceus 2012)<br>220 834 - 2000 835 (ustraneceus 2013)<br>220 835 (ustraneceus 2013)<br>230 835 (ustran SETURN<br>1974-1972 - 1976<br>1976-1978 - 1975 - 1971 - 4.1.2000<br>1976-1978 - 1976 - 1976-1981 - 1976<br>1976 - 1976 - 1976 - 1976<br>2. 1970 - 1976 - 1976 - 1976<br>2. 1970 - 1976 - 1976 - 1976 - 1976 - 1976 - 1976 - 1976 - 1976 - 1976 -3800<br>2210 02030700 040481:040481<br>2220 02038738<br>2230 02038738<br>2290 8EM 04.00M T002H6<br>2390 3452586841147T.04813<br>3310 IFS4907MDMHHK:047.02007<br>3310 IFS4907MDMHK:047.02007  $\frac{1015}{1025}$ <br> $\frac{1025}{1025}$ ■<br>2708 IE-35·I-e3<br>290 IEIURN<br>200 |FSCRN(V+U1+AT.V+V1×1227HDx)<br>200 |FSCRN(V+U1+AT.V+V1×1227HDx) 09<br>| 17.5+10396000+07MDH6000<br>| 17.5+2410RLS(101/005)32<br>| 17.5+2410RLS(101/005)32 Company (1981년) 1월 19일 : 1992년<br>1992년 - 1993년 1월 19일 : 1994년 - 1995년<br>1992년 - 1995년 1월 19일 : 1995년 1월 19일<br>1992년 - 1995년 1월 19일 : 1995년 1월 19일<br>1998년 - 1995년 1월 19일 : 1995년 1월 19일<br>1998년 - 1995년 1월 19일 : 1995년 1월 19일<br>1999년 - 1 |<br>|10 G8T03939<br>88 G85/8728<br>|10 M=8-AL 8\*8-81<br>|20 LFSCFH(A\*AT.B)\*231THDK}\*U-AL 0 | 1920 | 1930 | 1931 | 1932 | 1932 | 1932 | 1932 | 1933 | 1933 | 1933 | 1933 | 1933 | 1933 | 1933 | 1933 | 1<br>| 1932 | 1933 | 1933 | 1933 | 1933 | 1933 | 1933 | 1933 | 1933 | 1933 | 1933 | 1933 | 1933 | 1933 | 1933 | 193<br> 99 PEN<br>18 DP=1 (FS/RHK A+A1+MT,8+81)/23<br>18 DP=1 (FS/RHK A+A1+MT,8+81)/23<br>28 G1#+018 (C2#+C2#<br>28 G1#+018 (C2#+C2#<br>49 PEN<br>49 PEN 449 PER<br>458 SHSCRHCRHBIHRT.BHBI><br>455 IFS>2330PCSC18IRHDS>32)THB )<br>20 IFDA(>OTHENDR≈8 GOTO3H58<br>20 IFD#∗4THENBOOR |<br>|468 G18=CHR# 237 1+CHR# 219) |<br>|89 G2131-CHR# 248 )<br>|498 ||681 DFF ||GNSTRE<br>|498 ||681 DFF ||GNSTRE<br>|518 ||671364 || a<br>20 IFEA∕-8THENCA≔a GoTaánsa<br>aa EESquaTu⊆usada ) IFDP+4TH6+5998<br>| DRVD Z\*D OP+8 GOTO2010<br>| DRVB Z\*D OP+8 GOTO2010<br>| DOSUBZNO<br>| COSURIL D=0+81 GOR!67%8<br>| PINS 68 PETURN<br>P4 PIN EPF PEHSO<br>88 PLOTXenT,Y.E¶ P<br>18 PLOTXenT 2014<br>2014 | EXHU AND VAY THEN7999<br>2016 | EZVATHENIZOR<br>2100 | EZVATHENIZOR<br>2100 | EXVAT SCANT VAY YOT DESCRIP<br>2110 COTHERA | XV-2 (200 PAYOR) I PETURN<br>I PEN ENT GLACON<br>I PEN ENT ALSA MUSTAHAT P code Invences comments<br>code Invences comments  $\frac{m}{\sqrt{m}}$ 1E JUSTICIER ۿڮ  $\sqrt{V(TE)}$  $\overline{CD}$   $\circ$   $\overline{CD}$  $-\omega$ um de le page 2 Service Reports and **SPECTRUM** T all **1918**<br>Ad af 16,16, Score Them CLB paus が、「まで、N+MS」、 PRINT 201 m ( W) 68 m ( W)<br>2012年 - March 201 m ( W) 68 m ( W) 70 m ( W)<br>2012年 - Millie 10 m ( W) 68 m ( W) 70 m ( W)<br>2014年 - March 2013<br>- Millie 10 m ( W) 70 m ( W) 70 m ( W) 70 m ( W)<br>2011年 - 10 m ( W) 70 **15.20 ULL DW 2**  $\frac{168}{168}$ l yn  $103330$  $1805 - 2\sqrt{3}$ 24.000 APRIME BE 948-75-3545" 1.10.<br>ERA 2101 200524 0 1.10. 1981 Photo = 800028 0<br>- 1982 Photo = 800028 0<br>- 1982 Photo = 8000 Photo = 8000<br>- 1982 Photo = 8000 Photo = 8000<br>- 1982 Photo = 8000 0000 = 8000<br>- 1982 Photo = 8000 0000 = 8000<br>- 1982 Photo = 8000 0000 = 8000<br>- 1982 Photo FLOT OVER 1, INS 2:34/10.10<br>FOR Just 1, INS 2:34/10.10<br>FOR Just 10 10 Peaper of Just 107 - 107<br>07 - 8 - 10 0 8 0 1 1 1 100 + 1 5 , 2 10<br>107 - 1 7 08 - 58 0 0 0 1 0 1 0 0 + 2 3 1  $5.36$ Tody Paper 188. TO 285 8. MNO+ - 39 **THE CALL** LFT has FOR AVEN T arte valuren oue me 323. 2594 224-30. 71 0880 101 810 810 810 810 810 810 821 83

MERCI PER PENGO HIET<br>PING PLANS 2-4-150 M  $\frac{1}{2}$ 7060 |FC®-01H<br>7065 1E=70 T=<br>7080 GDT01010 .<br>188 REA FIN DE PAPTIE<br>188 EVPLODE<br>1988 CROS-COST - ARAS LOURER 182 ))<br>| Р∟ОТ4+АТ,20.СНЯЖКЗ)+^АРР∪УЕР<br>| СРТом | РАмыт требусіРФКС)<br>| СРТом | РАмыт требусіРАР СОТО (a) 2010/120 PM (1996)<br>2130 PM 4 016125 PM (1997)<br>2330 PM (1997) CONTRACTS SON PLOTS<br>2000 PM (1997) CONTRACTS SON PLAYS<br>2000 PM (1992-951000-1101) 23589-140-<br>2010 PM (2003-95100-1101) 23589-140-<br>2010 PM (1-0-2003-0510-2-3)  $\begin{tabular}{l|c|c|c} \multicolumn{1}{l}{\textbf{0.14\textwidth}} & \multicolumn{1}{l}{\textbf{0.14\textwidth}} & \multicolumn{1}{l}{\textbf{0.14\textwidth}} & \multicolumn{1}{l}{\textbf{0.14\textwidth}} & \multicolumn{1}{l}{\textbf{0.14\textwidth}} & \multicolumn{1}{l}{\textbf{0.14\textwidth}} & \multicolumn{1}{l}{\textbf{0.14\textwidth}} & \multicolumn{1}{l}{\textbf{0.14\textwidth}} & \multicolumn{1}{l}{\textbf{0.14\textwidth}} & \multicolumn{1}{l$ management as a XTI<br>8328 RETURN<br>8935 EXD<br>2001 PRY 2008<br>
2008 Gallery (2008)<br>
2010 Gallery (2008)<br>
2010 Gallery (2008)<br>
2010 Gallery (2008)<br>
2010 Gallery (2008)<br>
2010 Gallery (2008)<br>
2010 Gallery (2008)<br>
2010 Gallery (2013)<br>
2010 Gallery (2013)<br>
2010 Gallery (2013)<br>
2010 G ELECTRIC STATE 

TUGNO-SNT (RNO-135)<br>SUT-JNT (RNO-18)<br>EN LET HRUTER PARTS 00 3<br>"PER THEN LET RAFTS 00 3

 $\left(\begin{smallmatrix} 1 & 0 & 7 & 0 \\ 1 & 0 & 1 & 1 \\ 1 & 0 & 1 & 1 \end{smallmatrix}\right)$  ,  $\left[\begin{smallmatrix} 1 & 0 & 0 & 0 \\ 0 & 1 & 0 & 1 \end{smallmatrix}\right]$ 

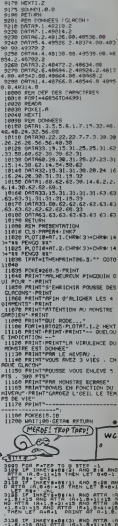

este Pator et 18,14, peste 7, 14

**A SUIVRE...** 

# TIR AUX PIGEONS CHAT!

Vivez intensément une passion très "beauf", sans tou<br>cher une plume de ces sympathiques volaties. Frédéric TIREL

Mode d'emploi<br>La déplecement s'effectue à l'eldé du joyatck et le massacre par l<br>hyuton de tir

### **SUITE DU N'88**

GOSLO 4860<br>HSQ4-"CETTE SUPERAE PELUCHÉ<br>LIG-11

1920年) - 1930年 - 1940年 - 1940年 - 1940年 - 1940年 - 1940年 - 1940年 - 1940年 - 1940年 - 1940年 - 1940年 - 194<br>4月10日 - 1940年 - 1940年 - 1940年 - 1940年 - 1940年 - 1940年 - 1940年 - 1940年 - 1940年 - 1940年 - 1940年 - 1940年 - 1940年<br>4月10日 - 1

4700 MEXT T<br>4800 MOSUM 4340<br>4800 MOSUM 4340<br>4800 MOSUM 5320<br>4830 MOSUM 5320<br>4831 CALL EXERING<br>4850 SOTO<br>4850 MOSUM 2700<br>4850 MOSUM 13.

ARAO REN --

print at O PER PEH print at<br>FOR 0-1 TO LENTHOGS/<br>CALL HOMARKI16,COL+0,ASC<br>CALL HOMARKI16,COL+0,ASC<br>(SELL SOUND(-10,-5,0)<br>PEXT 0

 $int =$ 

SALUT ! VOUS , JE VOUS AN

so LiG\*<br>so cœ∟∸t OOSUR 4860'<br>HSG1-'FORT, VOUS AVEZ GAONE'

COL-5<br>GOSUB 4860

440 SC+0<br>450 MSG\*\*STR\$(SC) 4960 REM ------------------<br>4990 BBBLW-AIRO<br>4990 BBBLW-AIRO<br>4990 CALL KEY(5,K.B)<br>5000 FF S=0 THEN 4990<br>5010 CALL BBUND(500,-1,0)<br>5070 BEYNBL<br>5070 BEYNBL ORO REH SOSO REM cle cadre ; FOR THE TO 17<br>CALL HEMARIT<sub>ED,</sub> 32, 24)<br>CALL SOUND1-100, T\*100, 19-606UP 4860 00 NEXT T<br>10 RETURN RETURN 5120 REM<br>5130 REM - cls cadre 2<br>5130 REM - cls cadre 2<br>5150 CALL HOMARIS.6.32.3 REM 5740 RENAM<br>5750 REM<br>5750 REM REXT [<br>CALL SOLNO (200,440,2,890,2)<br>CALL SOLNO (200,392,0,794,0)<br>CALL SOLNO (200,349,0,689,0)<br>CALL SOLNO (200,330,0,689,0)<br>CALL SOLNO (200,294,0,589,0)<br>CALL SOLNO (200,294,0,589,0)<br>CALL SOLNO (200,294,0,589)

 $rac{REN}{RDI}$ effi resultats REH HDHAR(5, 12, 32, 3)<br>HCHAR(5, 24, 32, 2)<br>HCHAR(5, 27, 32, 3)<br>C)O THEN 5450 5470 Cursts<br>5490 IF REU 1:00 THEN 5510<br>5490 IF REU 1:00 THEN 5510<br>5510 HSSH-STRIKEUI<br>5520 LIG-5<br>5520 LIG-5 uusiko<br>GOSUE 4860<br>MSS≮≈S7R≰(TIRI  $_{\text{clign chif}}$ 5710 CALL COLOR(3,2,1)<br>5720 CALL COLOR(4,2,1)<br>5730 RETURN non du veu  $\begin{array}{ll} 5770 \text{ BER} & \text{---} & \text{---} & \text{---} \\ 5770 \text{ BER} & \text{---} & \text{---} & \text{---} \\ 5780 \text{ GALL} & \text{VCH4BH}(5, 32, 32, 15) \\ 5770 \text{ GALL} & \text{VCH4BH}(5, 32, 32, 15) \\ 5700 \text{ BSH} & \text{---} & \text{---} & \text{---} \\ 5800 \text{ BSH} & \text{---} & \text{---} & \text{---} \\ 5810 \text{ GGB} & \text{---} & \text{$ .<br>. 11 HenTenT (6254 (44, T, 1)))<br>5850 CALL HEHAR (7+4, 32, 450)<br>(5854 (44, T, 1))

) <sub>955</sub>% T199/BASIC

**SIMPLE** 

5860 CALL SOUND(500, (T+100)+10, T) ing de coulmer

**Ro Street** COLOR(13, NIV+1, 1) 040 CALL C 060 REM  $\begin{array}{l} \textbf{1.5} \begin{tabular}{lcccc} \textbf{1.5} \end{tabular} \begin{tabular}{lcccc} \textbf{1.5} \end{tabular} \begin{tabular}{lcccc} \textbf{2.5} \end{tabular} \begin{tabular}{lcccc} \textbf{2.5} \end{tabular} \begin{tabular}{lcccc} \textbf{3.5} \end{tabular} \begin{tabular}{lcccc} \textbf{2.5} \end{tabular} \begin{tabular}{lcccc} \textbf{3.5} \end{tabular} \begin{tabular}{lcccc} \textbf{3.5} \end{tabular} \begin{tabular}{lcccc} \textbf{3.5} \end{tab$ repos (SEG4 (HSG4, 7, 1) ))<br>6340 CALL SOUND(-10.-1, 0)<br>6350 NEXT 7

**D** DEAN S MEUX X LE

 $2504 - 50$ 

LA AVEULE

6350 NEXT T<br>6360 RETURN

CHEZ CASTEL? (CHEZ RAYMOND? (À LA MATERNITE DE FOR  $\begin{pmatrix} 100N \\ CMEZ \end{pmatrix}$ (MAMAN) RUIT CENTRES CULTS **THOMSON TO7, TO7, MO5**  $j\overline{\epsilon}$ VOICI UN JEU POUR GAGNER<br>UN ABONNEMENT D'UN AN À De bonds en bonds, super pupuce devra défendre les<br>gentils clouclous des méchantes baballes (?).

UN ADONNER : DECHIFFREZ CES<br>MOTS-CROISES SANS DEFINITIONS<br>GOLUTION DANS 15 ANS) Bertrand CHERRIER Mode d'emploi :<br>Les règles sont incluses 301 IF AR(U)=1 THEM AR(U)=01Y2(X(U))=V2(<br>
-101)=(Y2(X),U)2(1)=1000001 E1LOCATE B10<br>
-1023(V)2(HPINE = 11DCATE B10-11Y2(X)<br>
-1023(V)2(HPINE = 11DCATE B10-11Y2(X)<br>
-1023(V)2(HPINE = 11DCATE B10-11Y2(X)<br>
-2011 E12(V)2-1100000 320 PSETCZ2,1+1)\* \*<br>330 PSETCZ2,1}01004(1247,5)<br>335 005U0 110<br>340 ME/TPPSETCZ1/01.22/01)0P4(1-L31PSETL<br>22,1+1)\* \*122=991PETURN GALLES Cree pur POS ear CHERRIEF Bentrand COMPATENIE TOZZTOZ ZB HEREGGICIEL RS LOSUBSOOTPETUPM<br>605 X(U) =X(U) =T(U)) = R(U) =Y{(X(U)) | S(U) ...<br>PSET(RR, SS)\* =<br>IF SCREEN(R(U), S(U))+@ TAEN 0<br>612 PSET-R!U),S:U))ÇR#(2),6<br>620 PETUPN<br>630 PETUPN<br>640 PETUPN<br>640 PETUPN PESTORE LOCATEMY RYM<br>POR : RR TO 7<br>PEGRAL PAGINICIDIENTICIM .<br>PSET(211X),22(X))\* \* 20 MSETCI1(X),22(X),1<br>20 MSETCI1(X),22(X),22(X),22(X),20<br>20 MSETCI2(X),2000 (2012),22(X),2000 (2),3<br>20 MSETCI2(X),2000 (2012),2000 (2010),2000<br>20 MSETCI2(X),22(X),2000 (2),2000<br>20 MSETCI2(X),22(X),2000 (3),314–03<br>20 MSETCI .<br>COSUD 28081COSUR 5888<br>COSUD 15081VIE-31VIE=GP4-1>+GPF(1)+CR CYPLOSION .<br>00X(0,193)-(130,102),-4:00X(207,193)-FORF=ITO24GTF01+1<br>COLORILLOCATE22-1, I+1+PRINTCR#(0):PL<br>COLORILLOCATE22-1, I+1+PRINTCR#(0):PL<br>COLORIT-ILOCATE22-1, I+1+PRINTCR#(0):PL<br>COLORIT-ILOCATE22-1, I+1+PRINTCR#(0):PL<br>DOME OEPLACEMENT - VALUE REPORT (1981)<br>
1971 - The Company (1982)<br>
1971 - The Company (1982)<br>
1971 - The Company (1982)<br>
1983 - The Company (1982)<br>
1983 - The Company (1982)<br>
1983 - The Company (1983)<br>
1983 - The Company (1983)<br>
1983 - The OEFLACEMENT 90<br>| X=X+ (Аб×СНР#(0)) - < Ав×СНЯВ (9) / !

600 88-P(U):35+5(U):5U+8

、スペーパを(スマルン・インスターベスターベスターバング)<br>- PSET (ミエスズカン・ビューズのメリカン)<br>- PSET (ミエスズカン・ビュスズ)><br>- DTSD 520<br>- COSOB 520<br>- COSOB 520<br>- PSETVER<br>- PSETVER<br>- PSETVER -<br>200 U-COMPT MOD 3-10 (MPTHCOMPT+1<br>201 ON C/U) COTO 310 (AM<br>201 ON C/U) COTO 310 (AM<br>200 PETYCALU) - EVID - INDICATOR CUP-21 (MPTHCOMPT+1<br>201 IF SCREDUT CUP/SUU) - AMB G/U/-2 T<br>201 PETYCALU) - EVU (SPRECI) 4<br>2013 PETYCALU  $T15$ **CA COMMONAL** IF22099 THEN RETURN ELSE 22-21001A

ig<br>| PCP||1=Z2(x)=3||10||2||STEP||−1<br>| CS=-<(SCREEN(22, |)=0>+(SCREEN(22, |+1<br>|>>||OM||CS||COTO||7B0,220

CHPLOSION VIE=VIE=1<br>FORFF=REGIS: PSET(21(X)=22(X)>GR4(0)<br>PLAYT=1510051\*: REXT<br>FLYNDE240002L125103L240000E1200L240<br>(LI200L240002L125103L240000E1200L240 R.)<br>10. FORFF=|TO15|LINE(/1(FF),2)-(Y1(FF),1<br>FF):" "INEXT<br>20. 1f" VIE==1THENJOOD ELSE V18=LEFT&(V18 :)<br>6070 70<br>10474 40,133,16,58,04,9,132,34<br>10474 60,126,235,233,253,124,108,<br>10474 241,235,241,235,241,235,24<br>10474 241,235,241,235,241,235,24 .<br>040 0614 233-237, 255, 63, 15, 3, 1, 0<br>040 0618 235, 170, 251, 214, 245, 250, 249, 2  $0000$ **SALESPER** .<br>BE-CPBC3>+CHPBLB>+CHPBL1B>+CREC31+C 1991-1992<br>
1992 - Maria Control (1992)<br>
1992 - Maria Control (1992)<br>
1993 - Maria Control (1992)<br>
1993 - Maria Control (1993)<br>
1994 - Maria Control (1993)<br>
1994 - Maria Control (1994)<br>
1994 - Maria Control (1994)<br>
1994 - M URM<br>DOLL1910W<br>DE OEUR BALLES RTREFIELD, SIMBALIST (1992)<br>1991 - Maria Control (1993), Simbalist (1993)<br>1992 - Maria Control (1993), Simbalist (1993)<br>1992 - Maria Control (1993), Simbalist (1993)<br>1993 - Maria Control (1993), Simbalist (1993), Simbalist - 51310810 588<br>836 FEBRUARY 10 1<br>830 PSETCH, 913 16<br>830 PSETCH, 9136863, 118, AV-L3511<br>831 PSETCH, 5136863, 118, AV-L350<br>830 METCH, 5136863, 118, AV-161, 2<br>340 METCH, 5136863, 118, AV-161, 2<br>340 METCH, 513

Suite page 31

050 RETURN<br>900 P

Ne réprimez plus vos pulsions<br>souhait en toute impunité. destructrices, cassez

*JEU DE BRIQUES* Gérard TOUVENOT

TCHAO!

mon<br>Tapez et lancez le programme chargeur, Tapez 1100 à la question<br>Pionaz ensule les lignes, à l'exception de la REM et lapez le listing<br>primez ensule les lignes, à l'exception de la REM et lapez le listing<br>BASIC : Les rè

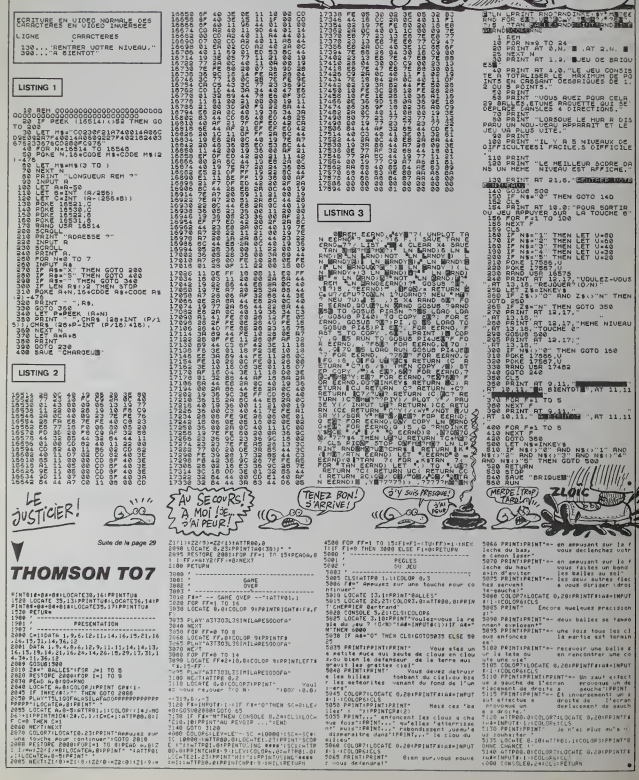

ZX 81

HE ! OÙ VAS-TU? **JE ME CASSE EN** To. TE IMPUNITE

# $TRIATHLON$  (ET ANGLES ORBILLES)

 $(WOVHA)$ Course, fir à l'erc, course automobile ! Champions en<br>forme, voici un triethlon à votre mesure... THE GAG!

Jean Pierre POIVEY

Mode d'emploi<br>Les indications nécessaires sont dans le progran

n Soft (1985)<br>1930 - Paul Land, 1951 (1985)<br>1930 - Paul Land, 1953 (1985) (1985) (1985)<br>1930 - Paul Land, 1953 (1986) (1985) (1986) (1986)<br>1930 - Paul Land, 1995 (1986) (1987) (1986) (1986) (1987)<br>1930 - Paul Land, 1995 (1

rnanc−;<br>naxt<br>forI=65ta5etep-S:plot0,1,240,5,C;C

nextipause3<br>datah.f.f.£C.NET.1.0.N.f.f.f.f.f.f.f.f.f.f.f.f.f.f.f.<br>- 18.f.m.l.c.f.£.H.E.N.f.f.f.f.f.h.f.H.L.D.E.N.<br>1.L.f - ^.0.f.O.P.f.f.f.f.f.f.f.f.f.f.f.L.O.N.F.f.D.E.N.<br>1.E.f.f - 1.0.U.S.O.U.f.f.f.f.f.f.f.f.f.f.f.f.f.f.  $R_1$ <br> $R_2$   $R_3$   $R_4$   $R_5$   $R_6$   $R_7$ 

o<br>⊕etare210:forI=63937to64013

- www.minuter.com/<br>
A=4dVspoke1.Vrnext<br>
A=4dVspoke1.Vrnext<br>
A=4dVspoke1.Vrnext<br>
extern<br>
comub2901goto370

"Y=230;X=0<br>| outliett=6(192),X,Y,int (rnd(0,4));X=X+8;11X23<br>hY=Y=15;X=0<br>| :fY'170Ehang1ot0,158,240,40,2;goto410;elsecoto

A61pause. Sisound2, 140

 $\begin{array}{l} \texttt{X=XX} \texttt{R4B4} \texttt{W4B1} \texttt{W4} \texttt{X} \texttt{Y} \texttt{Y}$ 

410<br>620<br>630<br>640<br>650

(HAHAHA! TRès)

is NEST DE PIL<br>CONS Que LES S<br>CRETINS

ting, ce pro

**VEC** 

Le

**HECTOR** *EROUM VROUM* 

. (. ?<br>«Ithenpause. (. (5+9+1++1)

-vv<br>310 – qomub210twipercolor0.i.7.3gprintiprintiprinti<br>NT\*ipeihiprintteat(5)\*1";ipen2(print" POUR ENTRAINE<br>NTLA COMPETETION\*

OUR LA COMPETITION (1973-1980)<br>
1320 - Printing Lands, IP initial (5) - 3" ipac 2 principal<br>
1320 - Printing Lands, IP initial (5) - 3" ipac 2 principal<br>
1320 - Principal (1971-1971-1976-1981)<br>
1320 - Principal (1971-1971-

LLEE PATIENTEEN-tenel00,1001goto20131<br>1330 - Ifbritnespoto1410<br>1300 - Ifbritnespoto1410<br>1400 - Ifbritnespoto1420,1001 - Ifbritness - International Patient<br>14. Septimber - Inc. III - Inc. III - Inc. III - Inc. III - Inc.<br>14

330<br>380 - Gine50,0,80,100,2<br>- Gine50,4 (1961,471,47,48),3≀αμξανέςhr4<1951,40,33<br>- Guiputehr4<1963,46,33,1⊧αμξανέςhr4<1941,50,40,1<br>- Guiputehr4<1963,46,33,1⊧αμξανέςhr4<1941,80,40,1<br>- Guiputehr4<1923,66,111,3;αutputehr4<19

 $1600 = \text{arcend}(5,15), 120, 364 \text{c1 s1} \\ 1610 = \text{arctend}(5,15), 120, 364 \text{c1 s1} \\ 1610 = \text{arcend} \\ 1700 = \text{arcend} \\ 17000 \\ 1700 \\ 1800 \\ 1800 \\ 1800 \\ 1800 \\ 1800 \\ 1800 \\ 1800 \\ 1800 \\ 1800 \\ 1800 \\ 1800 \\ 1800 \\ 1800 \\ 1800 \\ 1800 \\ 1800 \\ 1800 \\ 1800 \\ 18$ 

1640 – mextilf@=lthengotal660<br>1650 – mound3,66rpause,Sifaund2,140:gatal670<br>1660 – saund0,24644.cottps:f7AUL 0EFART-,75,50,2:paus<br>6.5:eaund7,4096;cottps:fFAUL DEPART-,75,50,0:gatal630

A SUIVRE...

 $\begin{smallmatrix} \texttt{COMSE} \\ \texttt{MSD} \end{smallmatrix} \begin{smallmatrix} \texttt{GVD} \\ \texttt{MSD} \end{smallmatrix} \begin{smallmatrix} \texttt{SVD} \\ \texttt{MSD} \end{smallmatrix} \begin{smallmatrix} \texttt{SVD} \\ \texttt{MSD} \end{smallmatrix} \begin{smallmatrix} \texttt{SVD} \\ \texttt{MSD} \end{smallmatrix} \begin{smallmatrix} \texttt{SVD} \\ \texttt{MSD} \end{smallmatrix} \begin{smallmatrix} \texttt{SVD} \\ \texttt{MSD} \end{smallmatrix} \begin{smallmatrix} \texttt{SVD} \\ \texttt{SVD} \end{smallmatrix} \begin{small$ 

screen X, 140, 20, 24: 5-45<br>color 0.7. 1-2

e:f≦=itthenS≈65<br>|260 coloro,i,7,7<br>|270 printchr≴(S):⊥ffire(0)=0thenX=X+<br>|≁chrš(S):pptcl2D0:elcegotol200.elsegotol<br>|280 iffire(0)=0thergotol200.elsegotol<br>|290 ifX=145RhenX=100;screen30,200,185

=1:YY=160<br>1330 1f.py(0)=BthenYY=YY=30:K=X+1:pap<br>1340 1fire=0)=0thenreturn<br>1340 1fire=0)=0thenreturn<br>1370 qatal340<br>11.EZ PATIENTER=tone100.100:qoto200<br>11.EZ PATIENTER=tone100.100:qoto200

670 outputchr\$(195), IN+1,96, Isousputch-\$(196), IN+1<br>.96, Isousputchr\$(192), IH+1,96, Isousputch-\$(196), IN+1<br>05, I

05.1<br>ፊ©0 - (fA:ბOthengoto520)ai≤epauteZtpoto690<br>ፊ90 - იყხლოს\*VITE95E°,70,50,0:output\*VAINGUEQR(TOM\*,<br>0,50,2:taund5,910:pause1:scund1,0:41aeh3,10:edund7,

goto720<br>16 11:00,47;211:00:24,199,2+1+00116,130,114,70,111:001<br>1100144,199,22:1:00124,199,240,47,211:0086,199,0,120,<br>1240,160,211:0046,199,0,188,211:0016,199,2011:0020

-<br>750 ploto,57,240,57,0<br>700 plot15,55,70,50,51plot155,55,70,50,311ne70,5,<br>70,25,21plot70,20,111ies50,70,180,70,1<br>72(F50Tgcos(T1):Y=74T4sin(T1):plot190+K-100+K-Linext

780 - mest<br>|790 - mestic="|itabioutput"|01UR TENDRE L'ARC",A7,102<br>|711000104:P#201,1001pause.Sieutput"|TIGEZ LA HANETT<br>|2 videz vous="|41,185,P:teme120+|P=201,1001pause.Siout<br>|put"|APYUTEZ SUR ACTION +01- LONSTEPPS"|21,145

0:pause.2<br>820 fort-1to3iV-0iiH-70;Ar0<br>820 fort-1to3iV-0iiH-70;Ar0<br>820 fort-1to3i,1to=100;100;pause.3<br>820 pioti09,230,20;10;D0,00;pause.3<br>114;130;114;70;011:ne80;70;180;70;111:ne115;H+80;115  $050$ 

 $\begin{minipage}[t]{. \begin{minipage}[t]{. \end{minipage}[t]{. \end{minipage}[t]{. \end{minipage}[t]{. \end{minipage}[t]{. \end{minipage}[t]{0.025\text{ }}\end$ 

,5<br>-910 - Y=Y-1,5:1fabs{Y}>,25thenoutput=GATE=,130,40-{L<br>491,2:tone2500,15:goto930;e1sepiot190,(Y#100)+30,2,2

+3<br>- 920 - 14YCOLRenowtputint (1Y41001+25), 130,40-(L49),11<br>90xhd5,710;pause.7:sound7,4096:elseoutputint (25-1Y4)<br>- 920 - next<br>- 920 - next

。<br>。。 

 $\begin{array}{l} 100 \cdot 1/101.0001m_0 \cos(1040) \cdot u_1 \sin^2 2 + h_2^2 \sin h_1 h_2 h_3 \cdot 30 + \\ 2 \sinh u_1^2 + 2 \sinh u_2 \cos^2 2 \cos^2 2 \sin h_1^2 \cos^2 2 \sin^2 2 \sin^2 2 \sin^2 2 \sin^2 2 \sin^2 2 \sin^2 2 \sin^2 2 \sin^2 2 \sin^2 2 \sin^2 2 \sin^2 2 \sin^2 2 \sin^2 2 \sin^2 2 \sin^2 2 \sin^2 2 \sin^2 2 \sin^2$ 

=0<br>1990 - gato980<br>1990 - gato=9.1,2,7:1=rend(0,201:forM=1t011:p1o1204M+<br>1980 - if0=270thenco1or7,1,0,3+N2=A<br>1900 - peuee2:cclor0,1,7,3 :wipe:pam2:pr:nt:for1=1t0<br>1100 - peuee2:cclor0,1,7,3 :wipe:pam2:pr:nt:for1=1t0

 $\begin{array}{ll} 1190 & \text{next} \\ 1200 & \text{color} \\ 0.200 & \text{color} \\ 0.001000^\circ + \text{N} = 0.17, 71 \text{gen} \\ 3100000^\circ + \text{N} = 0.00000^\circ \\ 1210 & \text{of} = 11 \text{cd} \\ 1220 & \text{for} = 11 \text{cd} \\ 1220 & \text{for} = 11 \text{cd} \\ 122000000^\circ + \text{N} = 11 \text{cd} \\ 1220000000^\circ + \text{N} = 1$ 

1000 - emicro control 1,7,3 ιωτρογραφίας (ενιπειόστιεις 1100<br>1100 - pauseZicciorO,1,7,3 ιωτρογραφίας (ενιπειόστιες 1710)<br>PACCORU - μεγαλιορή κατά μεγαλύτερη (ενιπειόστιες 1802,1000)<br>PACCORU - μεγαλιορή κατά μεγαλιορή (εν

 $[1130 \quad \text{Next} \\ 1140 \quad \text{Next} \\ 11140 \quad \text{P-2.1} \\ 11140 \quad \text{P-2.1} \\ 11140 \quad \text{P-3.1} \\ 11150 \quad \text{P-1.1} \\ 11160 \quad \text{P-1.1} \\ 1160 \quad \text{P-1.1} \\ 1170 \quad \text{Next} \\ 1170 \quad \text{Next} \\ 1180 \quad \text{Cov's} \\ 220, 2201 \quad \text{P-1.1} \\ 2201 \quad \text{Cov's} \\ 2201 \quad \text$ 

## LE LOGICIEL DE LA SEMAINE ..... LE LOGICIEL DE LA SEMAINE ..... **Menu**nte de la Semaine de la Semaine de la Semaine de la Semaine de la Semaine de la Semaine de la Semaine de la Semaine de la Semaine de la Semaine de la Se

### DAMBUSTERS par U.S. GOLD

Vertical de démonstration (1988)<br>Pierre Constantin (1988)<br>Saltan Constantin (1988)<br>Saltan Constantin (1988)<br>Saltan Constantin (1988)<br>Saltan Constantin (1988)<br>Saltan Constantin (1988)<br>Saltan Constantin (1988)<br>Constantin (1

Ce Lancaster se priote comme a ment<br>une voiture à pédale : aucune a de la<br>difficulté pour le faire plonger a mais ou se redresser. et il traine

Alphabet 1

141 FEI 190 204 F Li Buck Boger

Video Chen lucit Eogeii

multiple introductions multiples. Ac-  $\left\vert \cdot\right\vert$ ces o laxiension 32 K \_\_\_\_\_\_ 800 F | i

 $q_1$ anting stevens, de bondes son and a stevens de stevens de stevens son and a stevens son and a stevens of the stevens of the stevens of the stevens of the stevens of the stevens of the stevens of the stevens of the st

Le navigateur me signale que<br>nous nous sommes légère- ave<br>nent déroutés. Une correction derr<br>de cap semble nécessaire, pag<br>mais cette pas de trace du set ressante. pas de trace du

minimals and an<br>experimental field of the state of the state of the state<br> $\frac{1}{2}$  and the state of the state of the state of the state<br> $\frac{1}{2}$  and the state of the state of the state of the state<br> $\frac{1}{2}$  and the sta

### pour Commodore 64

Noire radio a perdu le contact avec<br>avec deux des neuf autres grait<br>bombardiers qui nous accom- grait<br>pagnaient dans cette mission. Com<br>Il faudra se serrer les coudes mission<br>et rallonger noire mission pour leur

avoir la garantie de la réussite p totale et la destruction des vngl hut barrages de la vallée<br>du Rhin et de ses affluents. La<br>fangle d'approche du bc artificial<br>Cangle d'approche du bc artificial<br>cangle d'april la retenue d'aux<br>Allumage des proprofeurs et<br>superposent, conserver l'alti tude *jusqu'au largage* des **m** bombes.

Dambuslers reconstitue riderement l'épopée des hommes 3 qui accomplirent une destabili sation morale et economique du iroisieme Reich, sur la fin de la seconde guerre mondiale. La relative simpliciie du pilotage du Lancaster permet un intérét augmente au niveau so du but ultime du jeu : la destruction de barrages. La qualite graphique superieure de ce lo giciel autorise un plaisir alo<br>comme on en éprouve rare- un<br>ment à l'utilisation d'un simule- me<br>teur de vol. Du point de vue - vol

sonore. la reussite des pro-<br>grammeurs de US GOLD est moins spectaculaire, laissant | Hi place a des blancs de mauvais | pour aloi. Malgre tout, voici encore | Use un soft qu'il vous faut absolu ment acquerir pour étre fier de  $\vert$  2x e voire logitheque.

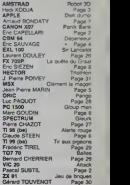

oleur de d

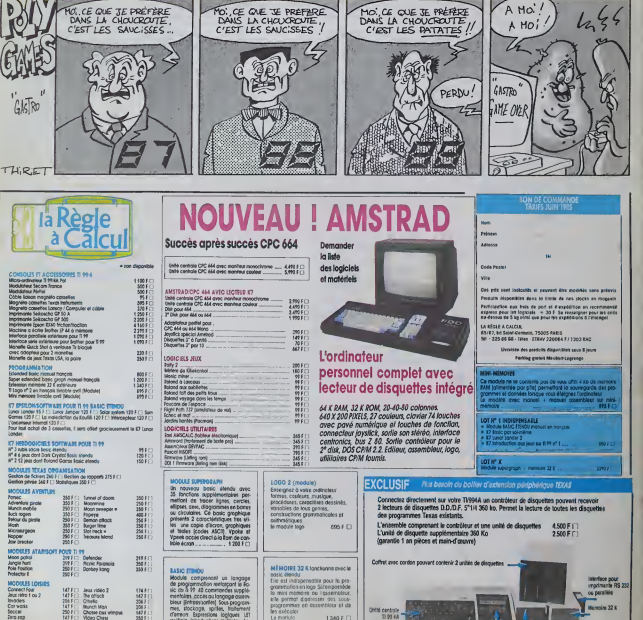

lo module <sup>1</sup> <sup>340</sup> <sup>F</sup> D